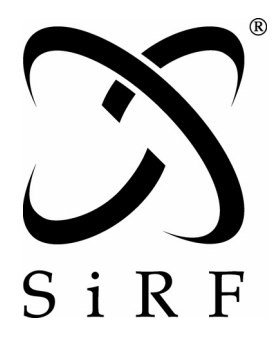

# *SiRF Binary Protocol Reference Manual*

SiRF Technology, Inc. 148 East Brokaw Road San Jose, CA 95112 U.S.A. Phone: +1 (408) 467-0410 Fax: +1 (408) 467-0420 www.SiRF.com

Part Number: 1050-0041 Revision 1.7, October 2005

SiRF, SiRFstar, SiRF plus orbit design are registered in the U.S. Patent and Trademark Office. This document contains information on a product under development at SiRF. The information is intended to help you evaluate this product. SiRF reserves the right to change or discontinue work on this product without notice.

# *SiRF Binary Protocol Reference Manual*

Copyright © 1996-2005 SiRF Technology, Inc. All rights reserved.

No part of this work may be reproduced or transmitted in any form or by any means, electronic or mechanical, including photocopying and recording, or by any information storage or retrieval system without the prior written permission of SiRF Technology, Inc. unless such copying is expressly permitted by United States copyright law. Address inquiries to Legal Department, SiRF Technology, Inc., 148 East Brokaw Road, San Jose, California 95112, United States of America.

#### *About This Document*

This document contains information on SiRF products. SiRF Technology, Inc. reserves the right to make changes in its products, specifications and other information at any time without notice. SiRF assumes no liability or responsibility for any claims or damages arising out of the use of this document, or from the use of integrated circuits based on this document, including, but not limited to claims or damages based on infringement of patents, copyrights or other intellectual property rights. SiRF makes no warranties, either express or implied with respect to the information and specifications contained in this document. Performance characteristics listed in this data sheet do not constitute a warranty or guarantee of product performance. All terms and conditions of sale are governed by the SiRF Terms and Conditions of Sale, a copy of which you may obtain from your authorized SiRF sales representative.

# *Getting Help*

If you have any problems, contact your SiRF representative or call or send an e-mail to the SiRF Technology support group:

phone  $+1 (408) 467-0410$ 

e-mail support@sirf.com

# *Contents*

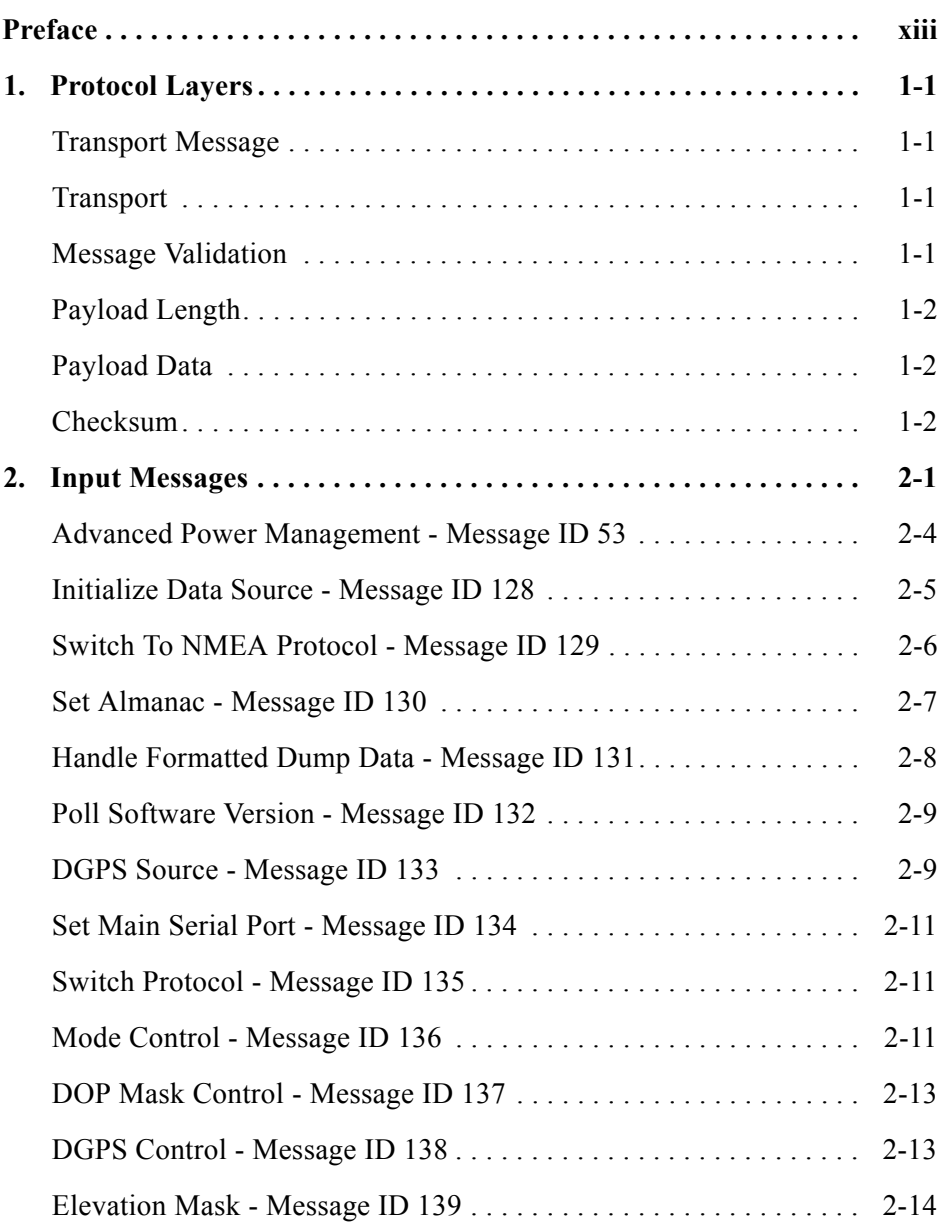

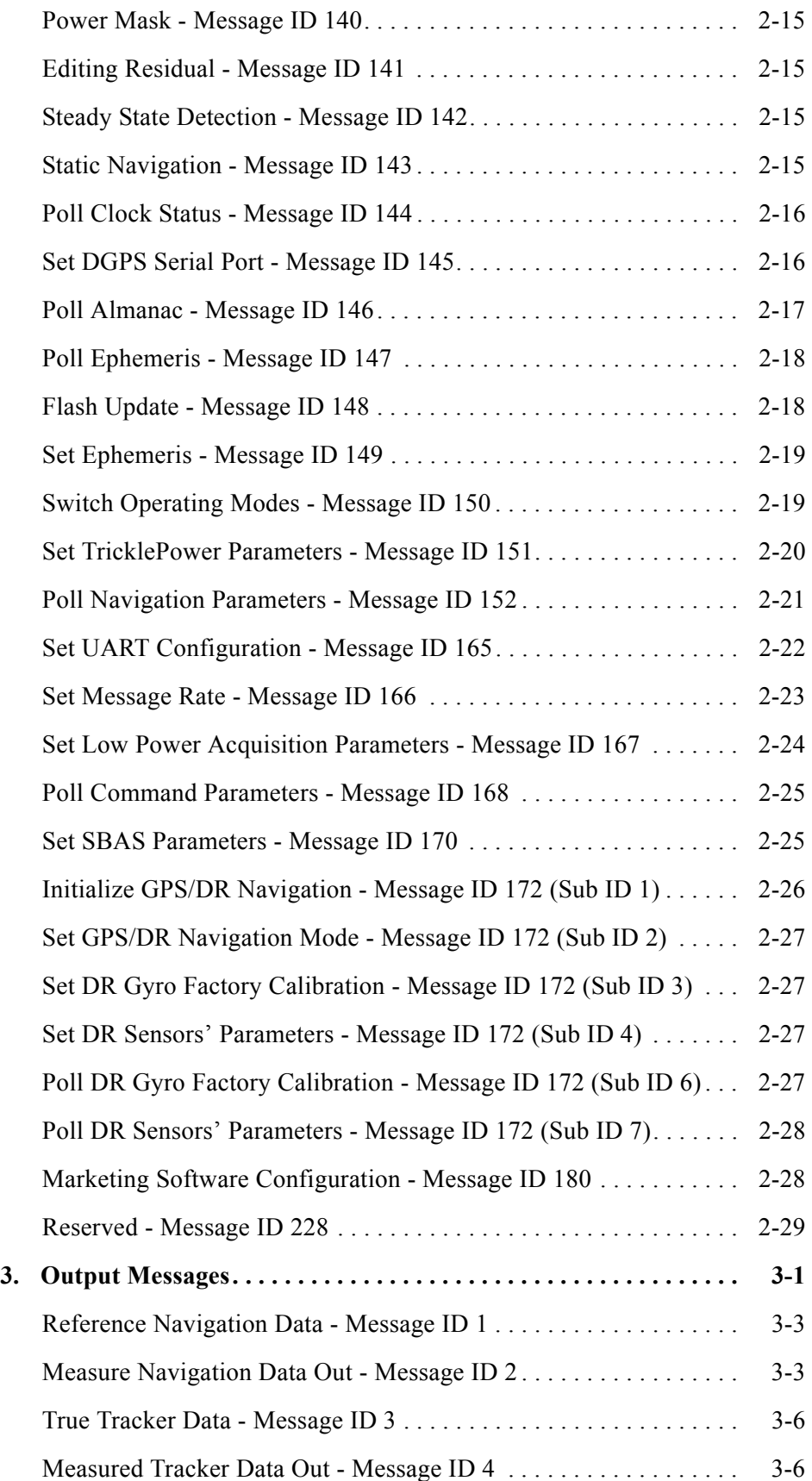

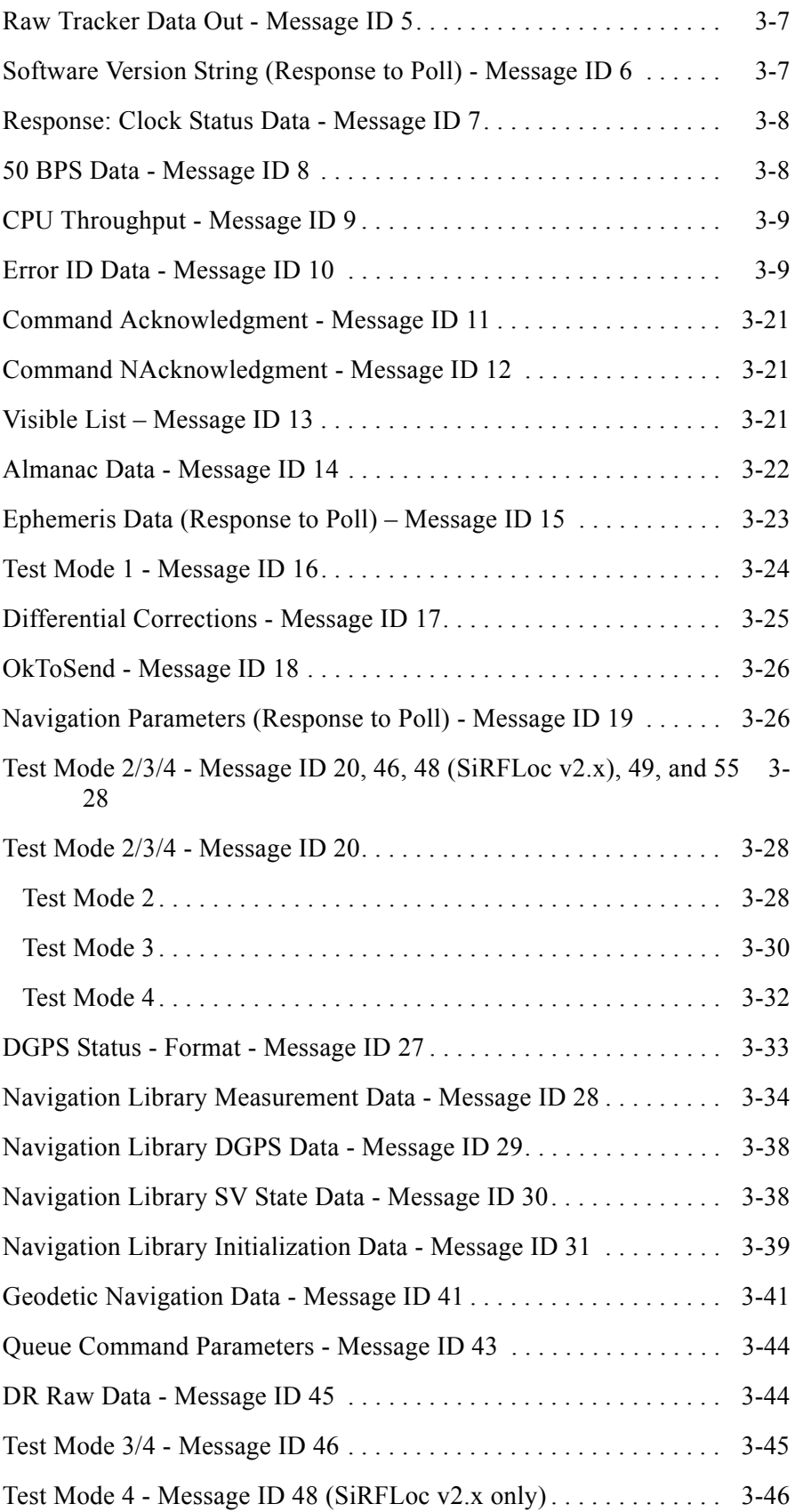

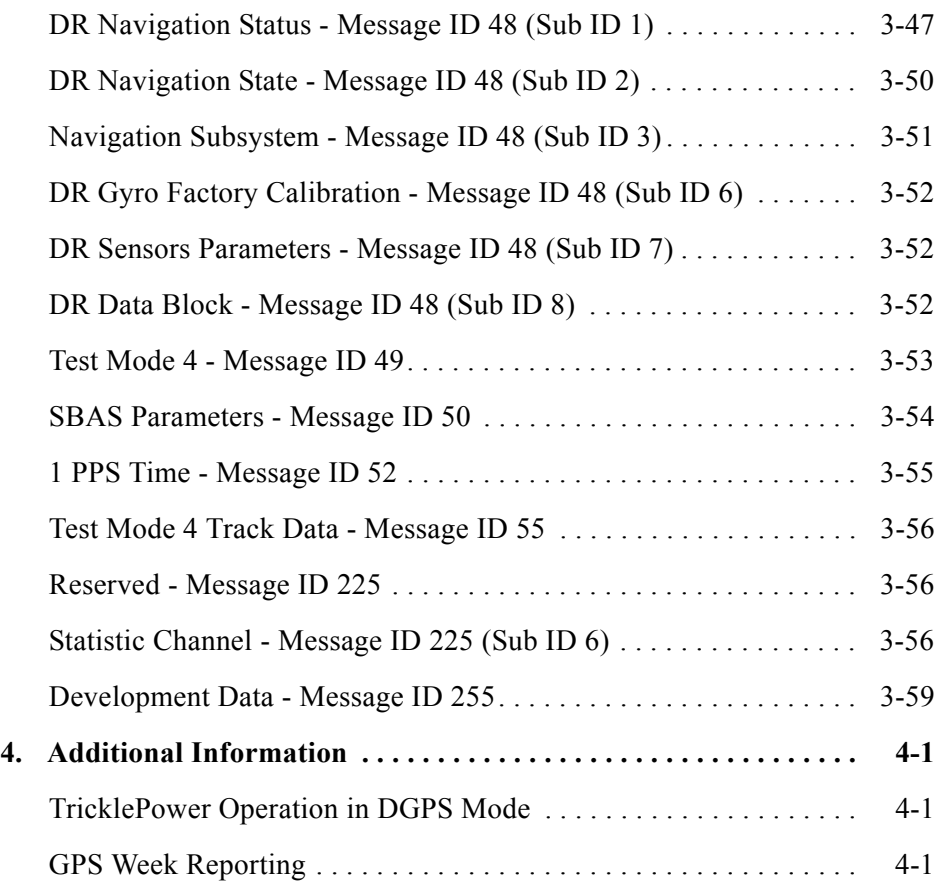

# *Tables*

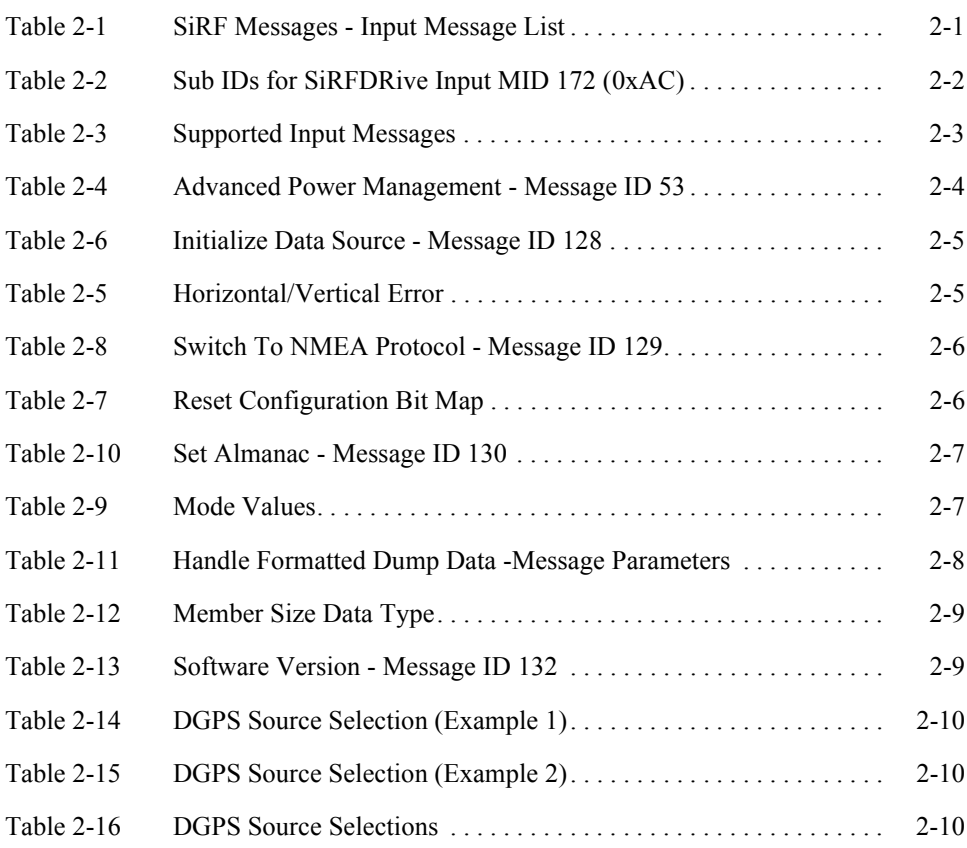

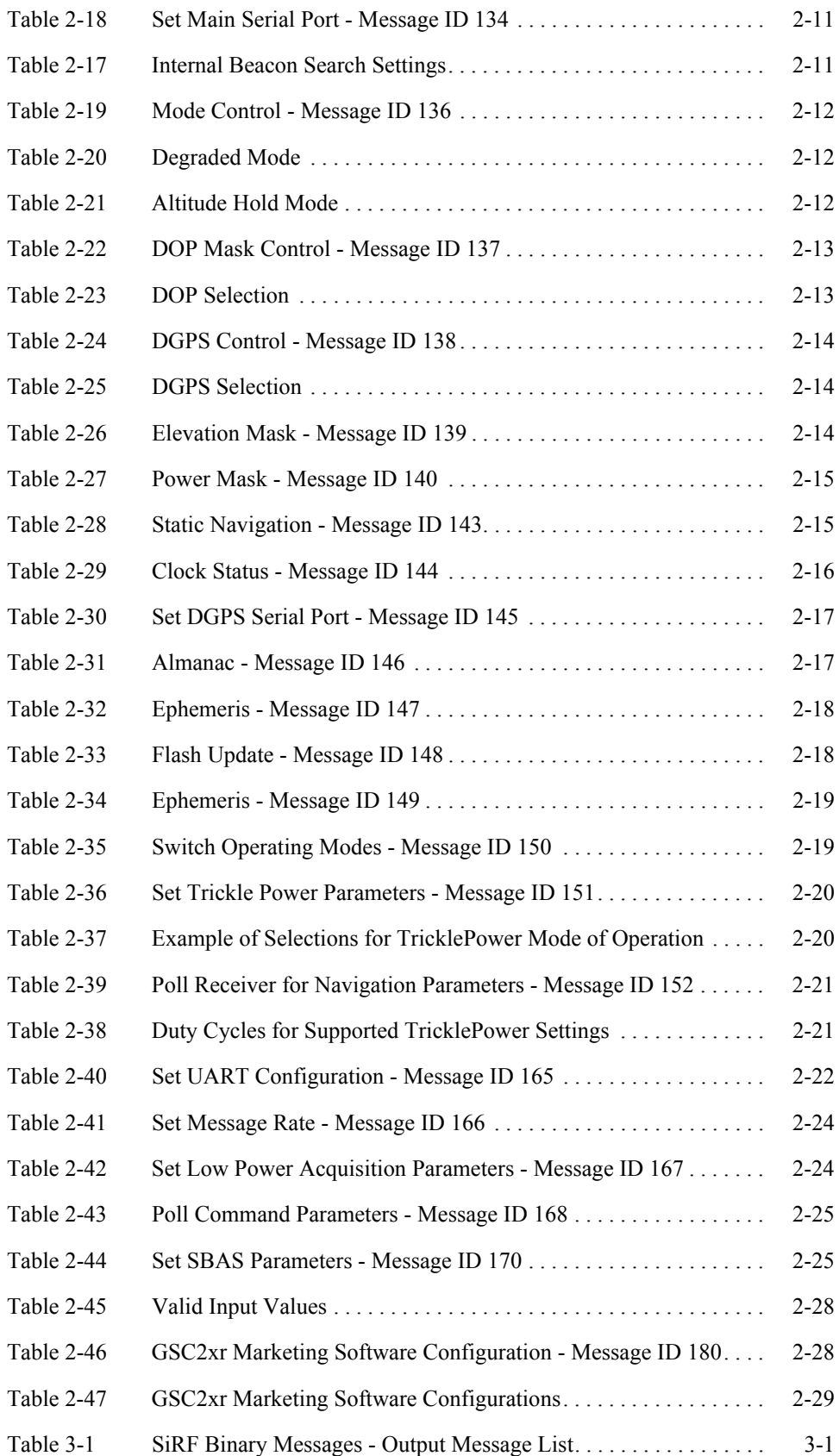

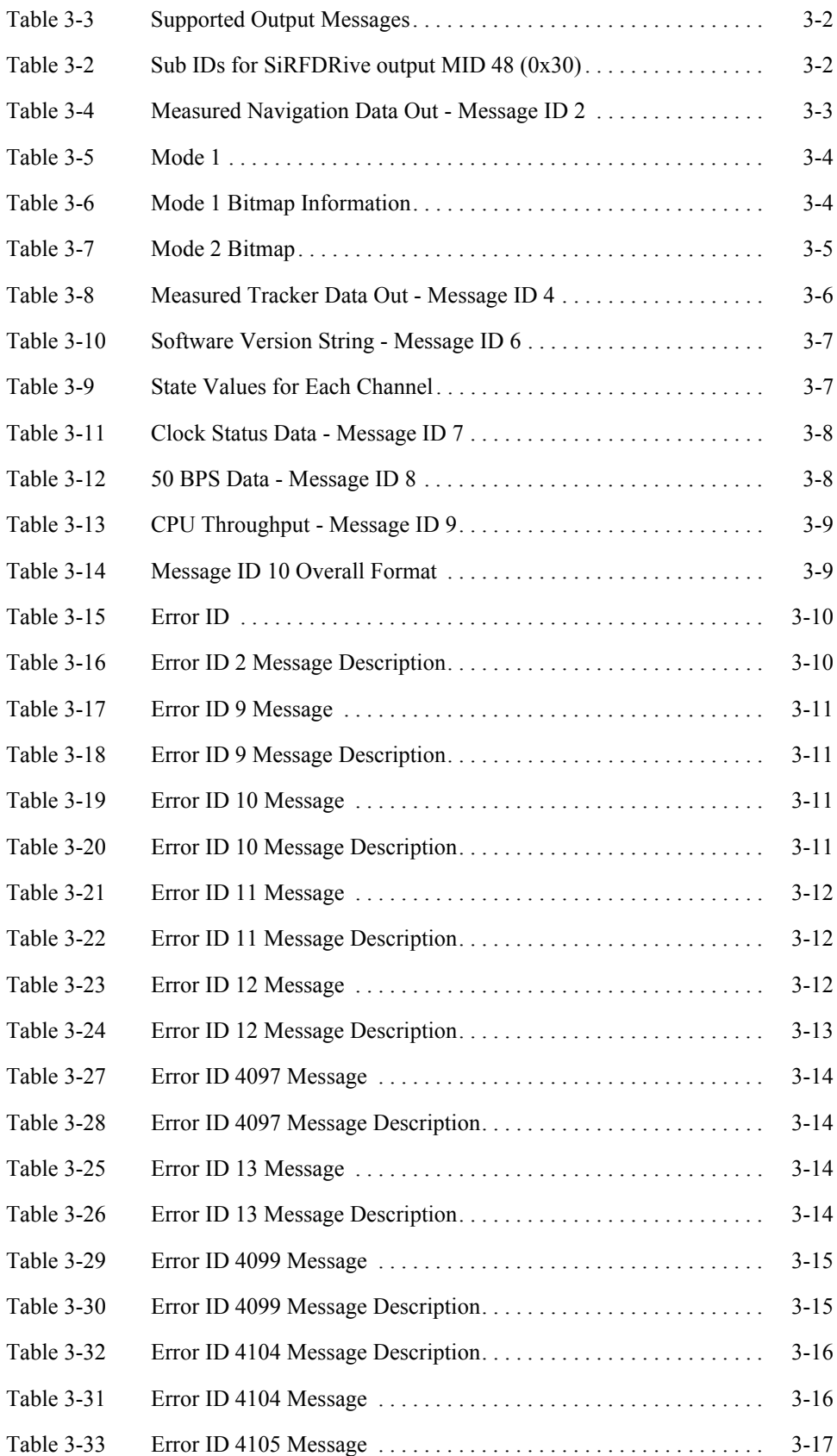

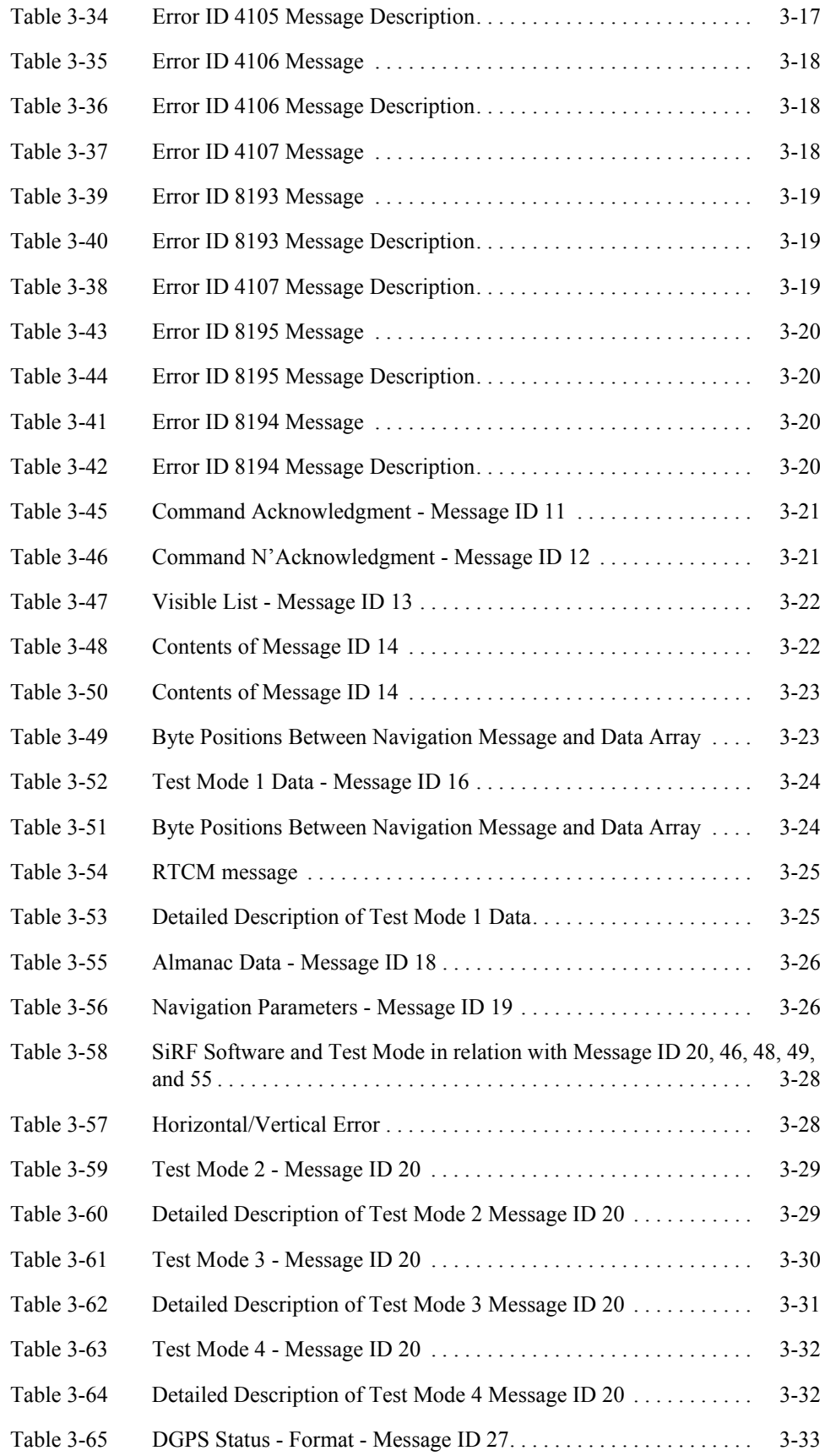

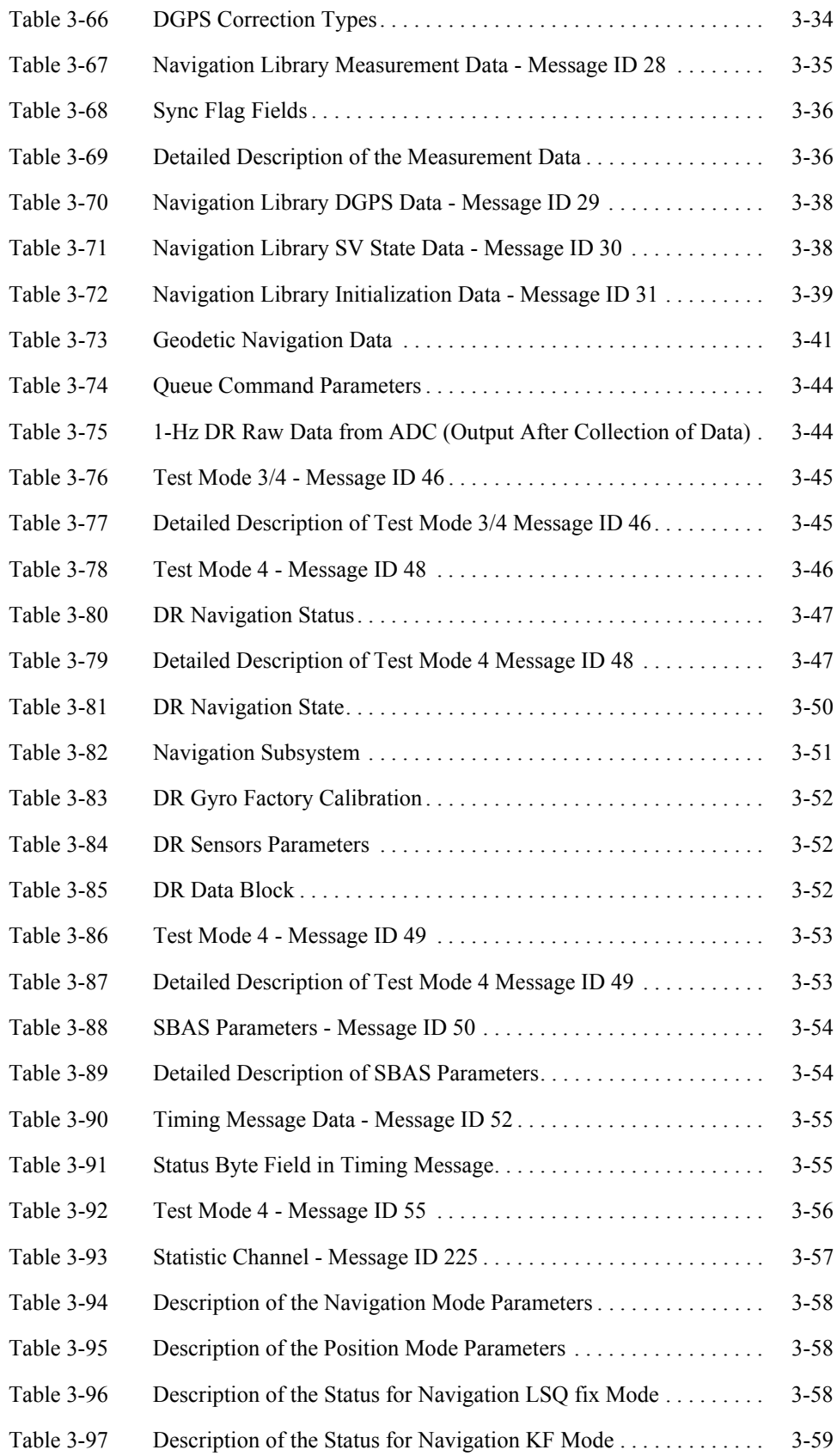

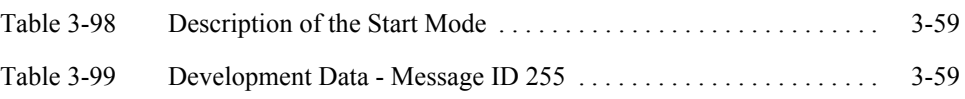

# *Preface*

The *SiRF Binary Protocol Reference Manual* provides detailed information about the SiRF Binary protocol - the standard protocol used by all SiRF architectures.

<span id="page-12-0"></span>*Who Should Use This Guide*

This manual was written assuming the user is familiar with interface protocols, including their definitions and use.

#### *How This Guide Is Organized*

**Chapter [1, "Protocol Layers"](#page-14-4)** information about SiRF Binary protocol layers.

**Chapter [2, "Input Messages"](#page-16-2)** definitions and examples of each available SiRF Binary input messages.

**Chapter [3, "Output Messages](#page-46-2)"** definitions and examples of each available SiRF Binary output messages.

**Chapter [4, "Additional Information"](#page-106-3)** Other useful information pertaining to the SiRF Binary protocol.

#### *Related Manuals*

You can also refer to the following literature for additional information:

- **•** *SiRF NMEA Reference Manual*
- **•** *ICD-GPS-200*
- **•** *RTCM Recommended Standards for Differential GNSS*

# *Troubleshooting/Contacting SiRF Technical Support*

Address: SiRF Technology Inc. 148 East Brokaw Road San Jose, CA 95112 U.S.A. SiRF Technical Support: Phone: +1 (408) 467-0410 (9 am to 5 pm Pacific Standard Time) Email: support@sirf.com

#### General enquiries:

Phone:  $+1$  (408) 467-0410 (9 am to 5 pm Pacific Standard Time) Email: gps@sirf.com

# *Helpful Information When Contacting SiRF Technical Support*

Receiver Serial Number:

Receiver Software Version:

SiRFdemo Version:

# <span id="page-14-0"></span> $ProtocolLayers$

<span id="page-14-4"></span>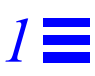

The SiRF Binary protocol is the standard interface protocol used by all SiRF-based products.

This serial communication protocol is designed to include:

- **•** Reliable transport of messages
- **•** Ease of implementation
- **•** Efficient implementation
- **•** Independence from payload.

# <span id="page-14-1"></span>*Transport Message*

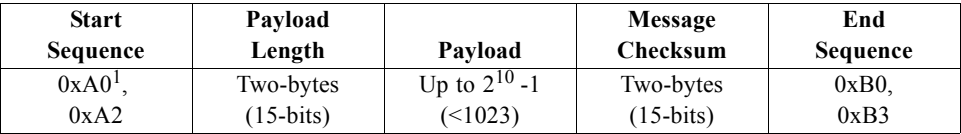

1. Characters preceded by "0x" denotes a hexadecimal value. 0xA0 equals 160.

#### <span id="page-14-2"></span>*Transport*

The transport layer of the protocol encapsulates a GPS message in two start characters and two stop characters. The values are chosen to be easily identifiable and unlikely to occur frequently in the data. In addition, the transport layer prefixes the message with a two-byte (15-bit) message length and a two-byte (15-bit) checksum. The values of the start and stop characters and the choice of a 15-bit value for length and checksum ensure message length and checksum can not alias with either the stop or start code.

#### <span id="page-14-3"></span>*Message Validation*

The validation layer is of part of the transport, but operates independently. The byte count refers to the payload byte length. The checksum is a sum on the payload.

# <span id="page-15-0"></span>*Payload Length*

The payload length is transmitted high order byte first followed by the low byte.

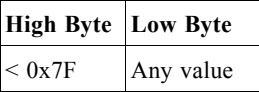

Even though the protocol has a maximum length of  $(2^{15}-1)$  bytes, practical considerations require the SiRF GPS module implementation to limit this value to a smaller number. The SiRF receiving programs (e.g., SiRFdemo) may limit the actual size to something less than this maximum.

# <span id="page-15-1"></span>*Payload Data*

The payload data follows the payload length. It contains the number of bytes specified by the payload length. The payload data may contain any 8-bit value.

Where multi-byte values are in the payload data neither the alignment nor the byte order are defined as part of the transport although SiRF payloads will use the bigendian order.

### <span id="page-15-2"></span>*Checksum*

The checksum is transmitted high order byte first followed by the low byte. This is the so-called big-endian order.

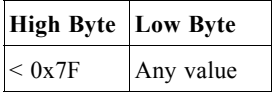

The checksum is 15-bit checksum of the bytes in the payload data. The following pseudo code defines the algorithm used.

Let message to be the array of bytes to be sent by the transport.

Let msgLen be the number of bytes in the message array to be transmitted.

```
Index = firstcheckSum = 0while index < msgLen
    checkSum = checkSum + message[index]checkSum = checkSum AND (2^{15}-1).
```
# <span id="page-16-2"></span><span id="page-16-0"></span> $Input MessageS$

The following chapter provides full information about available SiRF Binary input messages. For each message, a full definition and example is provided.

**Note –** The limit for the buffer size is 912 bytes for input messages.

[Table](#page-16-1) 2-1 lists the message list for the SiRF Binary input messages.

*Table 2-1* SiRF Messages - Input Message List

<span id="page-16-1"></span>

|    | Hex Decimal | Name                                 | <b>Description</b>                                        |
|----|-------------|--------------------------------------|-----------------------------------------------------------|
| 35 | 53          | <b>Advanced Power Management</b>     | Power management scheme for SiRFLoc and<br>SiRFXTrac      |
| 80 | 128         | Initialize Data Source               | Receiver initialization and associated parameters         |
| 81 | 129         | Switch to NMEA Protocol              | Enable NMEA messages, output rate and baud<br>rate        |
| 82 | 130         | Set Almanac (upload)                 | Sends an existing almanac file to the receiver            |
| 83 | 131         | Handle Formatted Dump Data           | Outputs formatted data                                    |
| 84 | 132         | Poll Software Version                | Polls for the loaded software version                     |
| 85 | 133         | <b>DGPS</b> Source Control           | DGPS correction source and beacon receiver<br>information |
| 86 | 134         | Set Main Serial Port                 | Baud rate, data bits, stop bits, and parity               |
| 87 | 135         | <b>Switch Protocol</b>               | Obsolete                                                  |
| 88 | 136         | Mode Control                         | Navigation mode configuration                             |
| 89 | 137         | <b>DOP Mask Control</b>              | DOP mask selection and parameters                         |
| 8A | 138         | <b>DGPS</b> Mode                     | DGPS mode selection and timeout value                     |
| 8B | 139         | <b>Elevation Mask</b>                | Elevation tracking and navigation masks                   |
| 8C | 140         | <b>Power Mask</b>                    | Power tracking and navigation masks                       |
| 8D | 141         | <b>Editing Residual</b>              | Not implemented                                           |
| 8E | 142         | Steady-State Detection (Not<br>Used) | Not implemented                                           |
| 8F | 143         | <b>Static Navigation</b>             | Configuration for static operation                        |
| 90 | 144         | <b>Poll Clock Status</b>             | Polls the clock status                                    |
| 91 | 145         | Set DGPS Serial Port                 | DGPS port baud rate, data bits, stop bits, and<br>parity  |
| 92 | 146         | Poll Almanac                         | Polls for almanac data                                    |
| 93 | 147         | Poll Ephemeris                       | Polls for ephemeris data                                  |
| 94 | 148         | Flash Update                         | On the fly software update                                |

|                | Hex Decimal | Name                                    | <b>Description</b>                                   |
|----------------|-------------|-----------------------------------------|------------------------------------------------------|
| 95             | 149         | Set Ephemeris (upload)                  | Sends an existing ephemeris to the receiver          |
| 96             | 150         | Switch Operating Mode                   | Test mode selection, SV ID, and period.              |
| 97             | 151         | <b>Set TricklePower Parameters</b>      | Push to fix mode, duty cycle, and on time            |
| 98             | 152         | Poll Navigation Parameters              | Polls for the current navigation parameters          |
| A <sub>5</sub> | 165         | Set UART Configuration                  | Protocol selection, baud rate, data bits, stop bits, |
|                |             |                                         | and parity                                           |
| A6             | 166         | Set Message Rate                        | SiRF Binary message output rate                      |
| A7             | 167         | Set Low Power Acquisition<br>Parameters | Low power configuration parameters                   |
| A8             | 168         | <b>Poll Command Parameters</b>          | Poll for parameters:                                 |
|                |             |                                         | 0x80: Receiver initialized $\&$ associated params    |
|                |             |                                         | $0x85$ : DGPS source and beacon receiver info        |
|                |             |                                         | 0x88: Navigation mode configuration                  |
|                |             |                                         | 0x89: DOP mask selection and parameters              |
|                |             |                                         | 0x8A: DGPS mode selection and timeout values         |
|                |             |                                         | 0x8B: Elevation tracking and navigation masks        |
|                |             |                                         | 0x8C: Power tracking and navigation masks            |
|                |             |                                         | 0x8F: Static navigation configuration                |
|                |             |                                         | 0x97: Low power parameters                           |
| AA             | 170         | <b>Set SBAS Parameters</b>              | SBAS configuration parameters                        |
| AC             | 172         | SiRFDRive-specific Class of             | The MID is partitioned into messages identified      |
|                |             | <b>Input Messages</b>                   | by Sub IDs. Refer to Table 2-2.                      |
| B4-            | 180-        | MID UserInputBegin -                    | SDK user input messages only.                        |
| C7             | 199         | MID UserInputEnd                        |                                                      |
| B4             | 180         | Marketing Software                      | Selection of the Marketing Software                  |
|                |             | Configuration                           | Configurations as defined in bits $[3:2]$ of the     |
|                |             |                                         | GSC2xr chip configuration register                   |
| <b>B6</b>      | 182         | Set UART Configuration                  | Obsolete                                             |
| E <sub>4</sub> | 228         | SiRF internal message                   | Reserved                                             |

*Table 2-1* SiRF Messages - Input Message List *(Continued)*

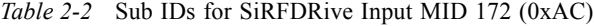

<span id="page-17-0"></span>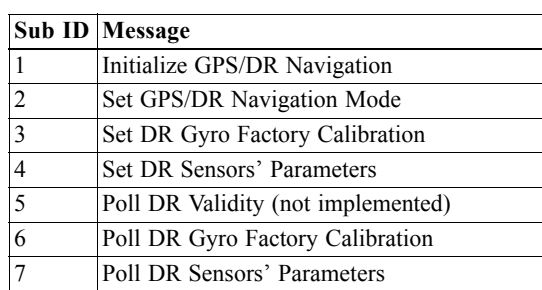

Since the SiRF Binary protocol is evolving standard along with continued development of SiRF software and GPS solutions, not all SiRF Binary messages are supported by all SiRF GPS solutions.

[Table](#page-18-0) 2-3 identifies the supported input messages for each SiRF architecture.

<span id="page-18-0"></span>

|                   |              | <b>SiRF Software Options</b> |                  |                |                |  |  |  |  |  |  |  |
|-------------------|--------------|------------------------------|------------------|----------------|----------------|--|--|--|--|--|--|--|
| <b>Message ID</b> | GSW2         | <b>SiRFDRive</b>             | <b>SiRFXTrac</b> | <b>SiRFLoc</b> | GSW3           |  |  |  |  |  |  |  |
| 53                | No           | No                           | Yes              | $\rm No$       | No             |  |  |  |  |  |  |  |
| 128               | Yes          | Yes                          | Yes              | Yes            | Yes            |  |  |  |  |  |  |  |
| 129               | Yes          | Yes                          | Yes              | $\rm No$       | Yes            |  |  |  |  |  |  |  |
| 130               | Yes          | Yes                          | No               | $\rm No$       | Yes            |  |  |  |  |  |  |  |
| 131               | $\rm No$     | No                           | $\rm No$         | $\rm No$       | Yes            |  |  |  |  |  |  |  |
| 132               | Yes          | Yes                          | Yes              | Yes            | $\rm No$       |  |  |  |  |  |  |  |
| 133               | Yes          | Yes                          | No               | No             | No             |  |  |  |  |  |  |  |
| 134               | Yes          | Yes                          | Yes              | Yes            | Yes            |  |  |  |  |  |  |  |
| 135               | $\rm No$     | $\rm No$                     | $\rm No$         | No             | Yes            |  |  |  |  |  |  |  |
| 136               | Yes          | Yes                          | Yes              | Yes            | Yes            |  |  |  |  |  |  |  |
| 137               | Yes          | Yes                          | Yes              | Yes            | Yes            |  |  |  |  |  |  |  |
| 138               | Yes          | Yes                          | Yes              | Yes            | $\rm No$       |  |  |  |  |  |  |  |
| 139               | Yes          | Yes                          | Yes              | Yes            | Yes            |  |  |  |  |  |  |  |
| 140               | Yes          | Yes                          | Yes              | Yes            | Yes            |  |  |  |  |  |  |  |
| 141               | No           | No                           | No               | $\rm No$       | $\rm No$       |  |  |  |  |  |  |  |
| 142               | $\rm No$     | $\rm No$                     | $\rm No$         | No             | $\rm No$       |  |  |  |  |  |  |  |
| 143               | Yes          | Yes                          | Yes              | Yes            | Yes            |  |  |  |  |  |  |  |
| 144               | Yes          | Yes                          | Yes              | Yes            | Yes            |  |  |  |  |  |  |  |
| 145               | Yes          | Yes                          | $\rm No$         | $\rm No$       | $\rm No$       |  |  |  |  |  |  |  |
| 146               | Yes          | Yes                          | $\rm No$         | Yes            | Yes            |  |  |  |  |  |  |  |
| 147               | Yes          | Yes                          | No               | Yes            | Yes            |  |  |  |  |  |  |  |
| 148               | Yes          | Yes                          | Yes              | No             | $\rm No$       |  |  |  |  |  |  |  |
| 149               | Yes          | Yes                          | $\rm No$         | Yes            | Yes            |  |  |  |  |  |  |  |
| 150               | Yes          | Yes                          | Yes              | Yes            | Yes            |  |  |  |  |  |  |  |
| 151               | Yes          | Yes                          | Yes              | $\rm No$       | $\rm No$       |  |  |  |  |  |  |  |
| 152               | Yes          | Yes                          | Yes              | Yes            | Yes            |  |  |  |  |  |  |  |
| 165               | Yes          | Yes                          | Yes              | No             | Yes            |  |  |  |  |  |  |  |
| 166               | Yes          | Yes                          | Yes              | Yes            | Yes            |  |  |  |  |  |  |  |
| 167               | Yes          | Yes                          | Yes              | No             | Yes            |  |  |  |  |  |  |  |
| 168               | Yes          | Yes                          | Yes              | Yes            | Yes            |  |  |  |  |  |  |  |
| 170               | 2.3 or above | Yes                          | $\rm No$         | No             | Yes            |  |  |  |  |  |  |  |
| 172               | $\rm No$     | Yes                          | No               | $\rm No$       | Yes            |  |  |  |  |  |  |  |
| 175               | No           | No                           | No               | No             | Yes            |  |  |  |  |  |  |  |
| $180^{1}$         | Yes          | No                           | N <sub>0</sub>   | No             | No             |  |  |  |  |  |  |  |
| 180-199           | Yes          | Yes                          | Yes              | Yes            | Yes            |  |  |  |  |  |  |  |
| 182               | No           | No                           | No               | N <sub>0</sub> | No             |  |  |  |  |  |  |  |
| 228               | No           | No                           | No               | No             | Yes (reserved) |  |  |  |  |  |  |  |

*Table 2-3* Supported Input Messages

1. Only with GSC2xr chip.

# <span id="page-19-0"></span>*Advanced Power Management - Message ID 53*

Used to implement Advanced Power Management (APM). APM will not engage until all information is received.

Example:

The following example sets the receiver to operate in APM mode with 0 cycles before sleep (continuous operation), 20 seconds between fixes, 50% duty cycle, a time between fixes priority, and no preference for accuracy.

A0A2000C—Start Sequence and Payload Length

3501001400030700000A0100—Payload

005FB0B3—Message Checksum and End Sequence

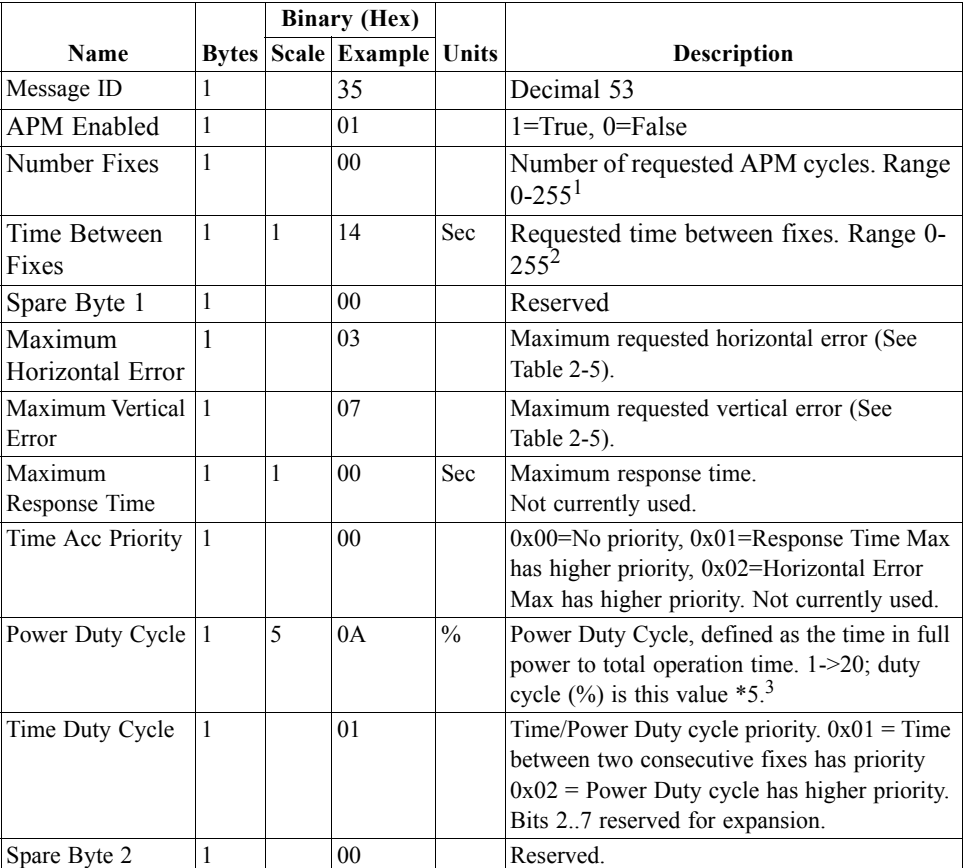

<span id="page-19-1"></span>*Table 2-4* Advanced Power Management - Message ID 53

Payload length: 12 bytes

1. A value of zero indicates that continuous APM cycles is requested.

2. It is bound from 10 to180 s.

<sup>3.</sup> If a duty-cycle of 0 is entered, it will be rejected as out of range. If a duty cycle value of 20 is entered, the APM module is disabled and continuous power operation is resumed.

<span id="page-20-2"></span>

| Value         | <b>Position Error</b> |
|---------------|-----------------------|
| 0x00          | $< 1$ meter           |
| 0x01          | $< 5$ meter           |
| 0x02          | $< 10$ meter          |
| 0x03          | $<$ 20 meter          |
| 0x04          | $< 40$ meter          |
| 0x05          | $< 80$ meter          |
| 0x06          | $< 160$ meter         |
| 0x07          | No Maximum            |
| $0x08 - 0xFF$ | Reserved              |

*Table 2-5* Horizontal/Vertical Error

# <span id="page-20-0"></span>*Initialize Data Source - Message ID 128*

[Table](#page-20-1) 2-6 contains the input values for the following example:

Command a Warm Start with the following initialization data: ECEF XYZ (-2686727 m, -4304282 m, 3851642 m), Clock Offset (75,000 Hz), Time of Week (86,400 sec), Week Number (924), and Channels (12). Raw track data enabled, Debug data enabled.

#### Example:

A0A20019—Start Sequence and Payload Length

80FFD700F9FFBE5266003AC57A000124F80083D600039C0C33—Payload

0A91B0B3—Message Checksum and End Sequence

<span id="page-20-1"></span>*Table 2-6* Initialize Data Source - Message ID 128

|                              |                |                    | <b>Binary (Hex)</b> |         |                      |  |
|------------------------------|----------------|--------------------|---------------------|---------|----------------------|--|
| <b>Name</b>                  |                | <b>Bytes Scale</b> | <b>Example</b>      | Units   | <b>Description</b>   |  |
| Message ID                   | 1              |                    | 80                  |         | Decimal 128          |  |
| <b>ECEF X</b>                | 4              |                    | FFD700F             | meters  |                      |  |
| <b>ECEFY</b>                 | $\overline{4}$ |                    | <b>FFBE5266</b>     | meters  |                      |  |
| ECEF Z                       | $\overline{4}$ |                    | 003AC57A            | meters  |                      |  |
| Clock Offset                 | $\overline{4}$ |                    | 000124F8            | Hz      |                      |  |
| Time of Week                 | 4              | $*100$             | 0083D600            | seconds |                      |  |
| Week Number                  | $\overline{2}$ |                    | 51F                 |         | Extended week number |  |
|                              |                |                    |                     |         | $(0 - no limit)$     |  |
| Channels                     | 1              |                    | 0 <sup>C</sup>      |         | Range 1-12           |  |
| Reset Configuration Bit Map. |                |                    | 33                  |         | See Table 2-7        |  |

Payload length: 25 bytes

<span id="page-21-2"></span>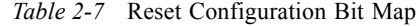

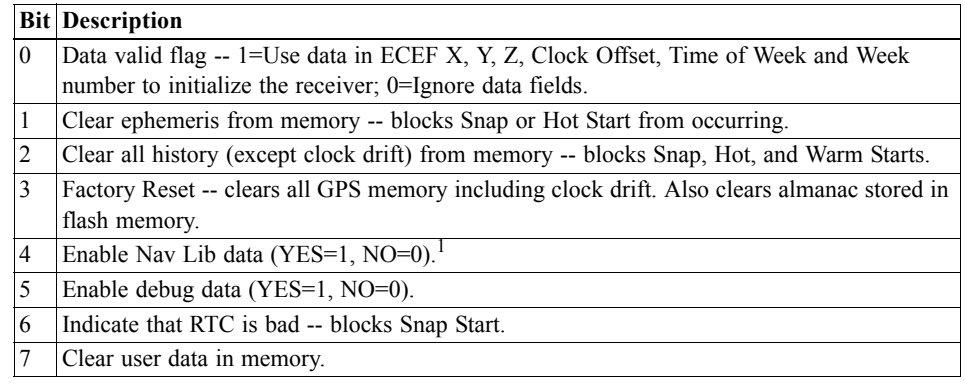

1. If Nav Lib data are enabled, then the resulting messages are enabled: Clock Status (MID 7), 50BPS (MID 8), Raw DGPS (MID 17), NL Measurement Data (MID 28), DGPS Data (MID 29), SV State Data (MID 30), and NL Initialized Data (MID 31). All messages are sent at 1 Hz. If SiRFdemo is used to enable Nav Lib data, the Baud rate is automatically set to 57600 by SiRFdemo.

#### <span id="page-21-0"></span>*Switch To NMEA Protocol - Message ID 129*

[Table](#page-21-1) 2-8 contains the input values for the following example:

Request the following NMEA data at 9600 baud: GGA – ON at 1 sec, GLL – OFF, GSA - ON at 1sec, GSV – ON at 5 sec, RMC – ON at 1sec, VTG-OFF, MSS – OFF, ZDA-OFF.

Example:

A0A20018—Start Sequence and Payload Length

810201010001010105010101000100010001000100012580—Payload

013AB0B3—Message Checksum and End Sequence

<span id="page-21-1"></span>*Table 2-8* Switch To NMEA Protocol - Message ID 129

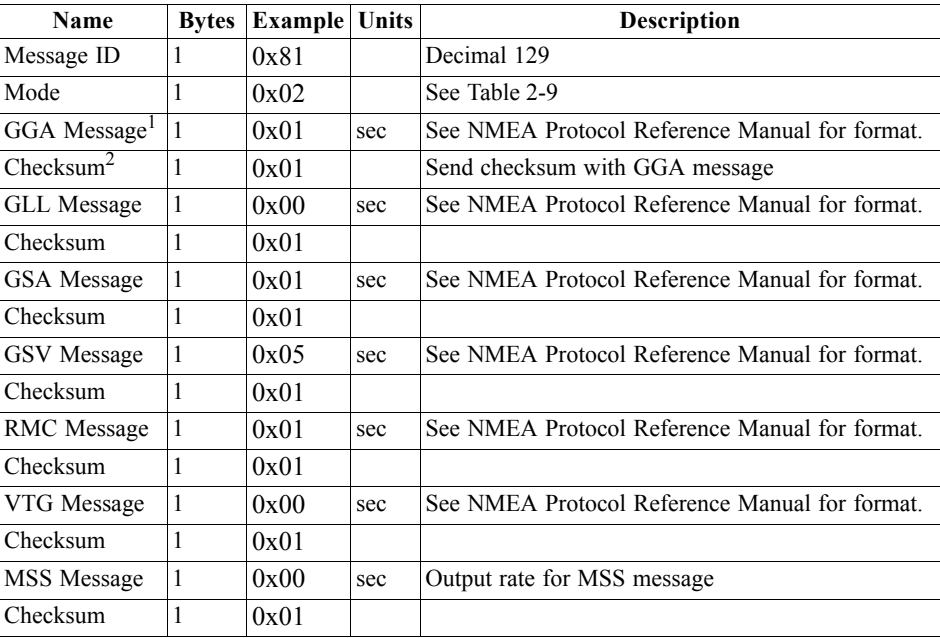

| <b>Name</b>               | <b>Bytes</b> | <b>Example Units</b> |     | <b>Description</b>                             |
|---------------------------|--------------|----------------------|-----|------------------------------------------------|
| Unused Field <sup>3</sup> |              | 0x00                 |     |                                                |
| Unused Field <sup>3</sup> |              | 0x00                 |     |                                                |
| <b>ZDA</b> Message        |              | 0x00                 | sec | See NMEA Protocol Reference Manual for format. |
| Checksum                  |              | 0x01                 |     |                                                |
| Unused Field <sup>3</sup> |              | 0x00                 |     |                                                |
| Unused Field $3$          |              | 0x00                 |     |                                                |
| <b>Baud Rate</b>          | 2            | 0x2580               |     | 38400, 19200, 9600, 4800, or 2400              |

*Table 2-8* Switch To NMEA Protocol - Message ID 129

Payload length: 24 bytes

1. A value of 0x00 implies not to send message, otherwise data is sent at 1 message every X seconds requested (e.g., to request a message to be sent every 5 seconds, request the message using a value of 0x05). Maximum rate is 1/255 sec.

2. A value of 0x00 implies the checksum is not transmitted with the message (not recommended). A value of 0x01 will have a checksum calculated and transmitted as part of the message (recommended).

3. These fields are available if additional messages have been implemented in the NMEA protocol.

*Table 2-9* Mode Values

<span id="page-22-2"></span>

| <b>Value</b>  | Meaning                                              |
|---------------|------------------------------------------------------|
| $\Omega$      | Enable NMEA debug messages                           |
|               | Disable NMEA debug messages                          |
| $\mathcal{L}$ | Do not change last-set value for NMEA debug messages |

In TricklePower mode, update rate is specified by the user. When switching to NMEA protocol, the message update rate is also required. The resulting update rate is the product of the TricklePower update rate and the NMEA update rate (e.g., TricklePower update rate  $= 2$  seconds, NMEA update rate  $= 5$  seconds, resulting update rate is every 10 seconds,  $(2 \text{ X } 5 = 10)$ ).

**Note –** To return to the SiRF Binary protocol, send a SiRF NMEA message to revert to SiRF binary mode. (See the *SiRF NMEA Reference Manual* for more information).

### <span id="page-22-1"></span><span id="page-22-0"></span>*Set Almanac - Message ID 130*

This command enables the user to upload an almanac file to the receiver.

Example:

A0A20380 – Start Sequence and Payload Length

82xx…………………. – Payload

xxxxB0B3 – Message Checksum and End Sequence

*Table 2-10* Set Almanac - Message ID 130

|                 |     | <b>Binary (Hex)</b> |    |                                              |
|-----------------|-----|---------------------|----|----------------------------------------------|
| Name            |     |                     |    | <b>Bytes Scale Example Units Description</b> |
| Message ID $ 1$ |     |                     | 82 | Decimal 130                                  |
| Almanac         | 896 |                     | 00 | Reserved                                     |

Payload length: 897 bytes

The almanac data is stored in the code as a 448-element array of **INT16** values. These elements are partitioned as a 32 x 14 two-dimensional array where the row represents the satellite ID minus 1 and the column represents the number of **INT16** values associated with this satellite. The data is actually packed and the exact format of this representation and packing method can be extracted from the *ICD-GPS-200* document. The *ICD-GPS-200* document describes the data format of each GPS navigation subframe and is available on the web at http://www.arinc.com/gps

# <span id="page-23-0"></span>*Handle Formatted Dump Data - Message ID 131*

This command outputs formatted data. It is designed to handle complex data type up to an array of structures.

**Note –** The limit for the buffer size is 912 bytes.

[Table](#page-23-1) 2-11 contains the input values for the following example. This example shows how to output an array of elements. Each element structure appears as follows:

```
Typedef structure // structure size = 9 bytes
{
   UINT8 Element 1
   UINT16 Element 2
   UINT8 Element 3
UINT8 Element 4
   UINT32 Element 5
} tmy_struct
tmy_struc my_struct [3]
Example:
```
A0A2002F—Start Sequence and Payload Length

8331E5151B81A—Payload

1F19B0B3—Message Checksum and End Sequence

<span id="page-23-1"></span>*Table 2-11* Handle Formatted Dump Data -Message Parameters

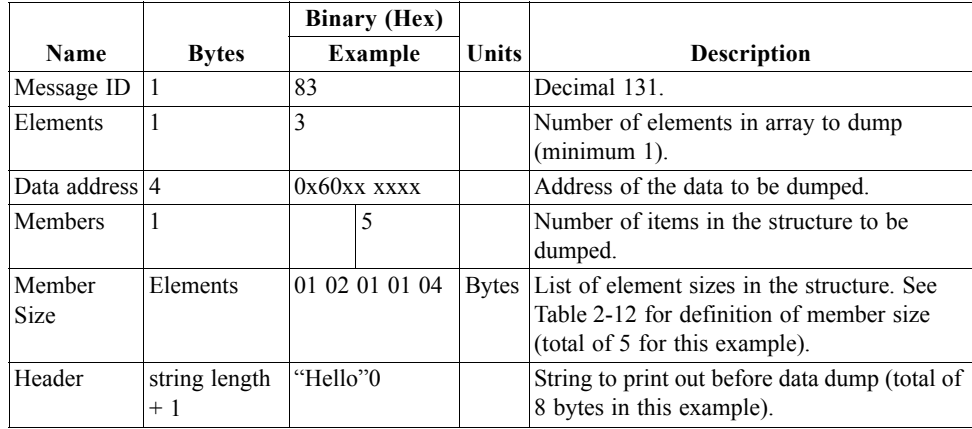

|         |               | <b>Binary (Hex)</b>   |       |                                                |
|---------|---------------|-----------------------|-------|------------------------------------------------|
| Name    | <b>Bytes</b>  | Example               | Units | <b>Description</b>                             |
| Format  | string length | "%2d %2d %2d          |       | Format string for one line of output (total of |
|         | $+1$          | $\%$ 2d $\%$ 10.11f"0 |       | 26 bytes in this example) with 0 termination.  |
| Trailer | string length |                       |       | Not used.                                      |
|         |               |                       |       |                                                |

*Table 2-11* Handle Formatted Dump Data -Message Parameters *(Continued)*

Payload length: Variable

[Table](#page-24-2) 2-12 defines the values associated with the member size data type.

*Table 2-12* Member Size Data Type

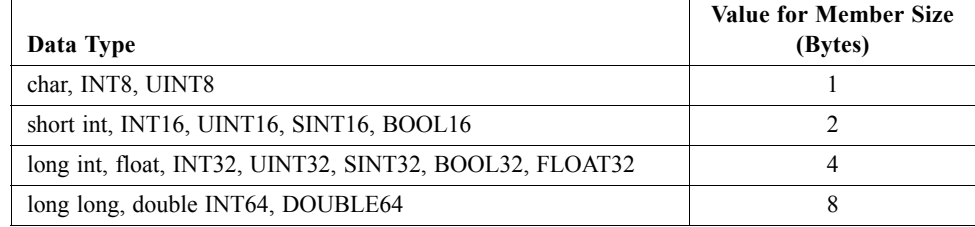

### <span id="page-24-2"></span><span id="page-24-0"></span>*Poll Software Version - Message ID 132*

[Table](#page-24-3) 2-13 contains the input values for the following example:

Poll the software version

Example:

A0A20002—Start Sequence and Payload Length

8400—Payload

0084B0B3—Message Checksum and End Sequence

*Table 2-13* Software Version - Message ID 132

|            |              | <b>Binary</b> (Hex) |         |       |                    |
|------------|--------------|---------------------|---------|-------|--------------------|
| Name       | <b>Bytes</b> | <b>Scale</b>        | Example | Units | <b>Description</b> |
| Message ID |              |                     | 84      |       | Decimal 132        |
| Control    |              |                     | 00      |       | Not used           |

Payload length: 2 bytes

### <span id="page-24-3"></span><span id="page-24-1"></span>*DGPS Source - Message ID 133*

This command allows the user to select the source for DGPS corrections. Options available are:

External RTCM Data (any serial port)

SBAS (subject to SBAS satellite availability)

Internal DGPS beacon receiver

Example 1: Set the DGPS source to External RTCM Data

A0A200007—Start Sequence and Payload Length

85020000000000—Payload

0087B0B3—Checksum and End Sequence

*Table 2-14* DGPS Source Selection (Example 1)

<span id="page-25-0"></span>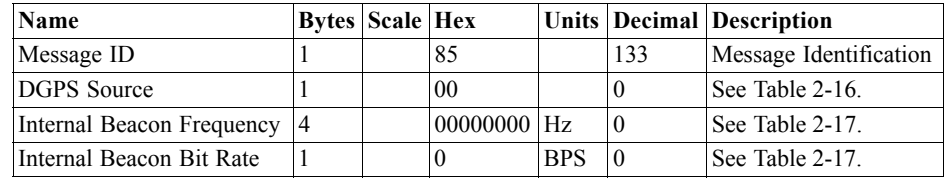

Payload length: 7 bytes

Example 2: Set the DGPS source to Internal DGPS Beacon Receiver

Search Frequency 310000, Bit Rate 200

A0A200007—Start Sequence and Payload Length

85030004BAF0C802—Payload

02FEB0B3—Checksum and End Sequence

*Table 2-15* DGPS Source Selection (Example 2)

<span id="page-25-1"></span>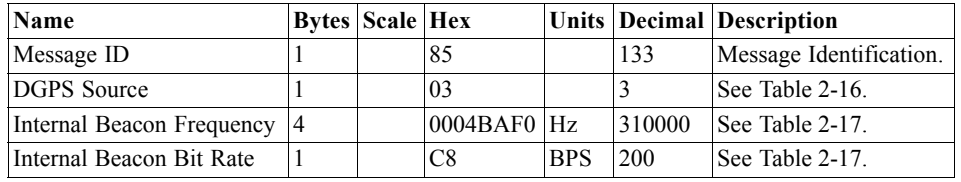

Payload length: 7 bytes

*Table 2-16* DGPS Source Selections

<span id="page-25-2"></span>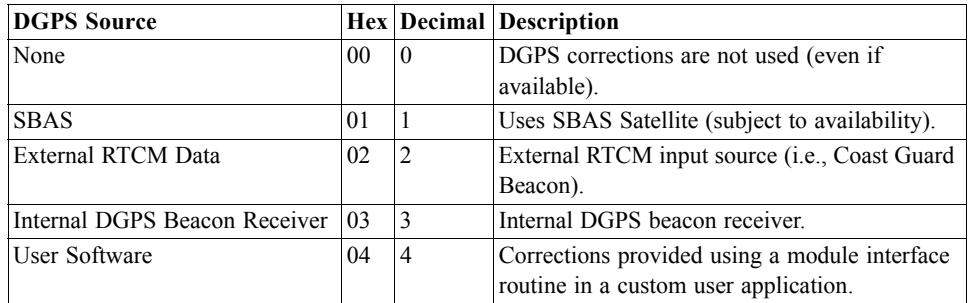

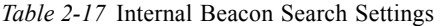

<span id="page-26-4"></span>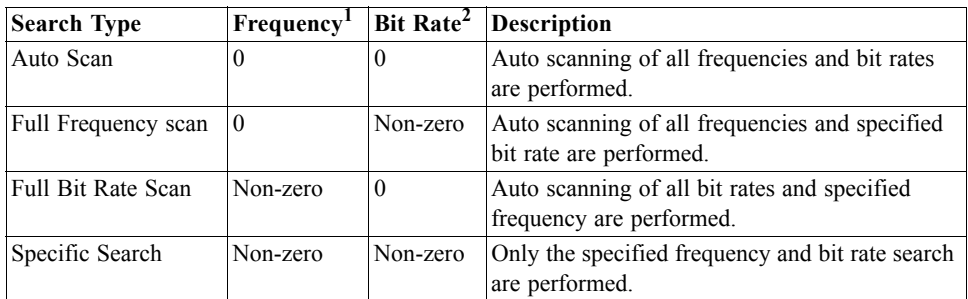

1. Frequency Range is 283500 to 325000 Hz.

2. Bit Rate selection is 25, 50, 100, and 200 bps.

# <span id="page-26-0"></span>*Set Main Serial Port - Message ID 134*

[Table](#page-26-3) 2-18 contains the input values for the following example:

Set Main Serial port to 9600,n,8,1.

Example:

A0A20009—Start Sequence and Payload Length

860000258008010000—Payload

0134B0B3—Message Checksum and End Sequence

*Table 2-18* Set Main Serial Port - Message ID 134

<span id="page-26-3"></span>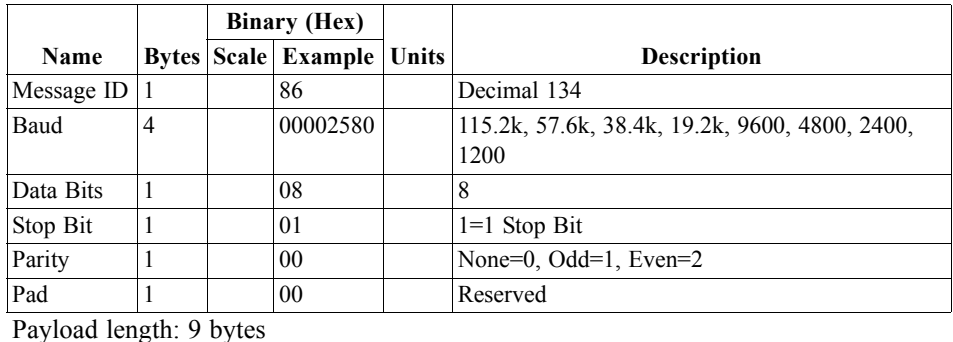

#### <span id="page-26-1"></span>*Switch Protocol - Message ID 135*

This message is obsolete and is no longer used or supported.

#### <span id="page-26-2"></span>*Mode Control - Message ID 136*

[Table](#page-27-0) 2-19 contains the input values for the following example:

 $3D$  Mode = Always, Alt Constraining = Yes, Degraded Mode = clock then direction, TBD=1, DR Mode = Yes, Altitude = 0, Alt Hold Mode = Auto, Alt Source =Last Computed, Coast Time Out = 20, Degraded Time Out=5, DR Time Out = 2, Track Smoothing = Yes

Example:

A0A2000E—Start Sequence and Payload Length

8800000100000000000000050201—Payload

0091B0B3—Message Checksum and End Sequence

*Table 2-19* Mode Control - Message ID 136

<span id="page-27-0"></span>

|                   |                | <b>Binary (Hex)</b> |              |                                                   |
|-------------------|----------------|---------------------|--------------|---------------------------------------------------|
| <b>Name</b>       | <b>Bytes</b>   | Scale Example       | <b>Units</b> | <b>Description</b>                                |
| Message ID        |                | 88                  |              | Decimal 136                                       |
| TBD               | $\overline{c}$ | 0000                |              | Reserved                                          |
| Degraded Mode     |                | 01                  |              | See Table 2-20                                    |
| TBD               | $\overline{c}$ | 0000                |              | Reserved                                          |
| Altitude          | $\overline{c}$ | 0000                | meters       | User specified altitude, range $-1,000$ to        |
|                   |                |                     |              | $+10,000$                                         |
| Alt Hold Mode     |                | 0 <sup>0</sup>      |              | See Table 2-21                                    |
| Alt Hold Source   |                | 0 <sup>0</sup>      |              | 0=Use last computed altitude,                     |
|                   |                |                     |              | 1=Use user-input altitude                         |
| TBD               |                | 0 <sub>0</sub>      |              | Reserved                                          |
| Degraded Time Out |                | 05                  | seconds      | 0=disable degraded mode, 1-120 seconds            |
|                   |                |                     |              | degraded mode time limit                          |
| DR Time Out       |                | 02                  |              | seconds   0=disable dead reckoning, 1-120 seconds |
|                   |                |                     |              | dead reckoning mode time limit                    |
| Track Smoothing   |                | 01                  |              | $0 =$ disable, $1 =$ enable                       |

Payload length: 14 bytes

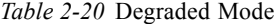

<span id="page-27-1"></span>

| <b>Byte Value</b> | <b>Description</b>                                                                             |
|-------------------|------------------------------------------------------------------------------------------------|
| $\overline{0}$    | Allow 1 SV navigation, freeze direction for 2 SV fix, then freeze clock drift for 1<br>ISV fix |
|                   | Allow 1 SV navigation, freeze clock drift for 2 SV fix, then freeze direction for 1<br>ISV fix |
| 2                 | Allow 2 SV navigation, freeze direction                                                        |
| 3                 | Allow 2 SV navigation, freeze clock drift                                                      |
| 4                 | Do not allow Degraded Modes (2 SV and 1 SV navigation)                                         |

*Table 2-21* Altitude Hold Mode

<span id="page-27-2"></span>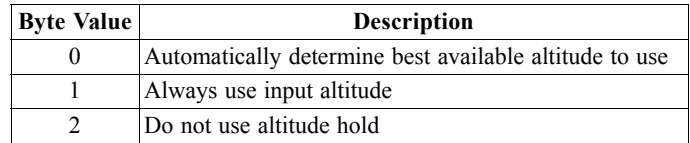

# <span id="page-28-0"></span>*DOP Mask Control - Message ID 137*

[Table](#page-28-2) 2-22 contains the input values for the following example:

Auto PDOP/HDOP, GDOP=8 (default), PDOP=8,HDOP=8

Example:

A0A20005—Start Sequence and Payload Length

8900080808—Payload

00A1B0B3—Message Checksum and End Sequence

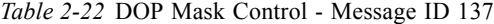

<span id="page-28-2"></span>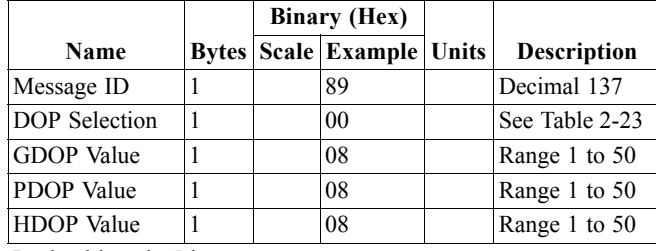

Payload length: 5 bytes

*Table 2-23* DOP Selection

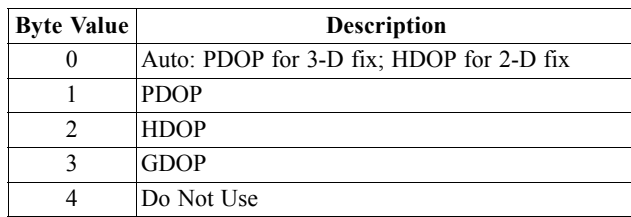

# <span id="page-28-3"></span><span id="page-28-1"></span>*DGPS Control - Message ID 138*

[Table](#page-29-1) 2-24 contains the input values for the following example:

Set DGPS to exclusive with a time out of 30 seconds.

Example:

A0A20003—Start Sequence and Payload Length

8A011E—Payload

00A9B0B3—Message Checksum and End Sequence

<span id="page-29-1"></span>

|                       | <b>Binary (Hex)</b> |                            |       |                        |
|-----------------------|---------------------|----------------------------|-------|------------------------|
| Name                  |                     | <b>Bytes Scale Example</b> | Units | <b>Description</b>     |
| Message ID            |                     | 8A                         |       | Decimal 138            |
| <b>DGPS</b> Selection |                     |                            |       | See Table 2-25         |
| DGPS Time Out: 1      |                     | 1E                         |       | seconds Range 0 to 255 |

*Table 2-24* DGPS Control - Message ID 138

Payload length: 3 bytes

*Table 2-25* DGPS Selection

<span id="page-29-2"></span>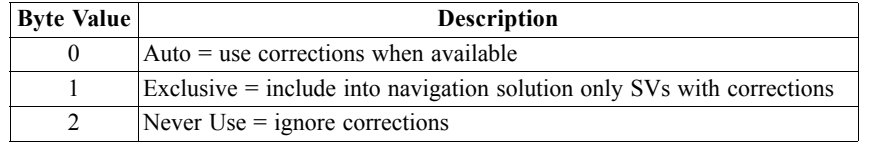

**Note –** DGPS Timeout interpretation varies with DGPS correction source. For internal beacon receiver or RTCM SC-104 external source, a value of 0 means infinite timeout (use corrections until another one is available). A value of 1-255 means use the corrections for a maximum of this many seconds. For DGPS corrections from an SBAS source, the timeout value is ignored unless Message ID 170, Flag bit 0 is set to 1 (User Timeout). If MID 170 specifies User Timeout, a value of 1 to 255 here means that SBAS corrections may be used for the number of seconds specified. A value of 0 means to use the timeout specified in the SBAS satellite message (usually 18 seconds).

#### <span id="page-29-0"></span>*Elevation Mask - Message ID 139*

[Table](#page-29-3) 2-26 contains the input values for the following example:

Set Navigation Mask to 15.5 degrees (Tracking Mask is defaulted to 5 degrees).

Example:

A0A20005—Start Sequence and Payload Length

8B0032009B—Payload

0158B0B3—Message Checksum and End Sequence

*Table 2-26* Elevation Mask - Message ID 139

<span id="page-29-3"></span>

|                      |  | <b>Binary (Hex)</b> |                                  |       |                                     |  |  |
|----------------------|--|---------------------|----------------------------------|-------|-------------------------------------|--|--|
| Name                 |  |                     | <b>Bytes   Scale   Example  </b> | Units | <b>Description</b>                  |  |  |
| Message ID           |  |                     | 8B                               |       | Decimal 139                         |  |  |
| <b>Tracking Mask</b> |  | $*10$               | 0032                             |       | degrees Not implemented             |  |  |
| Navigation Mask      |  | $*10$               | 009B                             |       | degrees $\vert$ Range -20.0 to 90.0 |  |  |
|                      |  |                     |                                  |       |                                     |  |  |

Payload length: 5 bytes

**Note –** Satellite with elevation angle relative to the local horizon that is below the specified navigation mask angle will not be used in the navigation solution.

### <span id="page-30-0"></span>*Power Mask - Message ID 140*

[Table](#page-30-4) 2-27 contains the input values for the following example:

Navigation mask to 33 dB-Hz (tracking default value of 28)

Example:

A0A20003—Start Sequence and Payload Length

8C1C21—Payload

00C9B0B3—Message Checksum and End Sequence

*Table 2-27* Power Mask - Message ID 140

<span id="page-30-4"></span>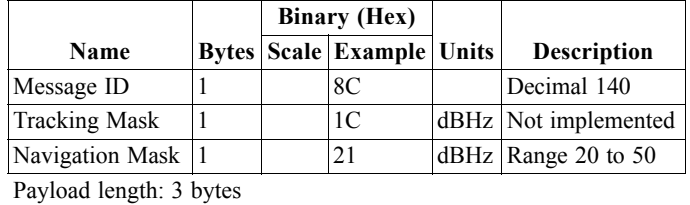

**Note –** Satellite with received signal strength below the specified navigation mask signal level will not used in the navigation solution.

#### <span id="page-30-1"></span>*Editing Residual - Message ID 141*

This message has not been implemented.

#### <span id="page-30-2"></span>*Steady State Detection - Message ID 142*

This message has not been implemented.

#### <span id="page-30-5"></span><span id="page-30-3"></span>*Static Navigation - Message ID 143*

This command allows the user to enable or disable static navigation to the receiver.

Example:

A0A20002 – Start Sequence and Payload Length

8F01 – Payload

0090B0B3 – Message Checksum and End Sequence

*Table 2-28* Static Navigation - Message ID 143

|                            | <b>Binary (Hex)</b> |                                  |                             |
|----------------------------|---------------------|----------------------------------|-----------------------------|
| Name                       |                     | <b>Bytes Scale Example Units</b> | <b>Description</b>          |
| Message ID                 |                     | 8F                               | Decimal 143                 |
| Static Navigation Flag   1 |                     | 01                               | $1 =$ enable; $0 =$ disable |

Payload length: 2 bytes

**Note –** Static navigation is a position filter designed to be used with motor vehicles. When the vehicle's velocity falls below a threshold, the position and heading are frozen, and velocity is set to zero. This condition will continue until the computed velocity rises above 1.2 times the threshold or until the computed position is at least a set distance from the frozen place. The threshold velocity and set distance may vary with software versions.

# <span id="page-31-0"></span>*Poll Clock Status - Message ID 144*

[Table](#page-31-2) 2-29 contains the input values for the following example:

Poll the clock status.

Example:

A0A20002—Start Sequence and Payload Length

9000—Payload

0090B0B3—Message Checksum and End Sequence

<span id="page-31-2"></span>*Table 2-29* Clock Status - Message ID 144

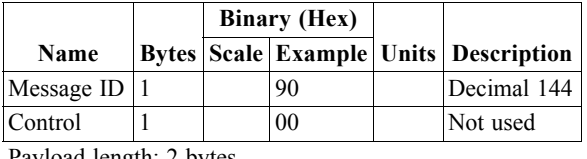

Payload length: 2 bytes

**Note –** Returned message will be MID 7. See ["Response: Clock Status Data - Message](#page-53-4)  [ID 7" on page](#page-53-4) 3-8.

#### <span id="page-31-1"></span>*Set DGPS Serial Port - Message ID 145*

[Table](#page-32-1) 2-30 contains the input values for the following example:

Set DGPS Serial port to 9600,n,8,1.

Example:

A0A20009—Start Sequence and Payload Length

910000258008010000—Payload

013FB0B3—Message Checksum and End Sequence

|                 |              | <b>Binary (Hex)</b> |                         |                                             |  |  |
|-----------------|--------------|---------------------|-------------------------|---------------------------------------------|--|--|
| <b>Name</b>     | <b>Bytes</b> |                     | Scale   Example   Units | <b>Description</b>                          |  |  |
| Message ID $ 1$ |              |                     | 91                      | Decimal 145                                 |  |  |
| Baud            | 4            |                     | 00002580                | 57.6k, 38.4k, 19.2k, 9600, 4800, 2400, 1200 |  |  |
| Data Bits       |              |                     | 08                      | 8,7                                         |  |  |
| Stop Bit        |              |                     | 0 <sub>1</sub>          | 0.1                                         |  |  |
| Parity          |              |                     | 00                      | None=0, $Odd=1$ , Even=2                    |  |  |
| Pad             |              |                     | 00                      | Reserved                                    |  |  |

<span id="page-32-1"></span>*Table 2-30* Set DGPS Serial Port - Message ID 145

Payload length: 9 bytes

**Note –** Setting the DGPS serial port using MID 145 will affect Com B only regardless of the port being used to communicate with the Evaluation Receiver.

# <span id="page-32-0"></span>*Poll Almanac - Message ID 146*

[Table](#page-32-2) 2-31 contains the input values for the following example:

Poll for the almanac.

Example:

A0A20002—Start Sequence and Payload Length

9200—Payload

0092B0B3—Message Checksum and End Sequence

<span id="page-32-2"></span>*Table 2-31* Almanac - Message ID 146

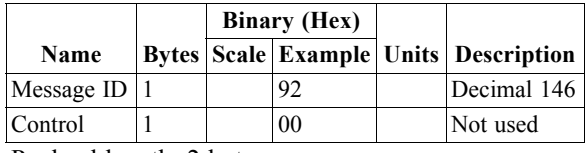

Payload length: 2 bytes

**Note –** Returned message is MID 14. See ["Almanac Data - Message ID 14" on](#page-67-3)  [page](#page-67-3) 3-22.

# <span id="page-33-0"></span>*Poll Ephemeris - Message ID 147*

[Table](#page-33-2) 2-32 contains the input values for the following example:

Poll for Ephemeris Data for all satellites.

Example:

A0A20003—Start Sequence and Payload Length

930000—Payload

0092B0B3—Message Checksum and End Sequence

*Table 2-32* Ephemeris - Message ID 147

<span id="page-33-2"></span>

|                      |              | <b>Binary (Hex)</b> |         |       |                    |
|----------------------|--------------|---------------------|---------|-------|--------------------|
| Name                 | <b>Bytes</b> | <b>Scale</b>        | Example | Units | <b>Description</b> |
| Message ID           |              |                     |         |       | Decimal 147        |
| $Sv$ ID <sup>1</sup> |              |                     | 00      |       | Range 0 to 32      |
| Control              |              |                     | 00      |       | Not used           |

Payload length: 3 bytes

1. A value of zero requests all available ephemeris records. This will result in a maximum of twelve output messages. A value of 1 through 32 will request only the ephemeris of that SV.

**Note –** Returned message will be MID 15. See ["Ephemeris Data \(Response to Poll\) –](#page-68-3)  [Message ID 15" on page](#page-68-3) 3-23.

#### <span id="page-33-1"></span>*Flash Update - Message ID 148*

This command allows the user to command the receiver to go into internal boot mode without setting the boot switch. Internal boot mode allows the user to re-flash the embedded code in the receiver.

**Note –** It is highly recommended that all hardware designs should still provide access to the boot pin in the event of a failed flash upload.

Example:

A0A20001 – Start Sequence and Payload Length

94 – Payload

0094B0B3 – Message Checksum and End Sequence

*Table 2-33* Flash Update - Message ID 148

<span id="page-33-3"></span>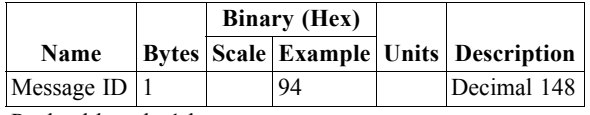

Payload length: 1 bytes

# <span id="page-34-2"></span><span id="page-34-0"></span>*Set Ephemeris - Message ID 149*

This command enables the user to upload an ephemeris file to the receiver.

Example:

A0A2005B – Start Sequence and Payload Length

95…………………. – Payload

xxxxB0B3 – Message Checksum and End Sequence

*Table 2-34* Ephemeris - Message ID 149

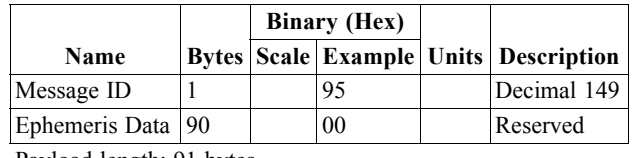

Payload length: 91 bytes

The ephemeris data for each satellite is stored as a two dimensional array of [3][15] UNIT16 elements. The row represents three separate sub-frames. See MID 15 [\("Ephemeris Data \(Response to Poll\) – Message ID 15" on page](#page-68-3) 3-23) for a detailed description of this data format.

#### <span id="page-34-1"></span>*Switch Operating Modes - Message ID 150*

This command sets the receiver into production test or normal operating mode.

[Table](#page-34-3) 2-35 contains the input values for the following example:

Sets the receiver to track SV ID 6 on all channels and to collect test mode performance statistics for 30 seconds.

Example:

A0A20007—Start Sequence and Payload Length

961E510006001E—Payload

0129B0B3—Message Checksum and End Sequence

*Table 2-35* Switch Operating Modes - Message ID 150

<span id="page-34-3"></span>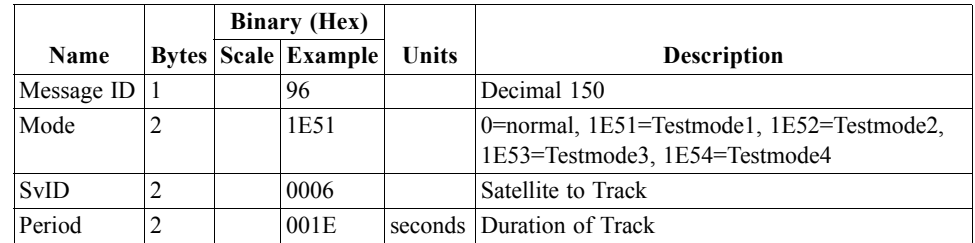

Payload length: 7 bytes

# <span id="page-35-0"></span>*Set TricklePower Parameters - Message ID 151*

[Table](#page-35-1) 2-36 contains the input values for the following example:

Sets the receiver into low power modes.

Example: Set receiver into TricklePower at 1 Hz update and 200 ms on-time.

A0A20009—Start Sequence and Payload Length

97000000C8000000C8—Payload

0227B0B3—Message Checksum and End Sequence

<span id="page-35-1"></span>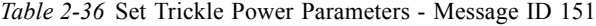

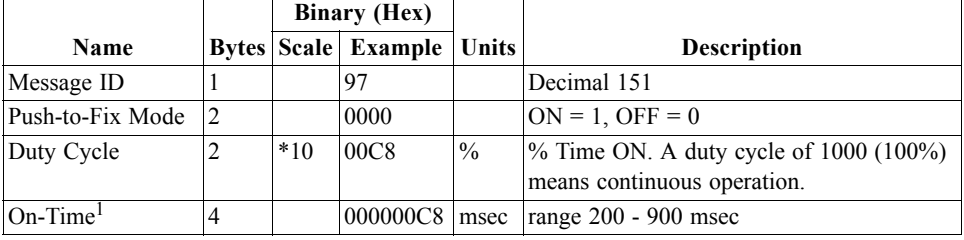

Payload length: 9 bytes

1. On-time of 700, 800, or 900 ms is invalid if an update rate of 1 second is selected.

#### *Computation of Duty Cycle and On-Time*

The Duty Cycle is the desired time to be spent tracking. The On-Time is the duration of each tracking period (range is 200 - 900 msec). To calculate the TricklePower update rate as a function of Duty Cycle and On Time, use the following formula:

Update Rate =  $On$ -Time (in sec) Duty Cycle

**Note –** It is not possible to enter an on-time > 900 msec.

Following are some examples of selections:

*Table 2-37* Example of Selections for TricklePower Mode of Operation

<span id="page-35-2"></span>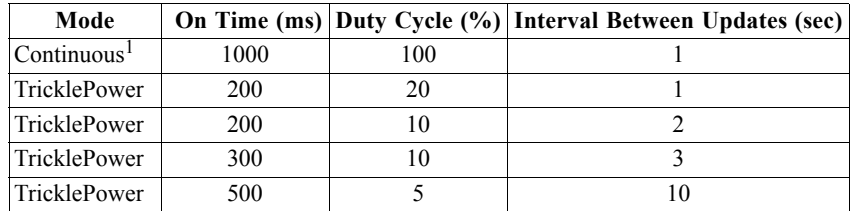

1. Continuous duty cycle is activated by setting Duty Cycle to 0 or 100%.
|              |        | <b>Update Rates (sec)</b> |     |     |     |     |     |     |     |    |
|--------------|--------|---------------------------|-----|-----|-----|-----|-----|-----|-----|----|
| On-Time (ms) |        | $\mathbf{2}$              | 3   | 4   | 5   | o   | 7   | 8   | 9   | 10 |
| 200          | 200    | 100                       | 67  | 50  | 40  | 33  | 29  | 25  | 22  | 20 |
| 300          | 300    | 150                       | 100 | 75  | 60  | 50  | 43  | 37  | 33  | 30 |
| 400          | 400    | 200                       | 133 | 100 | 80  | 67  | 57  | 50  | 44  | 40 |
| 500          | 500    | 250                       | 167 | 125 | 100 | 83  | 71  | 62  | 56  | 50 |
| 600          | 600    | 300                       | 200 | 150 | 120 | 100 | 86  | 75  | 67  | 60 |
| 700          | $\ast$ | 350                       | 233 | 175 | 140 | 117 | 100 | 88  | 78  | 70 |
| 800          | $\ast$ | 400                       | 267 | 200 | 160 | 133 | 114 | 100 | 89  | 80 |
| 900          | $\ast$ | 450                       | 300 | 225 | 180 | 150 | 129 | 112 | 100 | 90 |

*Table 2-38* Duty Cycles for Supported TricklePower Settings

**Note –** Values are in % times 10 as needed for the duty cycle field. For 1 second update rate, on-times greater than 600 ms are not allowed.

### *Push-to-Fix*

In this mode the receiver turns on every cycle period to perform a system update consisting of an RTC calibration and satellite ephemeris data collection if required (i.e., a new satellite has become visible) as well as all software tasks to support Snap Start in the event of a Non-Maskable Interrupt (NMI). Ephemeris collection time in general takes 18 to 36 seconds. If ephemeris data is not required then the system re-calibrates and shuts down. In either case, the amount of time the receiver remains off is in proportion to how long it stayed on:

Off period = 
$$
\underline{\text{On Period*}(1-Duty Cycle)}
$$
  
Duty Cycle

The off period has a possible range between 10 and 7200 seconds. The default is 1800 seconds. Push-to-Fix cycle period is set using message MID 167.

### <span id="page-36-0"></span>*Poll Navigation Parameters - Message ID 152*

[Table](#page-36-0) 2-39 contains the input values for the following example:

Example: Poll receiver for current navigation parameters.

A0A20002—Start Sequence and Payload Length

9800—Payload

0098B0B3—Message Checksum and End Sequence

*Table 2-39* Poll Receiver for Navigation Parameters - Message ID 152

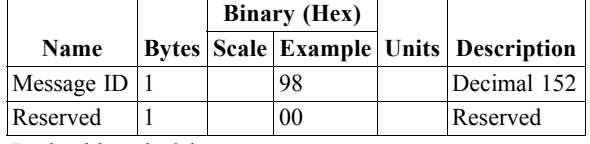

Payload length: 2 bytes

**Note –** Returned message will be MID 19. See ["Navigation Parameters \(Response to](#page-71-0)  [Poll\) - Message ID 19" on page](#page-71-0) 3-26.

## *Set UART Configuration - Message ID 165*

[Table](#page-37-0) 2-40 contains the input values for the following example:

Example: Set port 0 to NMEA with 9600 Baud, 8 data bits, 1 stop bit, no parity. Set port 1 to SiRF binary with 57600 Baud, 8 data bits, 1 stop bit, no parity. Do not configure ports 2 and 3.

Example:

A0A20031—Start Sequence and Payload Length

A50001010000258008010000000100000000E1000801000000FF050500000000000 0000000FF0505000000000000000000—Payload

0452B0B3—Message Checksum and End Sequence

<span id="page-37-0"></span>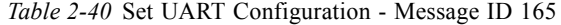

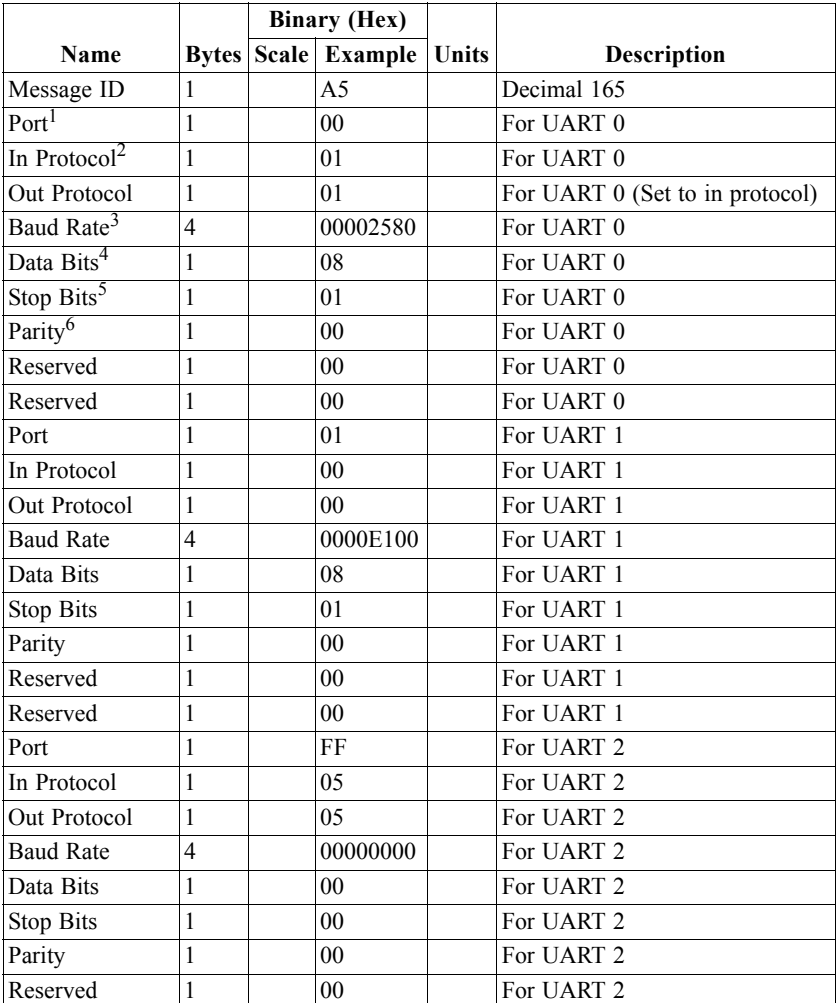

|                  |              | <b>Binary (Hex)</b> |              |                    |
|------------------|--------------|---------------------|--------------|--------------------|
| Name             | <b>Bytes</b> | Scale Example       | <b>Units</b> | <b>Description</b> |
| Reserved         |              | 0 <sub>0</sub>      |              | For UART 2         |
| Port             |              | FF                  |              | For UART 3         |
| In Protocol      |              | 05                  |              | For UART 3         |
| Out Protocol     |              | 0.5                 |              | For UART 3         |
| <b>Baud Rate</b> | 4            | 00000000            |              | For UART 3         |
| Data Bits        |              | 0 <sub>0</sub>      |              | For UART 3         |
| Stop Bits        |              | 0 <sub>0</sub>      |              | For UART 3         |
| Parity           |              | 0 <sub>0</sub>      |              | For UART 3         |
| Reserved         |              | 0 <sub>0</sub>      |              | For UART 3         |
| Reserved         |              | 0 <sub>0</sub>      |              | For UART 3         |

*Table 2-40* Set UART Configuration - Message ID 165 *(Continued)*

Payload length: 49 bytes

1. 0xFF means to ignore this port; otherwise, put the port number in this field (e.g., 0 or 1).

2.  $0 =$  SiRF Binary,  $1 =$  NMEA,  $2 =$  ASCII,  $3 =$  RTCM,  $4 =$  User1,  $5 =$  No Protocol.

3. Valid values are 1200, 2400, 4800, 9600, 19200, 38400, and 57600.

4. Valid values are 7 and 8.

5. Valid values are 1 and 2.

6. 0 = None,  $1 = Odd$ ,  $2 = Even$ .

**Note –** While this message supports four UARTs, the specific baseband chip in use may contain fewer.

## *Set Message Rate - Message ID 166*

[Table](#page-39-0) 2-41 contains the input values for the following example:

Set MID 2 to output every 5 seconds starting immediately.

Example:

A0A20008—Start Sequence and Payload Length

A600020500000000—Payload

00ADB0B3—Message Checksum and End Sequence

<span id="page-39-0"></span>

|                                            |              | <b>Binary (Hex)</b> |              |                                    |
|--------------------------------------------|--------------|---------------------|--------------|------------------------------------|
| Name                                       | <b>Bytes</b> | Scale   Example     | <b>Units</b> | <b>Description</b>                 |
| Message ID                                 |              | A6                  |              | decimal 166                        |
| Send Now <sup>1</sup>                      |              | 0 <sub>0</sub>      |              | Poll message; $0 = No$ , $1 = Yes$ |
| MID to be set                              |              | 02                  |              |                                    |
| Update Rate <sup><math>\angle</math></sup> |              | 0 <sub>5</sub>      | sec          | $Range = 0 - 30$                   |
| Reserved                                   |              | 0 <sub>0</sub>      |              | Not used, set to zero              |
| Reserved                                   |              | 0 <sub>0</sub>      |              | No used, set to zero               |
| Reserved                                   |              | 0 <sub>0</sub>      |              | Not used, set to zero              |
| Reserved                                   |              | 0 <sub>0</sub>      |              | Not used, set to zero              |
| $D$ , 1., 1.T., 1.1. 0.1. $\mu$ .          |              |                     |              |                                    |

*Table 2-41* Set Message Rate - Message ID 166

Payload Length: 8 bytes

1. 0 = No, set update rate; 1 = Yes, poll message now and ignore update rate.

2. A value of 0 means to stop sending the message. A value in the range of 1 - 30 specifies the cycle period.

### *Set Low Power Acquisition Parameters - Message ID 167*

[Table](#page-39-1) 2-42 contains the input values for the following example:

Set maximum time for sleep mode and maximum satellite search time to default values. Also set Push-to-Fix cycle time to 60 seconds and disable Adaptive TricklePower.

Example:

A0A2000F—Start Sequence and Payload Length

A7000075300001D4C00000003C0000—Payload

031DB0B3—Message Checksum and End Sequence

<span id="page-39-1"></span>*Table 2-42* Set Low Power Acquisition Parameters - Message ID 167

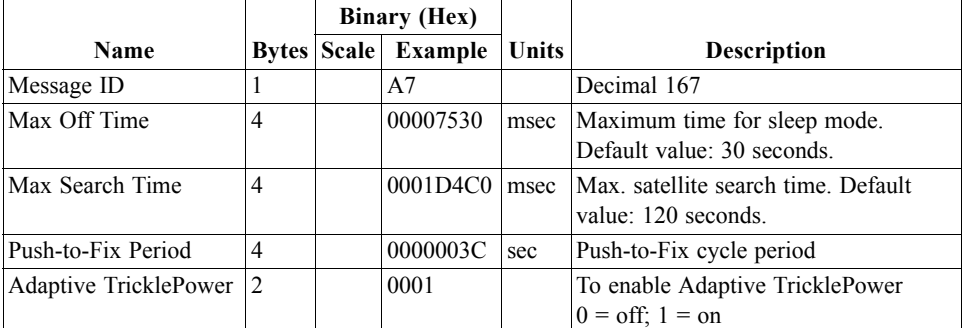

Payload length: 15 bytes

### *Poll Command Parameters - Message ID 168*

This command queries the receiver to send specific response messages for one of the following messages: 0x80, 0x85, 0x88, 0x89, 0x8A, 0x8B, 0x8C, 0x8F, 0x97 and 0xAA (see [Table](#page-16-0) 2-1 message ID 168).

[Table](#page-40-1) 2-43 contains the input values for the following example:

Query the receiver for current settings of low power parameters set by MID 0x97.

Example:

A0A20002–Start Sequence and Payload Length

A897-Payload

013FB0B3-Message Checksum and End Sequence

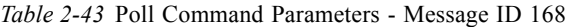

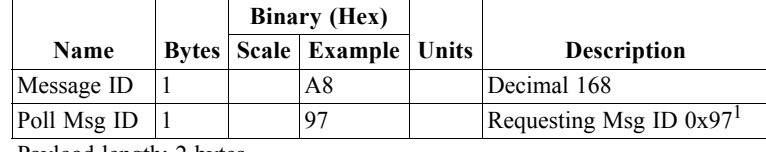

Payload length: 2 bytes

1. Valid message IDs are 0x80, 0x85, 0x88, 0x89, 0x8A, 0x8B, 0x8C, 0x8F, 0x97, and 0xAA.

## <span id="page-40-1"></span>*Set SBAS Parameters - Message ID 170*

This command allows the user to set the SBAS parameters.

[Table](#page-40-0) 2-44 contains the input values for the following example:

Set automatic SBAS search and testing operating mode.

#### Example:

A0A20006—Start Sequence and Payload Length

AA0000010000—Payload

01B8B0B3—Message Checksum and End Sequence

*Table 2-44* Set SBAS Parameters - Message ID 170

<span id="page-40-0"></span>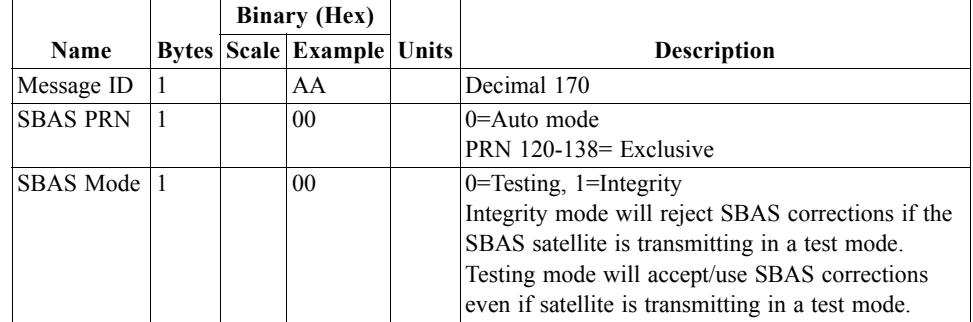

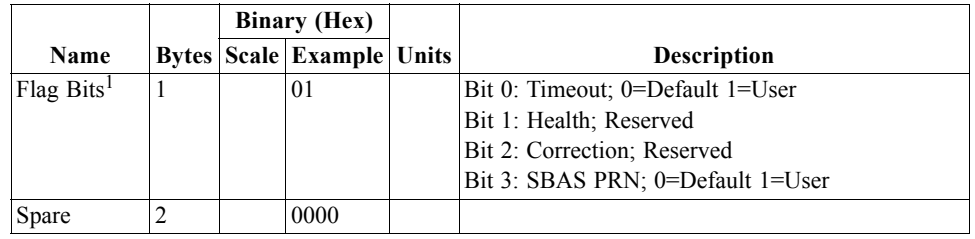

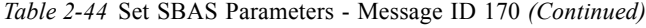

Payload length: 6 bytes

1. If Bit  $0 = 1$ , user-specified timeout from message ID 138 is used. If Bit  $0 = 0$ , timeout specified by the SBAS satellite will be used (this is usually 18 seconds). If Bit  $3 = 1$ , the SBAS PRN specified in the SBAS PRN field will be used. If Bit  $3 = 0$ , the system will search for any SBAS PRN.

## *Initialize GPS/DR Navigation - Message ID 172 (Sub ID 1)*

Set the navigation initialization parameters and command a software reset based on those parameters.

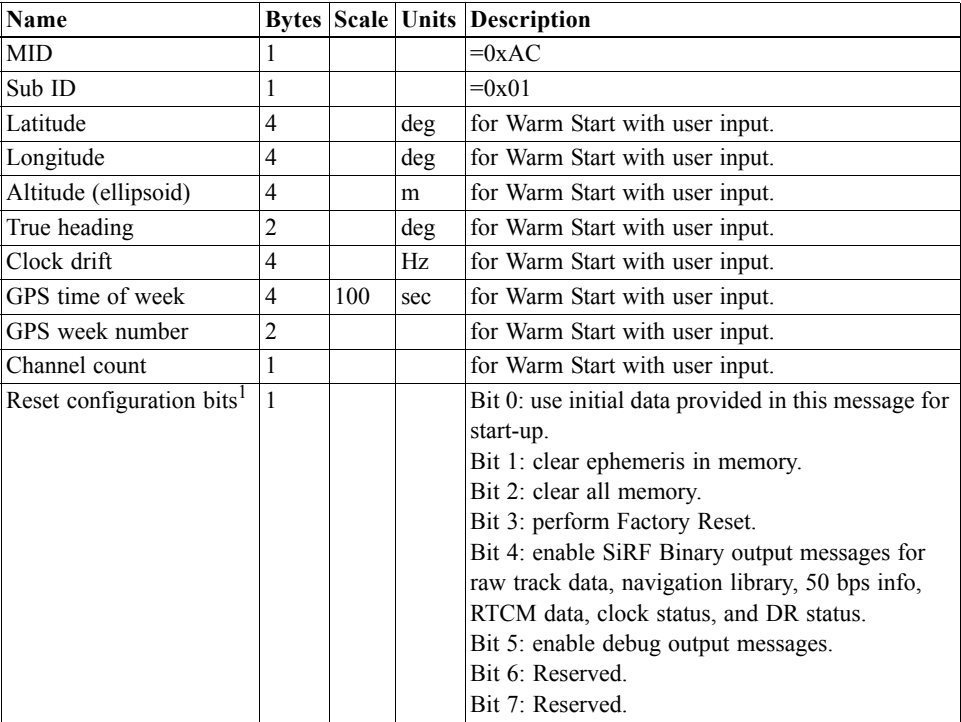

Payload length: 28 bytes

1. Bits 0 - 3 determine the reset mode: 0000=Hot; 0010=Warm; 0011=Warm with user input; 0100=Cold; 1000=Factory.

## *Set GPS/DR Navigation Mode - Message ID 172 (Sub ID 2)*

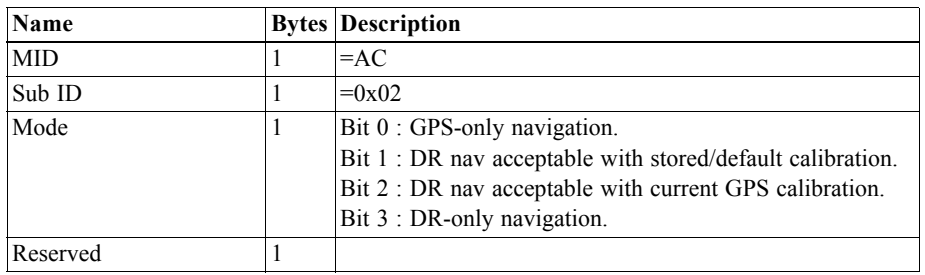

Set the GPS/DR navigation mode control parameters.

## *Set DR Gyro Factory Calibration - Message ID 172 (Sub ID 3)*

Set DR gyro factory calibration parameters.

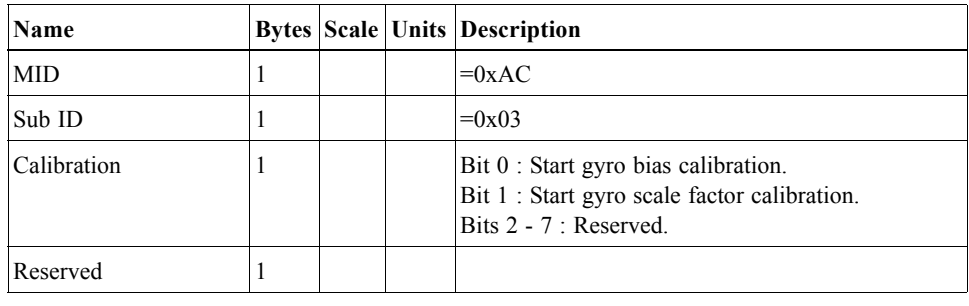

Payload length: 4 bytes

## *Set DR Sensors' Parameters - Message ID 172 (Sub ID 4)*

Set DR sensors parameters.

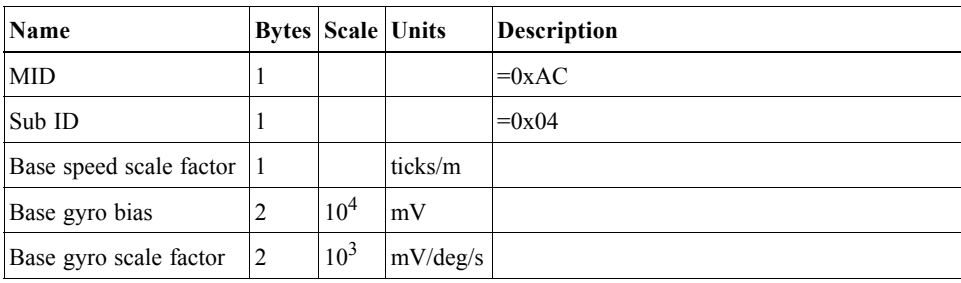

Payload length: 7 bytes

## *Poll DR Gyro Factory Calibration - Message ID 172 (Sub ID 6)*

Poll the DR gyro factory calibration status.

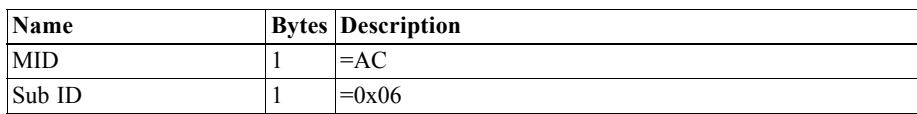

Payload length: 2 bytes

### *Poll DR Sensors' Parameters - Message ID 172 (Sub ID 7)*

Poll the DR sensors parameters.

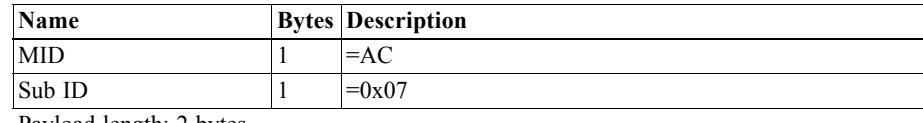

Payload length: 2 bytes

### <span id="page-43-1"></span>*Marketing Software Configuration - Message ID 180*

**Note –** This message ID 180 is used only with GSC2xr chip.

This input message overrides the Marketing Software Configuration as defined in bits [3:2] of the GSC2xr chip configuration register. The valid input values mapped to the Marketing Software Configuration are described in [Table](#page-43-1) 2-45 .

*Table 2-45* Valid Input Values

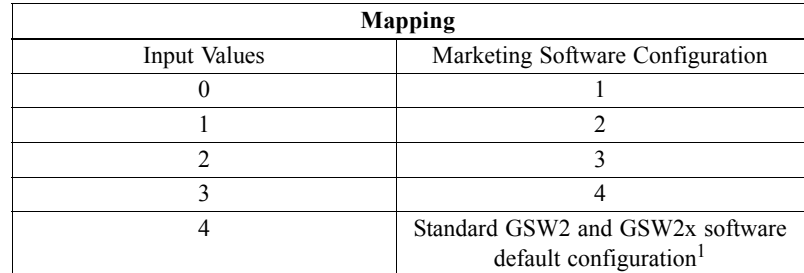

1. The default configuration is SiRF Binary at 38400 bps using UART A and RTCM at 9600 bps using UART B.

[Table](#page-43-0) 2-46 contains the input values for the following example:

Set receiver to Standard GSW2 Default Configuration.

Example:

A0A20002—Start Sequence and Payload Length

B404—Payload

00B8B0B3—Message Checksum and End Sequence

*Table 2-46* GSC2xr Marketing Software Configuration - Message ID 180

<span id="page-43-0"></span>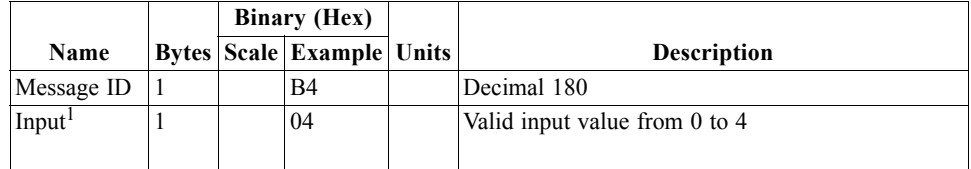

Payload length: 2bytes

1. Invalid input value will yield a Rejected MID\_UserInputBegin while a valid input value will yield a Acknowledged MID\_UserInputBegin response in the SiRFDemo response view.

| <b>New Config</b>                               | <b>Nav</b><br><b>Status</b> | Config 4                                           | Config 3                                          | Config 2                                          | Config 1                                                               |
|-------------------------------------------------|-----------------------------|----------------------------------------------------|---------------------------------------------------|---------------------------------------------------|------------------------------------------------------------------------|
| <b>UARTA</b>                                    |                             | NMEA v2.2                                          | NMEA v2.2                                         | <b>SiRF Binary</b>                                | NMEA v2.2                                                              |
| <b>UARTB</b>                                    |                             | <b>RTCM</b>                                        | <b>RTCM</b>                                       | NMEA v2.2                                         | <b>SiRF Binary</b>                                                     |
| Build                                           |                             | $GSWx2.4.0$ and<br>greater                         | $GSWx2.4.0$ and<br>greater                        | $GSWx2.4.0$ and<br>greater                        | $GSWx2.4.0$ and<br>greater,<br>Adaptive<br>TricklePower<br>$(a)$ 300,1 |
| <b>UARTA Baud</b>                               |                             | 4800 n, 8, 1                                       | 19200 n, 8, 1                                     | 57600 n, 8, 1                                     | $4800$ n, $8$ , 1                                                      |
| <b>UARTB Baud</b>                               |                             | $9600$ n, 8, 1                                     | $9600$ n, 8, 1                                    | 115200 n, 8, 1                                    | 38400 n, 8, 1                                                          |
| <b>SiRF Binary</b><br>Output<br>$M$ essages $1$ |                             | 2, 4, 9, 13,<br>18, 27, 41,<br>52                  | 2, 4, 9, 13,<br>18, 27, 41,<br>52                 | 2, 4, 9, 13,<br>18, 27, 41,<br>52                 | 2, 4, 9, 13,<br>18, 27, 41,<br>52                                      |
| <b>NMEA</b><br>Messages                         |                             | RMC, GGA,<br>VTG GSA<br>(GSV@1/5Hz),<br><b>ZDA</b> | GGA, GLL,<br>GSA, GSV,<br>RMC, VTG,<br><b>ZDA</b> | GGA, GLL,<br>GSA, GSV,<br>RMC, VTG,<br><b>ZDA</b> | GGA, GLL,<br>GSA, GSV,<br>RMC, VTG,<br>ZDA                             |
| <b>GPIO A</b><br>(GPIO 1)                       | No Nav                      | On                                                 | On                                                | On                                                | On                                                                     |
|                                                 | Nav                         | 100ms on, 1Hz                                      | 100 $ms$ on, 1 $Hz$                               | 100 $ms$ on, 1Hz                                  | 100 $ms$ on, 1Hz                                                       |
| <b>GPIO B</b><br>(GPIO 3)                       | No Nav                      | Off                                                | Off                                               | Off                                               | Off                                                                    |
|                                                 | Nav                         | 100 $ms$ on, $1Hz$                                 | $100ms$ on, $1Hz$                                 | $100ms$ on, $1Hz$                                 | 100 $ms$ on, 1Hz                                                       |
| <b>GPIO C</b><br>(GPIO 13)                      | No Nav                      | On.                                                | On                                                | On                                                | On                                                                     |
|                                                 | Nav                         | 1s on, 1s off                                      | 1s on, 1s off                                     | 1s on, 1s off                                     | 1s on, 1s off                                                          |
| GPIO D                                          | No Nav                      | Off                                                | Off                                               | Off                                               | Off                                                                    |
| (GPIO 2)                                        | Nav                         | On                                                 | On                                                | On                                                | On                                                                     |
| <b>Static Filter</b>                            |                             | Off                                                | Off                                               | Off                                               | Off                                                                    |
| Track<br>Smoothing                              |                             | On                                                 | On                                                | On                                                | On                                                                     |
| <b>WAAS</b>                                     |                             | Disabled                                           | Enabled                                           | Enabled                                           | Disabled                                                               |
| DR                                              |                             | Off                                                | Off                                               | Off                                               | Off                                                                    |

*Table 2-47* GSC2xr Marketing Software Configurations

1. SiRF Binary Messages: 2 - Measured Nav Data, 4 - Measured Track Data, 9 - Through Put, 13 - Visible List, 18 - OK to Send, 27 - DGPS Status

41 - Geodetic Nav Data, 52 - 1 PPS Time Message.

## *Reserved - Message ID 228*

This input message is SiRF proprietary.

# *Output Messages 3*

This chapter provides information about available SiRF Binary output messages. For each message, a full definition and example is provided.

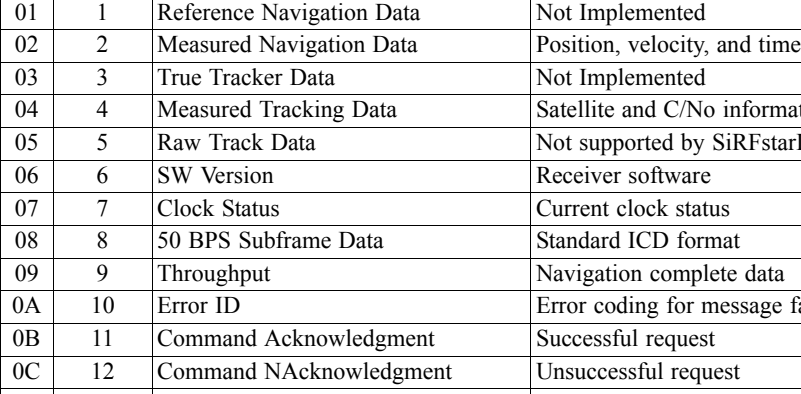

**Hex Decimal Name Description**

*Table 3-1* SiRF Binary Messages - Output Message List

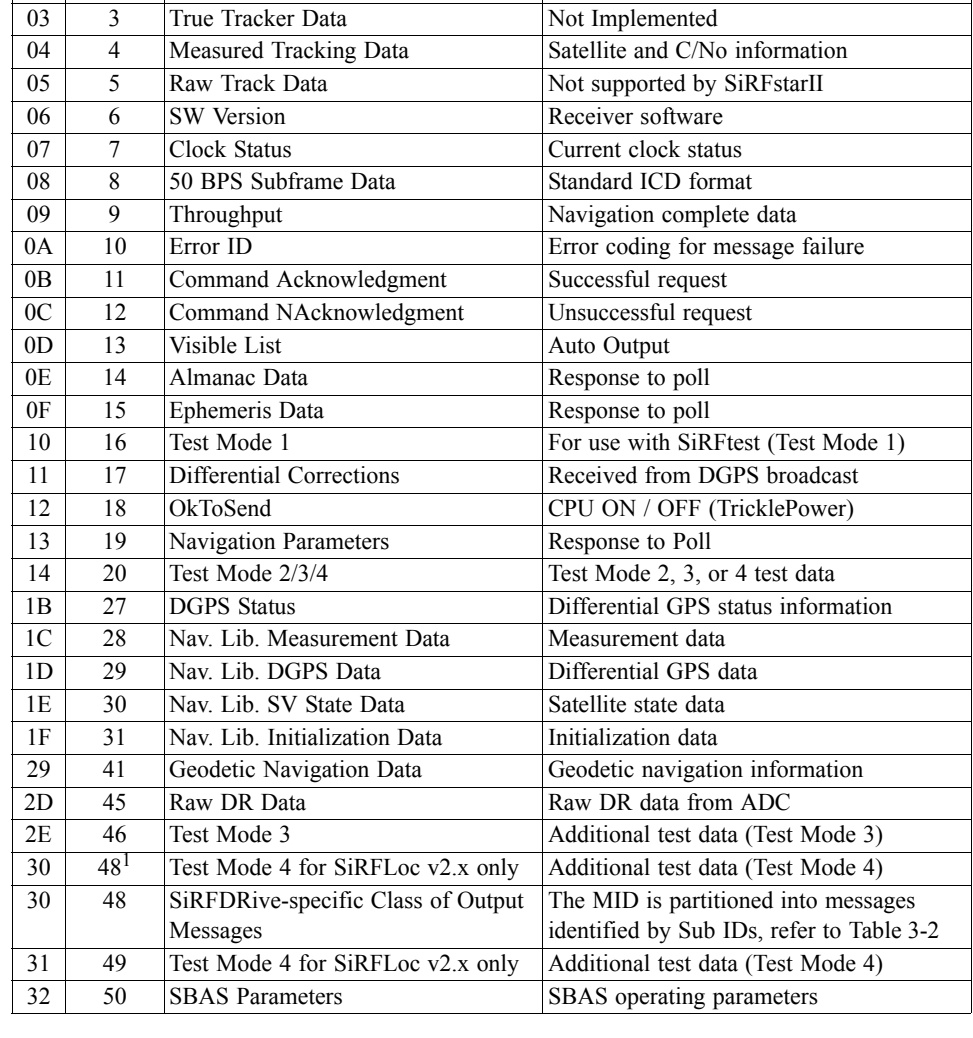

|    | Hex   Decimal | <b>Name</b>           | <b>Description</b>      |
|----|---------------|-----------------------|-------------------------|
| 34 | 52            | 1 PPS Time Message    | Time message for 1 PPS  |
| 37 | 55            | Test Mode 4           | Track Data              |
| E1 | 225           | SiRF internal message | Reserved                |
| FF | 255           | Development Data      | Various status messages |

*Table 3-1* SiRF Binary Messages - Output Message List *(Continued)*

1. This message ID 48 for Test Mode 4 is not to be confused with message ID 48 for DR Navigation. SiRFLoc Message ID 48 will be transferred to a different message ID in the near future.

<span id="page-47-0"></span>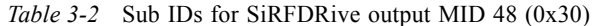

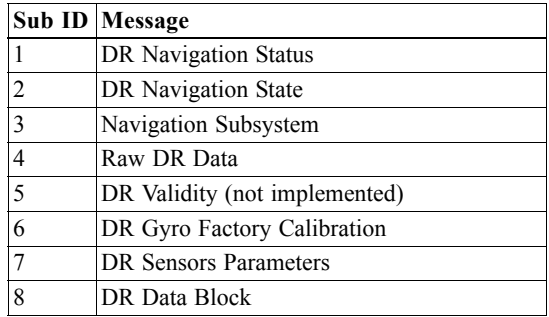

Since the SiRF Binary protocol is evolving along with continued development of SiRF software and GPS solutions, not all SiRF Binary messages are supported by all SiRF GPS solutions.

[Table](#page-47-1) 3-3 identifies the supported output messages for each SiRF architecture.

<span id="page-47-1"></span>

|                   | <b>SiRF Software Options</b> |                  |                  |                                     |                |  |  |
|-------------------|------------------------------|------------------|------------------|-------------------------------------|----------------|--|--|
| <b>Message ID</b> | GSW <sub>2</sub>             | <b>SiRFDRive</b> | <b>SiRFXTrac</b> | <b>SiRFLoc</b>                      | GSW3           |  |  |
| 1                 | Yes                          | Yes              | N <sub>0</sub>   | No                                  | N <sub>0</sub> |  |  |
| $\overline{2}$    | Yes                          | Yes              | Yes              | Yes                                 | Yes            |  |  |
| 3                 | No                           | N <sub>0</sub>   | No               | No                                  | $\rm No$       |  |  |
| $\overline{4}$    | Yes                          | Yes              | Yes              | Yes                                 | Yes            |  |  |
| 5                 | No                           | N <sub>0</sub>   | No               | No                                  | N <sub>0</sub> |  |  |
| 6                 | Yes                          | Yes              | Yes              | Yes                                 | Yes            |  |  |
| 7                 | Yes                          | Yes              | Yes              | Yes                                 | Yes            |  |  |
| 8                 | Yes                          | Yes              | Yes              | Yes                                 | Yes            |  |  |
| 9                 | Yes                          | Yes              | Yes              | Yes                                 | Yes            |  |  |
| 10                | Yes                          | Yes              | Yes              | Yes                                 | Yes            |  |  |
| 11                | Yes                          | Yes              | Yes              | Yes                                 | Yes            |  |  |
| 12                | Yes                          | Yes              | Yes              | Yes                                 | Yes            |  |  |
| 13                | Yes                          | Yes              | Yes              | Yes                                 | Yes            |  |  |
| 14                | Yes                          | Yes              | No               | Yes                                 | Yes            |  |  |
| 15                | Yes                          | Yes              | No               | Yes                                 | Yes            |  |  |
| 16                | Yes                          | Yes              | No               | No                                  | No             |  |  |
| 17                | Yes                          | Yes              | No               | N <sub>0</sub>                      | N <sub>0</sub> |  |  |
| 18                | Yes                          | Yes              | Yes              | Yes                                 | Yes            |  |  |
| 19                | Yes                          | Yes              | Yes              | Yes                                 | Yes            |  |  |
| 20                | Test Mode 2 only             | Test Mode 2 only | Test Mode 2/3/4  | Test Mode 4<br>$(2.x \text{ only})$ | No             |  |  |
| 27                | Yes                          | Yes              | No               | N <sub>0</sub>                      | Yes            |  |  |

*Table 3-3* Supported Output Messages

|                   | <b>SiRF Software Options</b> |                  |                  |                 |                |  |  |
|-------------------|------------------------------|------------------|------------------|-----------------|----------------|--|--|
| <b>Message ID</b> | GSW <sub>2</sub>             | <b>SiRFDRive</b> | <b>SiRFXTrac</b> | <b>SiRFLoc</b>  | GSW3           |  |  |
| 28                | Yes                          | Yes              | No               | No              | Yes            |  |  |
| 29                | Yes                          | Yes              | No               | No              | No             |  |  |
| 30                | Yes                          | Yes              | N <sub>0</sub>   | N <sub>0</sub>  | Yes            |  |  |
| 31                | Yes                          | Yes              | No               | No              | Yes            |  |  |
| 41                | 2.3 or above                 | Yes              | 2.0 or above     | No              | Yes            |  |  |
| 43                | No                           | No               | No               | No              | Yes            |  |  |
| 45                | No                           | Yes              | No               | N <sub>0</sub>  | N <sub>0</sub> |  |  |
| 46                | Yes                          | Yes              | No               | Yes             | Yes            |  |  |
|                   |                              |                  |                  | (3.x and above) |                |  |  |
| $48^{1}$          | No                           | N <sub>0</sub>   | N <sub>0</sub>   | Yes             | N <sub>0</sub> |  |  |
| (TestMode4)       |                              |                  |                  | (2.x only)      |                |  |  |
| 48                | No                           | Yes              | No               | N <sub>0</sub>  | No             |  |  |
| (DR)              |                              |                  |                  |                 |                |  |  |
| 50                | 2.3 or above                 | Yes              | No               | N <sub>0</sub>  | No             |  |  |
| 52                | 2.3.2 or above               | No               | No               | N <sub>0</sub>  | No             |  |  |
| 55                | N <sub>0</sub>               | No               | No               | Yes             | Yes            |  |  |
|                   |                              |                  |                  | (3.x and above) |                |  |  |
| 225               | No                           | No               | No               | No              | Yes            |  |  |
|                   |                              |                  |                  |                 | (reserved)     |  |  |
| 255               | Yes                          | Yes              | Yes              | Yes             | Yes            |  |  |

*Table 3-3* Supported Output Messages *(Continued)*

1. This message ID 48 for Test Mode 4 is not to be confused with message ID 48 for DR Navigation. Message ID 48 for SiRFLoc will be transferred to a different message ID in the near future.

### *Reference Navigation Data - Message ID 1*

This message is defined as Reference Navigation data but has not been implemented.

### *Measure Navigation Data Out - Message ID 2*

Output Rate: 1 Hz

[Table](#page-48-0) 3-4 lists the message data format for the measured navigation data.

Example:

A0A20029—Start Sequence and Payload Length

02FFD6F78CFFBE536E003AC004000000030001040A00036B039780E3 0612190E160F04000000000000—Payload

09BBB0B3—Message Checksum and End Sequence

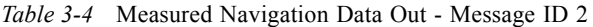

<span id="page-48-0"></span>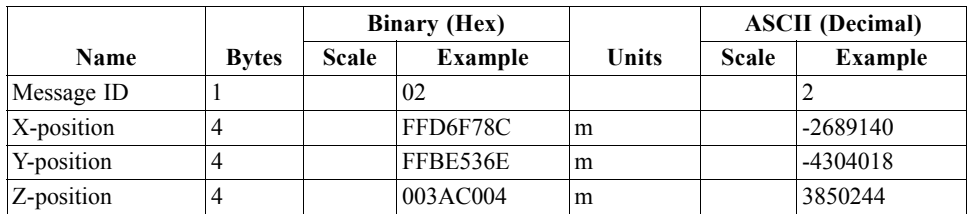

|                                  |                          | <b>Binary (Hex)</b> |                |                     |              | <b>ASCII</b> (Decimal) |  |  |
|----------------------------------|--------------------------|---------------------|----------------|---------------------|--------------|------------------------|--|--|
| Name                             | <b>Bytes</b>             | <b>Scale</b>        | <b>Example</b> | Units               | <b>Scale</b> | <b>Example</b>         |  |  |
| X-velocity                       | $\overline{2}$           | $*8$                | 0000           | m/sec               | $Vx \div 8$  | $\theta$               |  |  |
| Y-velocity                       | $\overline{2}$           | $*8$                | 0003           | m/sec               | $Vy\div 8$   | 0.375                  |  |  |
| Z-velocity                       | $\overline{c}$           | $*8$                | 0001           | m/sec               | $Vz \div 8$  | 0.125                  |  |  |
| Mode 1                           | 1                        |                     | 04             | Bitmap <sup>1</sup> |              | $\overline{4}$         |  |  |
| HDOP <sup>2</sup>                | 1                        | $*5$                | 0A             |                     | $\div 5$     | 2.0                    |  |  |
| Mode 2                           | $\mathbf{1}$             |                     | $00\,$         | Bitmap <sup>3</sup> |              | $\mathbf{0}$           |  |  |
| GPS Week $4$                     | $\overline{c}$           |                     | 036B           |                     |              | 875                    |  |  |
| <b>GPS TOW</b>                   | $\overline{\mathcal{L}}$ | $*100$              | 039780E3       | seconds             | $\div 100$   | 602605.79              |  |  |
| SVs in Fix                       | $\mathbf{1}$             |                     | 06             |                     |              | 6                      |  |  |
| CH 1 PRN <sup>5</sup>            | $\mathbf{1}$             |                     | 12             |                     |              | 18                     |  |  |
| CH 2 PRN <sup>5</sup>            | $\mathbf{1}$             |                     | 19             |                     |              | 25                     |  |  |
| CH3 PRN <sup>5</sup>             | $\mathbf{1}$             |                     | 0E             |                     |              | 14                     |  |  |
| $CH$ 4 $PRN^5$                   | 1                        |                     | 16             |                     |              | 22                     |  |  |
| CH 5 PRN <sup>5</sup>            | 1                        |                     | 0F             |                     |              | 15                     |  |  |
| CH 6 PRN <sup>5</sup>            | $\mathbf{1}$             |                     | 04             |                     |              | $\overline{4}$         |  |  |
| CH7 PRN <sup>5</sup>             | $\mathbf{1}$             |                     | $00\,$         |                     |              | $\mathbf{0}$           |  |  |
| CH 8 PRN <sup>5</sup>            | $\mathbf{1}$             |                     | $00\,$         |                     |              | $\boldsymbol{0}$       |  |  |
| CH <sub>9</sub> PRN <sup>5</sup> | 1                        |                     | $00\,$         |                     |              | $\mathbf{0}$           |  |  |
| $CH$ 10 PRN <sup>5</sup>         | 1                        |                     | 00             |                     |              | $\theta$               |  |  |
| $CH$ 11 PRN <sup>5</sup>         | $\mathbf{1}$             |                     | $00\,$         |                     |              | $\mathbf{0}$           |  |  |
| CH 12 $PRN5$                     | $\mathbf{1}$             |                     | $00\,$         |                     |              | $\boldsymbol{0}$       |  |  |

*Table 3-4* Measured Navigation Data Out - Message ID 2

Payload length: 41 bytes

1. For further information see [Table](#page-49-0) 3-5 and [Table](#page-49-1) 3-6.

2. HDOP value reported has a maximum value of 50.

3. For further information see [Table](#page-50-0) 3-7.

4. GPS week reports only the ten LSBs of the actual week number.

5. PRN values are reported only for satellites used in the navigation solution.

**Note –** Binary units scaled to integer values must be divided by the scale value to receive true decimal value (i.e., decimal  $X_{vel}$  = binary  $X_{vel}$  ÷ 8).

Mode 1 of Message ID 2 is a bit-mapped byte with five sub-values. [Table](#page-49-0) 3-5 shows the location of the sub-values while [Table](#page-49-1) 3-6 shows the interpretation of each sub-value

*Table 3-5* Mode 1

<span id="page-49-0"></span>

| <b>Bit</b>         |          |                |               |       |  |
|--------------------|----------|----------------|---------------|-------|--|
| Bit(s) Name   DGPS | DOP-Mask | <b>ALTMODE</b> | <b>TPMODE</b> | PMODE |  |

*Table 3-6* Mode 1 Bitmap Information

<span id="page-49-1"></span>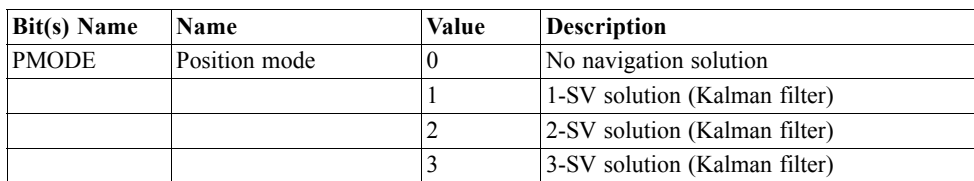

| Bit(s) Name    | Name               | Value                                                     | <b>Description</b>                     |  |  |
|----------------|--------------------|-----------------------------------------------------------|----------------------------------------|--|--|
|                |                    | 4                                                         | $>$ 3-SV solution (Kalman filter)      |  |  |
|                |                    | 5                                                         | 2-D point solution (least squares)     |  |  |
|                |                    | 6                                                         | 3-D point solution (least squares)     |  |  |
|                |                    | Dead-Reckoning <sup>1</sup> solution (no satellites)<br>7 |                                        |  |  |
| TPMODE         | TricklePower mode  | $\Omega$                                                  | Full power position                    |  |  |
|                |                    |                                                           | TricklePower position                  |  |  |
| ALTMODE        | Altitude mode      | $\theta$                                                  | No altitude hold applied               |  |  |
|                |                    |                                                           | Holding of altitude from KF            |  |  |
|                |                    | 2                                                         | Holding of altitude from user input    |  |  |
|                |                    | 3                                                         | Always hold altitude (from user input) |  |  |
| <b>DOPMASK</b> | DOP mask status    | 0                                                         | DOP mask not exceeded                  |  |  |
|                |                    |                                                           | DOP mask exceeded                      |  |  |
| <b>DGPS</b>    | <b>DGPS</b> status | $\theta$                                                  | No differential corrections applied    |  |  |
|                |                    |                                                           | Differential corrections applied       |  |  |

*Table 3-6* Mode 1 Bitmap Information *(Continued)*

1. In standard software, Dead Reckoning solution is computed by taking the last valid position and velocity and projecting the position using the velocity and elapsed time.

Mode 2 of Message ID bit-mapped byte information is described in [Table](#page-50-0) 3-7.

*Table 3-7* Mode 2 Bitmap

<span id="page-50-0"></span>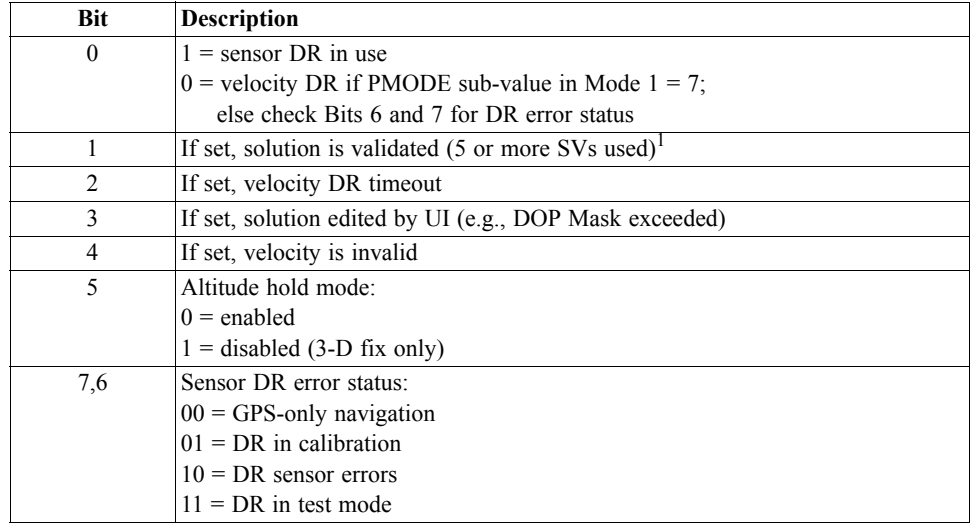

1. From an unvalidated state, a 5-SV fix must be achieved to become a validated position. If the receiver continues to navigate in a degraded mode (less than 4 SVs), the validated status will remain. If navigation is lost completely, an unvalidated status will result.

**Note –** Mode 2 of MID 2 is used to define the Fix field of the Measured Navigation Message View. It should be used only as an indication of the current fix status of the navigation solution and not as a measurement of TTFF.

## *True Tracker Data - Message ID 3*

This message is defined as True Tracker data but has not been implemented.

### *Measured Tracker Data Out - Message ID 4*

Output Rate: 1 Hz

[Table](#page-51-0) 3-8 lists the message data format for the measured tracker data.

Example:

A0A200BC—Start Sequence and Payload Length

04036C0000937F0C0EAB46003F1A1E1D1D191D1A1A1D1F1D59423F1A1A...—Payload

....B0B3—Message Checksum and End Sequence

<span id="page-51-0"></span>

|                         |                |              | <b>Binary</b> (Hex) |                     | <b>ASCII</b> (Decimal) |                |  |
|-------------------------|----------------|--------------|---------------------|---------------------|------------------------|----------------|--|
| Name                    | <b>Bytes</b>   | <b>Scale</b> | <b>Example</b>      | Units               | <b>Scale</b>           | <b>Example</b> |  |
| Message ID              | 1              |              | 04                  |                     |                        | $\overline{4}$ |  |
| $GPS$ Week <sup>1</sup> | $\overline{2}$ |              | 036C                |                     |                        | 876            |  |
| <b>GPS TOW</b>          | $\overline{4}$ | $s*100$      | 0000937F            | sec                 | $s\div 100$            | 37759          |  |
| Chans                   | $\mathbf{1}$   |              | 0 <sup>C</sup>      |                     |                        | 12             |  |
| 1st SVid                | $\mathbf{1}$   |              | 0E                  |                     |                        | 14             |  |
| Azimuth                 | 1              | $Az*[2/3]$   | AB                  | deg                 | $\div[2/3]$            | 256.5          |  |
| Elev                    | 1              | $El*2$       | 46                  | deg                 | $\div 2$               | 35             |  |
| <b>State</b>            | $\overline{c}$ |              | 003F                | Bitmap <sup>2</sup> |                        | $0 \times 3F$  |  |
| C/No1                   | 1              |              | 1A                  | $dB-Hz$             |                        | 26             |  |
| $C/No$ 2                | 1              |              | 1E                  | $dB-Hz$             |                        | 30             |  |
| $C/No$ 3                | $\mathbf{1}$   |              | 1D                  | $dB-Hz$             |                        | 29             |  |
| $C/No$ 4                | 1              |              | 1D                  | $dB-Hz$             |                        | 29             |  |
| $C/No$ 5                | $\mathbf{1}$   |              | 19                  | $dB-Hz$             |                        | 25             |  |
| $C/No$ 6                | $\mathbf{1}$   |              | 1D                  | $dB-Hz$             |                        | 29             |  |
| $C/No$ 7                | 1              |              | 1A                  | $dB-Hz$             |                        | 26             |  |
| $C/No$ 8                | $\mathbf{1}$   |              | 1A                  | $dB-Hz$             |                        | 26             |  |
| $C/No$ 9                | $\mathbf{1}$   |              | 1D                  | $dB-Hz$             |                        | 29             |  |
| $C/No$ 10               | 1              |              | 1F                  | $dB-Hz$             |                        | 31             |  |
| 2nd SVid                | $\mathbf{1}$   |              | 1 <sub>D</sub>      |                     |                        | 29             |  |
| Azimuth                 | $\mathbf{1}$   | $Az*[2/3]$   | 59                  | deg                 | $\div[2/3]$            | 89             |  |
| Elev                    | 1              | $E1*2$       | 42                  | deg                 | $\div 2$               | 66             |  |
| <b>State</b>            | $\overline{c}$ |              | 3F                  | Bitmap <sup>2</sup> |                        | 63             |  |
| C/No1                   | $\,1$          |              | 1A                  | $dB-Hz$             |                        | 26             |  |
| $C/No$ 2                | 1              |              | 1A                  | $dB-Hz$             |                        | 63             |  |

*Table 3-8* Measured Tracker Data Out - Message ID 4

Payload length: 188 bytes

1. GPS week number is reported modulo 1024 (ten LSBs only).

2. For further information, see [Table](#page-52-0) 3-9 for state values for each channel.

<span id="page-52-0"></span>

| <b>Bit</b> | Description When Bit is Set to 1                           |
|------------|------------------------------------------------------------|
| 0x0001     | Acquisition/re-acquisition has been completed successfully |
| 0x0002     | The integrated carrier phase is valid                      |
| 0x0004     | Bit synchronization has been completed                     |
| 0x0008     | Subframe synchronization has been completed                |
| 0x0010     | Carrier pullin has been completed                          |
| 0x0020     | Code has been locked                                       |
| 0x0040     | Satellite acquisition has failed                           |
| 0x0080     | Ephemeris data is available                                |

*Table 3-9* State Values for Each Channel

## *Raw Tracker Data Out - Message ID 5*

This message is not supported by the SiRFstarII architecture.

## *Software Version String (Response to Poll) - Message ID 6*

Output Rate: Response to polling message

Example:

A0A20015—Start Sequence and Payload Length

06322E332E322D475358322D322E30352E3032342D4331464C4558312E32000000 000000000000000000000000000000000000000000000000000000000000000000000 000000000000000000000000000—Payload

0631B0B3—Message Checksum and End Sequence

*Table 3-10* Software Version String - Message ID 6

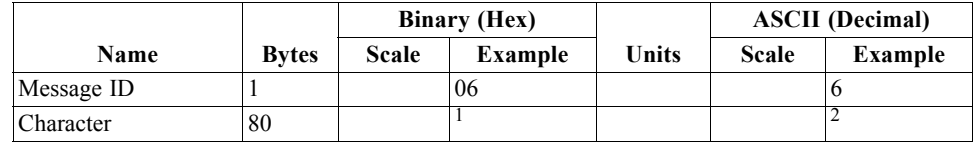

Payload Length: 81 bytes

1. Repeat the payload sequence above minus the starting 0x06 byte.

2. 2.3.2-GSW2-2.05.024-C1FLEX1.2

**Note –** Convert ASCII to symbol to assemble message (i.e., 0x4E is 'N'). This is a low priority task and is not necessarily output at constant intervals. Effective with version GSW 2.3.2, message length was increased from 21 to 81 bytes to allow for up to 80-character version string.

## *Response: Clock Status Data - Message ID 7*

Output Rate: 1 Hz or response to polling message

Example:

A0A20014—Start Sequence and Payload Length

0703BD0215492408000122310000472814D4DAEF—Payload

0598B0B3—Message Checksum and End Sequence

*Table 3-11* Clock Status Data - Message ID 7

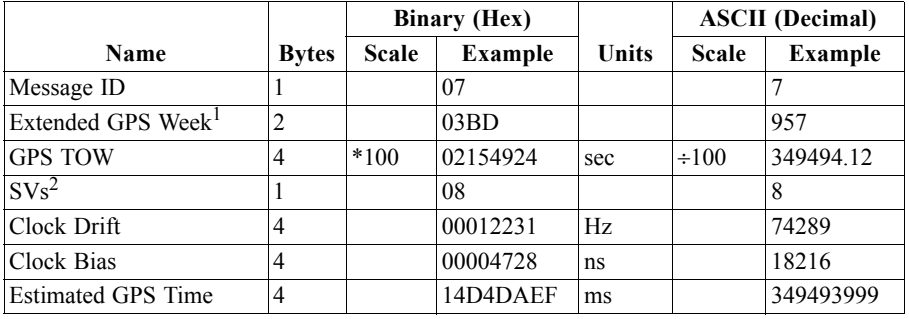

Payload length: 20 bytes

1. GPS week has been resolved to the full week number (1024-week ambiguity has been resolved).

2. Number of satellites used in the solution for clock drift, clock bias, and estimated GPS time.

### *50 BPS Data - Message ID 8*

Output Rate: Approximately every 6 seconds for each channel

Example:

A0A2002B—Start Sequence and Payload Length

#### 08001900C0342A9B688AB0113FDE2D714FA0A7FFFACC5540157EFFEEDFFFA 80365A867FC67708BEB5860F4—Payload

15AAB0B3—Message Checksum and End Sequence

*Table 3-12* 50 BPS Data - Message ID 8

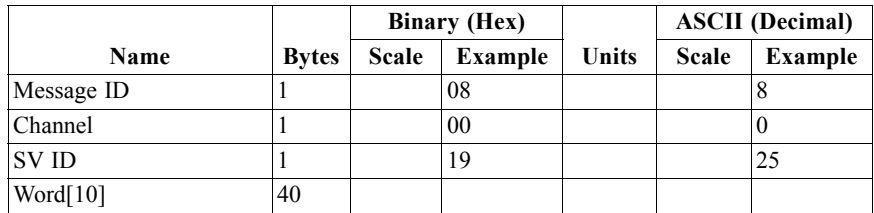

Payload length: 43 bytes per sub-frame (5 subframes per page)

**Note –** Data is logged in ICD-GPS-200C format (available from www.navcen.uscg.mil). The 10 words together comprise a complete subframe of navigation message data. Within the word, the 30 bits of the navigation message word are right justified, complete with 24 data bits and 6 parity bits. Any inversion of the data has been removed. The 2 MSBs of the word contain parity bits 29 and 30 from the previous navigation message word.

## *CPU Throughput - Message ID 9*

Output Rate: 1 Hz

Example:

A0A20009—Start Sequence and Payload Length

09003B0011001601E5—Payload

0151B0B3—Message Checksum and End Sequence

*Table 3-13* CPU Throughput - Message ID 9

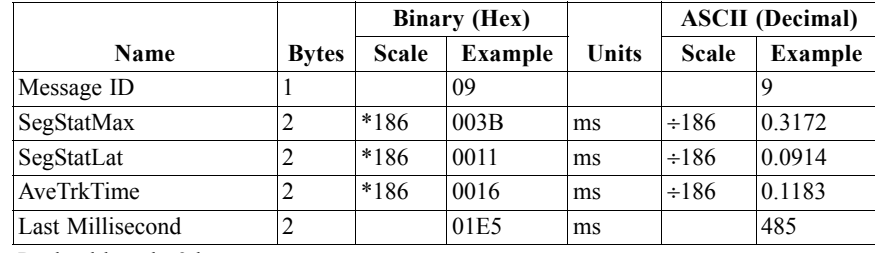

Payload length: 9 bytes

## <span id="page-54-0"></span>*Error ID Data - Message ID 10*

Output Rate: As errors occur

MID 10 messages have a different format from other messages. Rather than one fixed format, there are several formats, each designated by an error ID. However, the format is standardize as indicated in [Table](#page-54-0) 3-14. The specific format of each error ID message follows.

*Table 3-14* Message ID 10 Overall Format

| <b>Name</b> | <b>Bytes</b> | <b>Description</b>                                               |
|-------------|--------------|------------------------------------------------------------------|
| Message ID  |              | Message ID number - 10.                                          |
| Error ID    | 2            | Sub-message type.                                                |
| Count       |              | Count of number of 4-byte values that follow.                    |
| Data[n]     |              | $4 * n$ Actual data for the message, <i>n</i> is equal to Count. |

### *Error ID: 2*

Code Define Name: ErrId\_CS\_SVParity

Error ID Description: Satellite subframe # failed parity check.

Example:

A0A2000D – Start Sequence and Payload Length

0A000200020000000100000002 – Payload

0011B0B3 – Message Checksum and End Sequence

#### *Table 3-15* Error ID

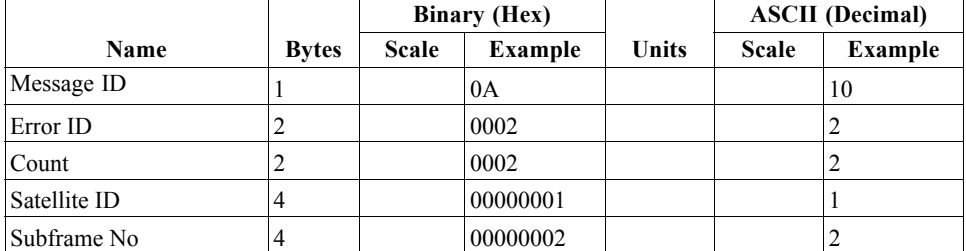

Payload Length: 13 bytes

#### *Table 3-16* Error ID 2 Message Description

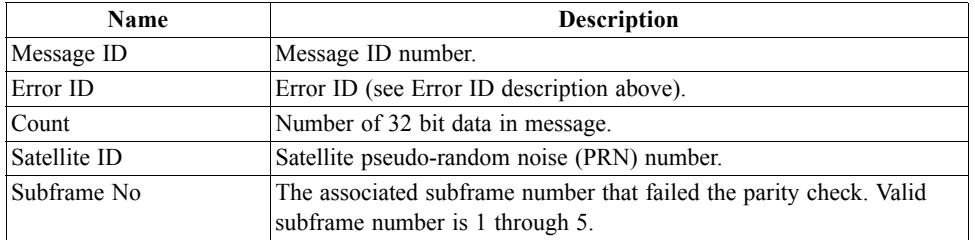

### *Error ID: 9*

Code Define Name: ErrId\_RMC\_GettingPosition

Error ID Description: Failed to obtain a position for acquired satellite ID.

#### Example:

A0A20009 – Start Sequence and Payload Length

0A0009000100000001 – Payload

0015B0B3 – Message Checksum and End Sequence

#### *Table 3-17* Error ID 9 Message

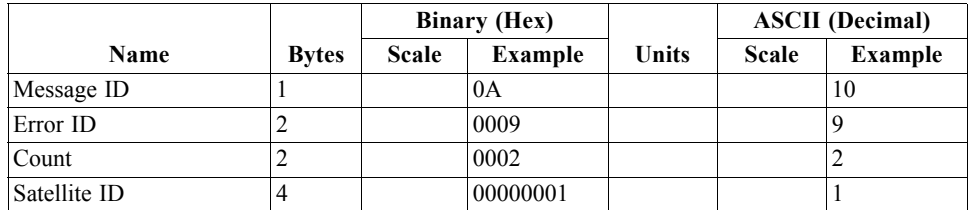

Payload Length: 9 bytes

*Table 3-18* Error ID 9 Message Description

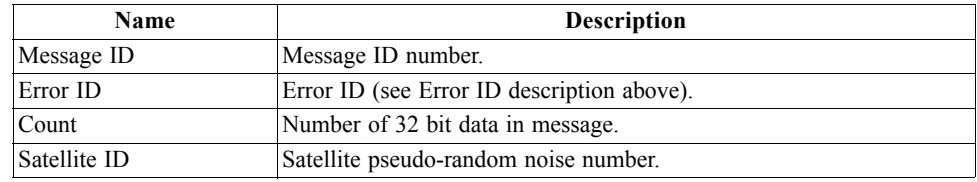

### *Error ID: 10*

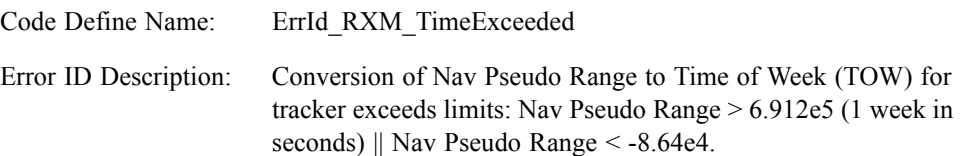

#### Example:

A0A20009 – Start Sequence and Payload Length

0A000A000100001234 – Payload

005BB0B3 – Message Checksum and End Sequence

*Table 3-19* Error ID 10 Message

|             |              | <b>Binary (Hex)</b> |                |       | <b>ASCII</b> (Decimal) |                |  |
|-------------|--------------|---------------------|----------------|-------|------------------------|----------------|--|
| <b>Name</b> | <b>Bytes</b> | <b>Scale</b>        | <b>Example</b> | Units | <b>Scale</b>           | <b>Example</b> |  |
| Message ID  |              |                     | 0A             |       |                        | 10             |  |
| Error ID    | ↵            |                     | 000A           |       |                        | 10             |  |
| Count       |              |                     | 0001           |       |                        |                |  |
| Pseudorange | 4            |                     | 00001234       |       |                        | 4660           |  |

Payload length: 9 bytes

*Table 3-20* Error ID 10 Message Description

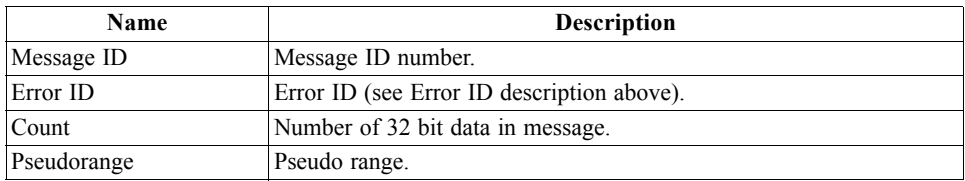

### *Error ID: 11*

Code Define Name: ErrId\_RXM\_TDOPOverflow

Error ID Description: Convert pseudorange rate to Doppler frequency exceeds limit.

Example:

A0A20009 – Start Sequence and Payload Length

0A000B0001xxxxxxxx – Payload

xxxxB0B3 – Message Checksum and End Sequence

*Table 3-21* Error ID 11 Message

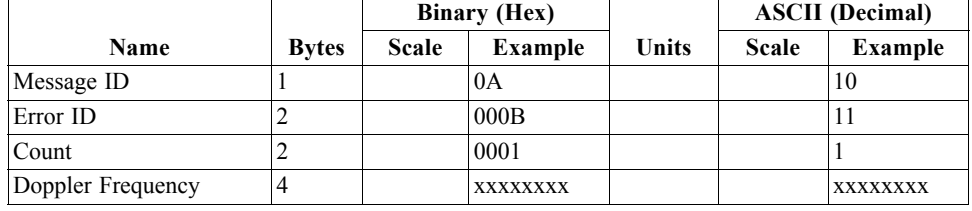

Payload length: 9 bytes

*Table 3-22* Error ID 11 Message Description

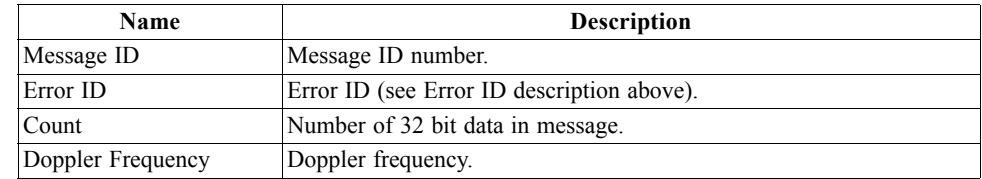

### *Error ID: 12*

Code Define Name: ErrId\_RXM\_ValidDurationExceeded

Error ID Description: Satellite ephemeris age has exceeded 2 hours (7200 s).

Example:

A0A2000D – Start Sequence and Payload Length

0A000C0002xxxxxxxxaaaaaaaa – Payload

xxxxB0B3 – Message Checksum and End Sequence

#### *Table 3-23* Error ID 12 Message

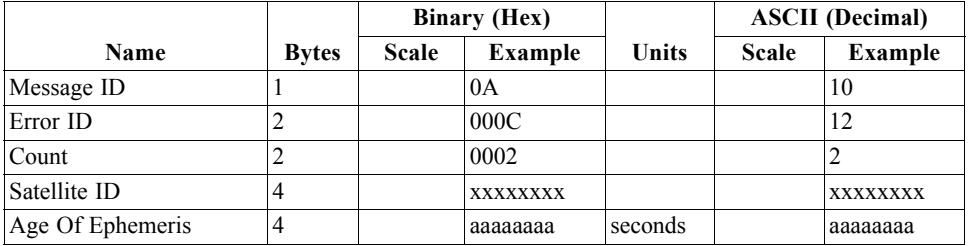

Payload Length: 13 bytes

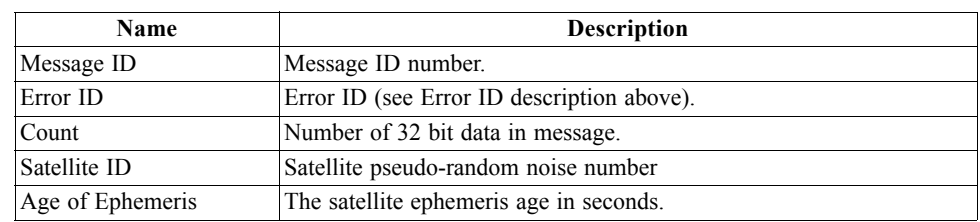

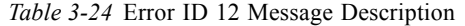

### *Error ID: 13*

Code Define Name: ErrId\_STRTP\_BadPostion

Error ID Description: SRAM position is bad during a cold start.

Example:

A0A20011 – Start Sequence and Payload Length

0A000D0003xxxxxxxxaaaaaaaabbbbbbbb – Payload

xxxxB0B3 – Message Checksum and End Sequence

#### *Table 3-25* Error ID 13 Message

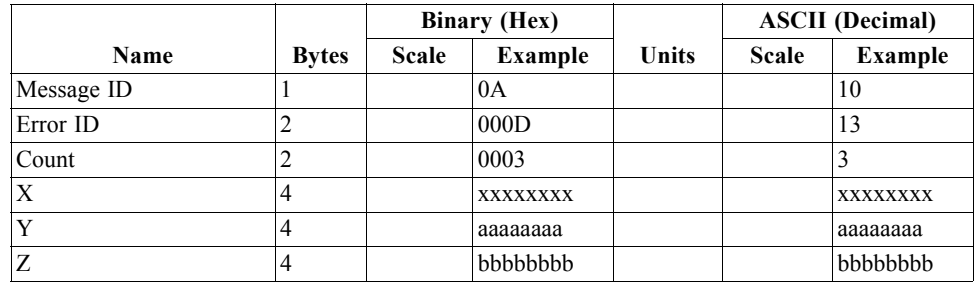

Payload length: 17 bytes

#### *Table 3-26* Error ID 13 Message Description

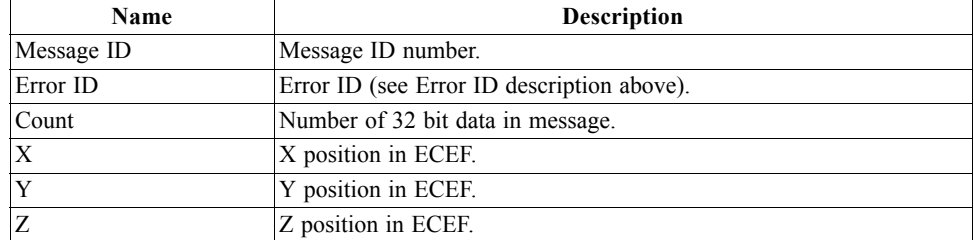

### *Error ID: 4097 (0x1001)*

Code Define Name: ErrId\_MI\_VCOClockLost

Error ID Description: VCO lost lock indicator.

Example:

A0A20009 – Start Sequence and Payload Length

0A1001000100000001 – Payload

001DB0B3 – Message Checksum and End Sequence

*Table 3-27* Error ID 4097 Message

|                |              | <b>Binary (Hex)</b> |                |       | <b>ASCII</b> (Decimal) |                |  |
|----------------|--------------|---------------------|----------------|-------|------------------------|----------------|--|
| Name           | <b>Bytes</b> | <b>Scale</b>        | <b>Example</b> | Units | <b>Scale</b>           | <b>Example</b> |  |
| Message ID     |              |                     | 0A             |       |                        | 10             |  |
| Error ID       |              |                     | 1001           |       |                        | 4097           |  |
| Count          |              |                     | 0001           |       |                        |                |  |
| <b>VCOLost</b> | 4            |                     | 00000001       |       |                        |                |  |

Payload length: 9 bytes

*Table 3-28* Error ID 4097 Message Description

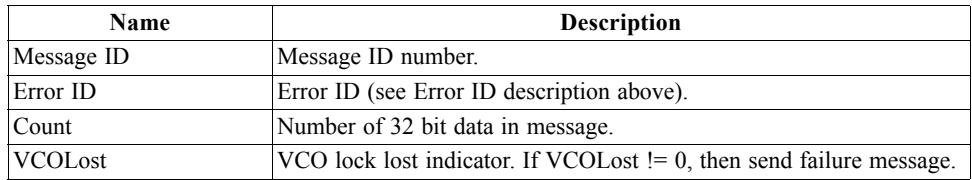

### *Error ID: 4099 (0x1003)*

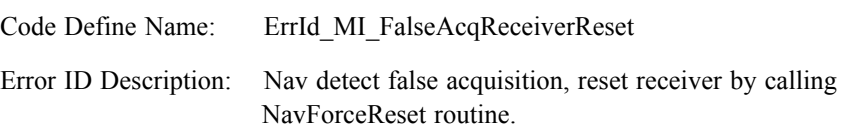

Example:

A0A20009 – Start Sequence and Payload Length

0A1003000100000001 – Payload

001FB0B3 – Message Checksum and End Sequence

*Table 3-29* Error ID 4099 Message

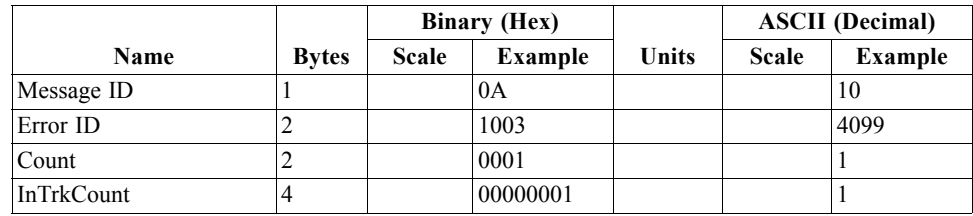

Payload Length: 9 bytes

*Table 3-30* Error ID 4099 Message Description

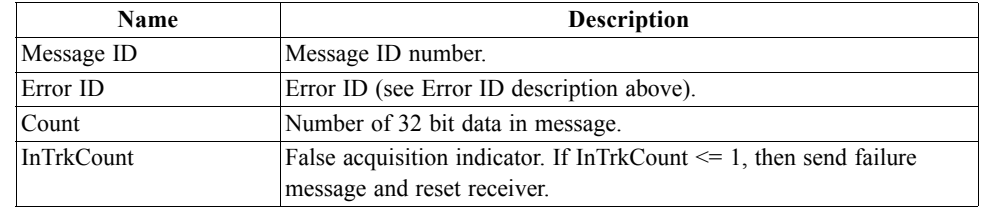

### *Error ID: 4104 (0x1008)*

Code Define Name: ErrId\_STRTP\_SRAMCksum

Error ID Description: Failed SRAM checksum during startup.

- **•** Four field message indicates receiver control flags had checksum failures.
- **•** Three field message indicates clock offset's checksum failure or clock offset value is out of range.
- **•** Two field message indicates position and time checksum failure forces a cold start.

Example:

A0A2xxxx – Start Sequence and Payload Length

0A10080004xxxxxxxaaaaaaaa00000000cccccccc – Payload

xxxxB0B3 – Message Checksum and End Sequence

|                                |                |              | <b>Binary (Hex)</b> |              | <b>ASCII</b> (Decimal) |                |
|--------------------------------|----------------|--------------|---------------------|--------------|------------------------|----------------|
| Name                           | <b>Bytes</b>   | <b>Scale</b> | Example             | <b>Units</b> | <b>Scale</b>           | <b>Example</b> |
| Message ID                     | 1              |              | 0A                  |              |                        | 10             |
| Error ID                       | $\overline{c}$ |              | 1008                |              |                        | 4104           |
| Count                          | $\overline{2}$ |              | $0004$ or $0003$    |              |                        | 4 or           |
|                                |                |              | or 0002             |              |                        | $3$ or         |
|                                |                |              |                     |              |                        | $\overline{2}$ |
| Computed Receiver              | $\overline{4}$ |              | XXXXXXXX            |              |                        | <b>XXXX</b>    |
| Control Checksum               |                |              |                     |              |                        |                |
| Battery-Backed Receiver        | $\overline{4}$ |              | aaaaaaaa            |              |                        | aaaa           |
| Control Checksum               |                |              |                     |              |                        |                |
| <b>Battery-Backed Receiver</b> | $\overline{4}$ |              | 00000000            |              |                        | $\theta$       |
| Control OpMode                 |                |              |                     |              |                        |                |
| <b>Battery-Backed Receiver</b> | $\overline{4}$ |              | cccccccc            |              |                        | cccc           |
| Control Channel Count          |                |              |                     |              |                        |                |
| Compute Clock Offset           | $\overline{4}$ |              | XXXXXXXX            |              |                        | <b>XXXX</b>    |
| Checksum                       |                |              |                     |              |                        |                |
| <b>Battery-Backed Clock</b>    | $\overline{4}$ |              | aaaaaaaa            |              |                        | aaaa           |
| Offset Checksum                |                |              |                     |              |                        |                |
| <b>Battery-Backed Clock</b>    | $\overline{4}$ |              | bbbbbbb             |              |                        | bbbb           |
| Offset                         |                |              |                     |              |                        |                |
| Computed Position Time         | $\overline{4}$ |              | XXXXXXXX            |              |                        | <b>XXXX</b>    |
| Checksum                       |                |              |                     |              |                        |                |
| Battery-Backed                 | $\overline{4}$ |              | aaaaaaaa            |              |                        | aaaa           |
| Position Time Checksum         |                |              |                     |              |                        |                |

*Table 3-31* Error ID 4104 Message

Payload length: 21, 17, or 11 bytes

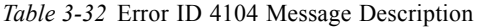

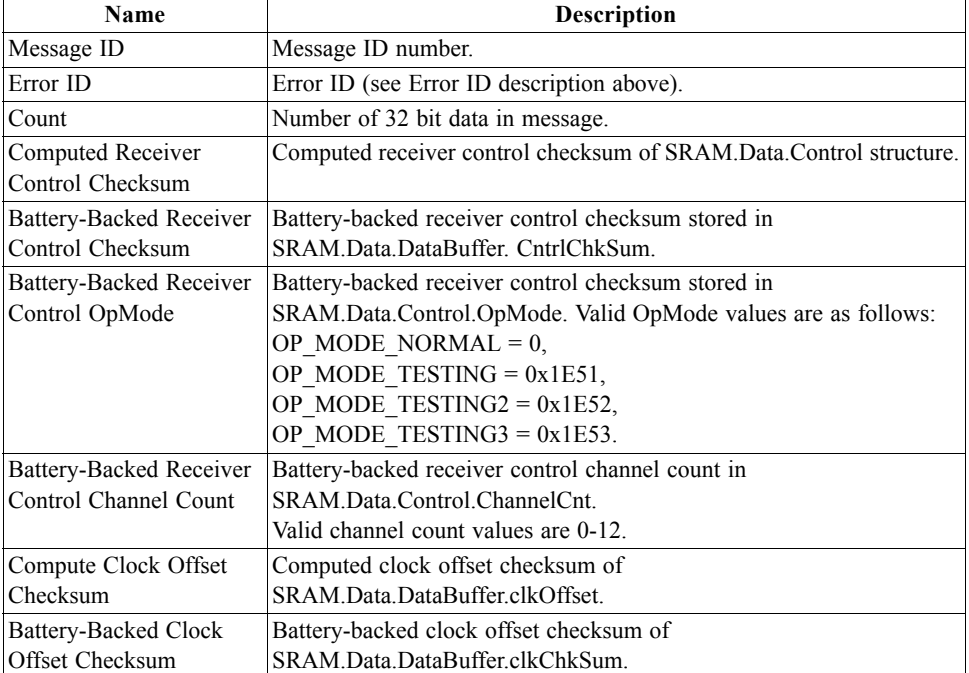

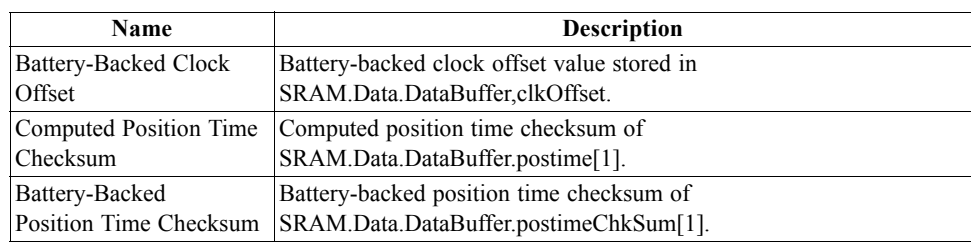

*Table 3-32* Error ID 4104 Message Description *(Continued)*

## *Error ID: 4105 (0x1009)*

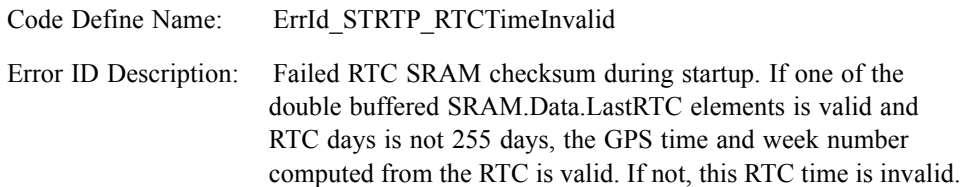

Example:

A0A2000D – Start Sequence and Payload Length

0A10090002xxxxxxxaaaaaaaa – Payload

xxxxB0B3 – Message Checksum and End Sequence

*Table 3-33* Error ID 4105 Message

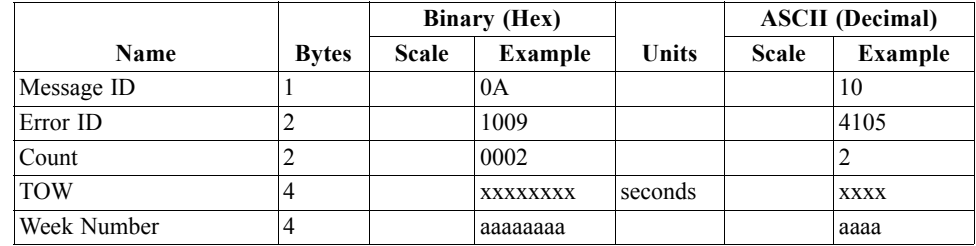

Payload length: 13 bytes

*Table 3-34* Error ID 4105 Message Description

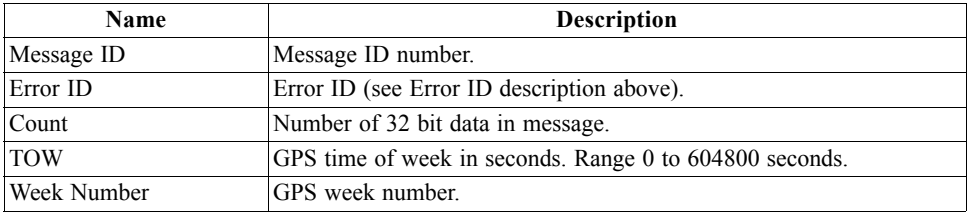

### *Error ID: 4106 (0x100A)*

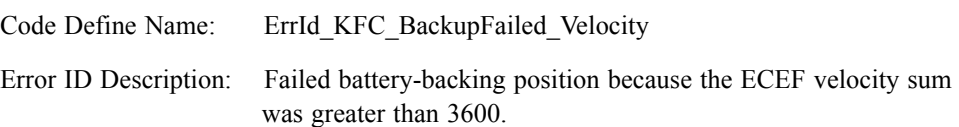

Example:

A0A20005 – Start Sequence and Payload Length

0A100A0000 – Payload

0024B0B3 – Message Checksum and End Sequence

*Table 3-35* Error ID 4106 Message

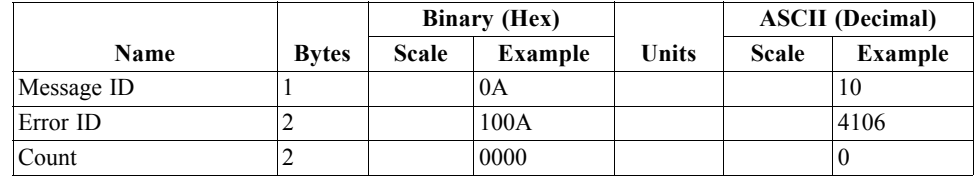

Payload length: 5 bytes

*Table 3-36* Error ID 4106 Message Description

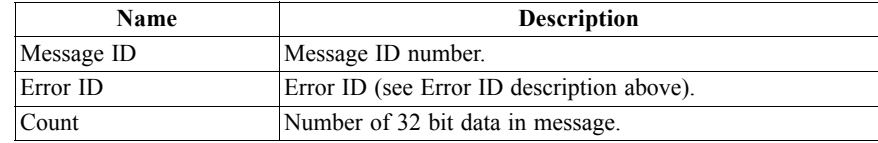

*Error ID: 4107 (0x100B)*

Code Define Name: ErrId\_KFC\_BackupFailed\_NumSV

Error ID Description: Failed battery-backing position because current navigation mode is not KFNav and not LSQFix.

Example:

A0A20005 – Start Sequence and Payload Length

0A100B0000 – Payload

0025B0B3 – Message Checksum and End Sequence

*Table 3-37* Error ID 4107 Message

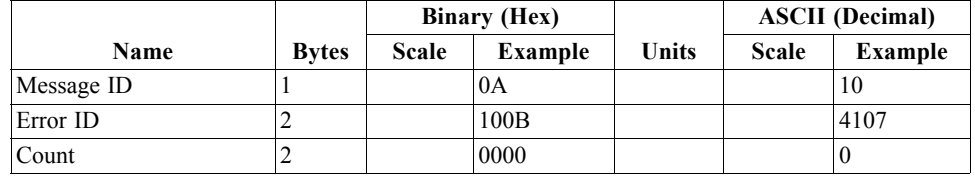

Payload length: 5 bytes

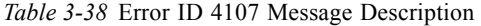

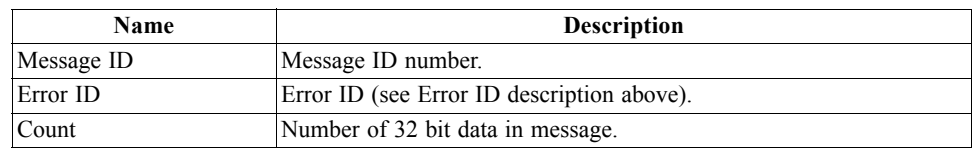

*Error ID: 8193 (0x2001)*

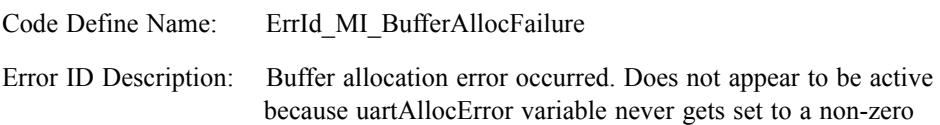

value in the code.

Example:

A0A20009 – Start Sequence and Payload Length

0A2001000100000001 – Payload

002DB0B3 – Message Checksum and End Sequence

*Table 3-39* Error ID 8193 Message

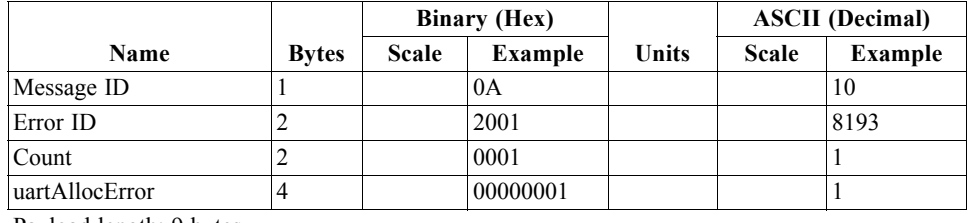

Payload length: 9 bytes

*Table 3-40* Error ID 8193 Message Description

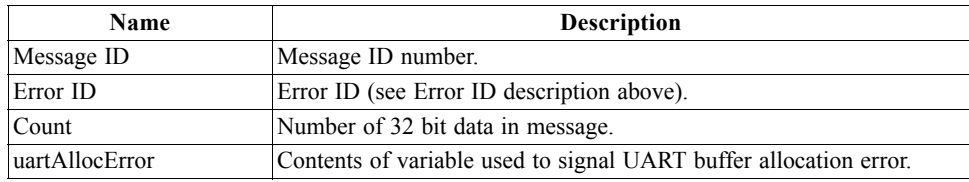

*Error ID: 8194 (0x2002)*

Code Define Name: ErrId\_MI\_UpdateTimeFailure Error ID Description: PROCESS\_1SEC task was unable to complete upon entry. Overruns are occurring.

Example:

A0A2000D – Start Sequence and Payload Length

0A200200020000000100000064 – Payload

0093B0B3 – Message Checksum and End Sequence

#### *Table 3-41* Error ID 8194 Message

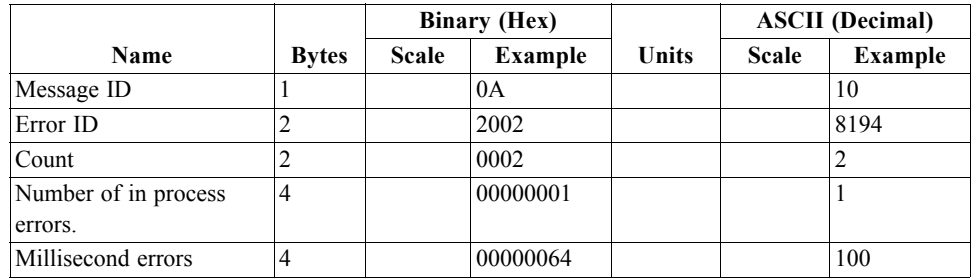

Payload length: 13 bytes

#### *Table 3-42* Error ID 8194 Message Description

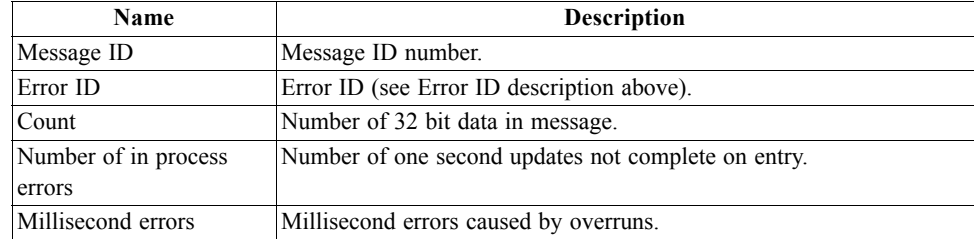

### *Error ID: 8195 (0x2003)*

![](_page_65_Picture_265.jpeg)

Example:

A0A20005 – Start Sequence and Payload Length

0A20030000 - Payload

002DB0B3 – Message Checksum and End Sequence

*Table 3-43* Error ID 8195 Message

|            |              | <b>Binary (Hex)</b> |         |       | <b>ASCII</b> (Decimal) |         |
|------------|--------------|---------------------|---------|-------|------------------------|---------|
| Name       | <b>Bytes</b> | Scale               | Example | Units | Scale                  | Example |
| Message ID |              |                     | 0A      |       |                        | 10      |
| Error ID   |              |                     | 2003    |       |                        | 8195    |
| Count      |              |                     | 0000    |       |                        |         |

Payload length: 5 bytes

*Table 3-44* Error ID 8195 Message Description

![](_page_65_Picture_266.jpeg)

## *Command Acknowledgment - Message ID 11*

Output Rate: Response to successful input message

This is a successful almanac request (message ID 0x92) example:

A0A20002—Start Sequence and Payload Length

0B92—Payload

009DB0B3—Message Checksum and End Sequence

*Table 3-45* Command Acknowledgment - Message ID 11

![](_page_66_Picture_193.jpeg)

Payload length: 2 bytes

## *Command NAcknowledgment - Message ID 12*

Output Rate: Response to rejected input message

This is an unsuccessful almanac request (message ID 0x92) example:

A0A20002—Start Sequence and Payload Length

0C92—Payload

009EB0B3—Message Checksum and End Sequence

*Table 3-46* Command N'Acknowledgment - Message ID 12

![](_page_66_Picture_194.jpeg)

Payload length: 2 bytes

**Note –** Commands can be Nack'd for several reasons including: failed checksum, invalid arguments, unknown command, or failure to execute command.

### *Visible List – Message ID 13*

Output Rate: Updated approximately every 2 minutes

**Note –** This is a variable length message. Only the number of visible satellites are reported (as defined by Visible SVs in [Table](#page-67-0) 3-47).

Example:

A0A2002A—Start Sequence and Payload Length

0D081D002A00320F009C0032....—Payload

....B0B3—Message Checksum and End Sequence

*Table 3-47* Visible List - Message ID 13

<span id="page-67-0"></span>

|                     |              | <b>Binary (Hex)</b> |                |         | <b>ASCII</b> (Decimal) |         |
|---------------------|--------------|---------------------|----------------|---------|------------------------|---------|
| <b>Name</b>         | <b>Bytes</b> | <b>Scale</b>        | <b>Example</b> | Units   | <b>Scale</b>           | Example |
| Message ID          |              |                     | 0 <sub>D</sub> |         |                        | 13      |
| Visible SVs         |              |                     | 08             |         |                        | 8       |
| $Ch1-SVID$          |              |                     | 10             |         |                        | 16      |
| Ch 1 - SV Azimuth   | 2            |                     | 002A           | degrees |                        | 42      |
| Ch 1 - SV Elevation | 2            |                     | 0032           | degrees |                        | 50      |
| $Ch 2 - SV ID$      |              |                     | 0 <sup>F</sup> |         |                        | 15      |
| Ch 2 - SV Azimuth   | 2            |                     | 009C           | degrees |                        | 156     |
| Ch 2 - SV Elevation | 2            |                     | 0032           | degrees |                        | 50      |
|                     |              |                     |                |         |                        |         |

Payload length: variable  $(2 + 5)$  times number of visible SVs up to maximum of 62 bytes)

## <span id="page-67-1"></span>*Almanac Data - Message ID 14*

Output Rate: Response to poll

*Table 3-48* Contents of Message ID 14

![](_page_67_Picture_231.jpeg)

Payload length: 30 bytes

1. The data area consists of an array of 12 16-bit words consisting of the data bytes from the navigation message sub-frame. [Table](#page-68-0) 3-49 shows how the actual bytes in the navigation message correspond to the bytes in this data array. Note that these are the raw navigation message data bits with any inversion removed and the parity bits removed.

<span id="page-68-0"></span>

|                | <b>Navigation Message</b> |       | Data Array  |      | <b>Navigation Message</b> | Data Array |             |
|----------------|---------------------------|-------|-------------|------|---------------------------|------------|-------------|
| Word           | <b>Byte</b>               | Word  | <b>Byte</b> | Word | <b>Byte</b>               | Word       | <b>Byte</b> |
| 3              | <b>MSB</b>                | [0]   | <b>LSB</b>  |      | <b>MSB</b>                | [6]        | <b>MSB</b>  |
| 3              | Middle                    | [0]   | <b>MSB</b>  | 7    | Middle                    | [6]        | <b>LSB</b>  |
| 3              | LSB.                      |       | <b>LSB</b>  | 7    | <b>LSB</b>                | $[7]$      | <b>MSB</b>  |
| $\overline{4}$ | <b>MSB</b>                | $[1]$ | <b>MSB</b>  | 8    | <b>MSB</b>                | $[7]$      | LSB.        |
| $\overline{4}$ | Middle                    | $[2]$ | <b>LSB</b>  | 8    | Middle                    | [8]        | <b>MSB</b>  |
| 4              | LSB.                      | $[2]$ | <b>MSB</b>  | 8    | <b>LSB</b>                | [8]        | <b>LSB</b>  |
| 5              | <b>MSB</b>                | $[3]$ | <b>LSB</b>  | 9    | <b>MSB</b>                | $[9]$      | <b>MSB</b>  |
| 5              | Middle                    | [3]   | <b>MSB</b>  | 9    | Middle                    | $[9]$      | <b>LSB</b>  |
| 5              | LSB.                      | [4]   | <b>LSB</b>  | 9    | LSB.                      | [10]       | <b>MSB</b>  |
| 6              | <b>MSB</b>                | [4]   | <b>MSB</b>  | 10   | <b>MSB</b>                | [10]       | <b>LSB</b>  |
| 6              | Middle                    | [5]   | LSB         | 10   | Middle                    | [11]       | <b>MSB</b>  |
| 6              | <b>LSB</b>                | [5]   | <b>MSB</b>  | 10   | <b>LSB</b>                | $[11]$     | <b>LSB</b>  |

*Table 3-49* Byte Positions Between Navigation Message and Data Array

**Note –** Message ID 130 uses a similar format but sends an array of 14 16-bit words for each SV and a total of 32 SVs in the message (almanac for SVs 1..32, in ascending order). For that message, a total of 448 words constitutes the data area. For each of 32 SVs, that corresponds to 14 words per SV. Those 14 words consist of one word containing the week number and status bit (described in [Table](#page-67-1) 3-48 above as Almanac Week & Status), 12 words of the same data as described for the data area above, then a single 16-bit checksum of the previous 13 words. The SV PRN code is not included in the message 130 since the SV ID is inferred from the location in the array.

### *Ephemeris Data (Response to Poll) – Message ID 15*

The ephemeris data that is polled from the receiver is in a special SiRF format based on the ICD-GPS-200 format for ephemeris data.

Output Rate: Response to poll

*Table 3-50* Contents of Message ID 14

| Name        | <b>Bytes</b> | Description                                     |
|-------------|--------------|-------------------------------------------------|
| Message ID  |              | Hex $0x0E$ (decimal 14)                         |
| <b>SVID</b> |              | $\text{S}V$ PRN code, hex 0x010x02, decimal 132 |
| Data        | 90           | UINT16 [3][15] array with sub-frames $13$ data. |

Payload length: 92 bytes

<sup>1.</sup> The data area consists of a 3x15 array of unsigned integers, 16 bits long. The first word of each row in the array ([0][0], [1][0], and [2][0]) contain the SV ID. The remaining words in the row contain the data from the navigation message subframe, with row [0] containing sub-frame 1, row [1] containing sub-frame 2, and row [2] containing sub-frame 3. Data from the sub-frame is stored in a packed format, meaning that the 6 parity bits of each 30-bit navigation message word have been removed, and the remaining 3 bytes are stored in 1.5 16-bit words. Since the first word of the sub-frame, the telemetry word (TLM), does not contain any data needed by the receiver, it is not saved. Thus, there are 9 remaining words, with 3 bytes in each sub-frame. This total of 27 bytes is stored in 14 16-bit words. The second word of the subframe, the handover word (HOW), has its high byte (MSB) stored as the low byte (LSB) of the first of the 16-bit words. Each following byte is stored in the next available byte of the array. [Table](#page-69-0) 3-51 shows where each byte of the sub-frame is stored in the row of 16-bit words.

<span id="page-69-0"></span>

| <b>Navigation Message</b> |             | Data Array |             | <b>Navigation Message</b> | Data Array  |                           |             |
|---------------------------|-------------|------------|-------------|---------------------------|-------------|---------------------------|-------------|
| Word                      | <b>Byte</b> | Word       | <b>Byte</b> | Word                      | <b>Byte</b> | Word                      | <b>Byte</b> |
| 2(HOW)                    | <b>MSB</b>  | $[$ [1]    | <b>LSB</b>  | 7                         | <b>MSB</b>  | [][9]                     | <b>MSB</b>  |
| 2                         | Middle      | [][2]      | <b>MSB</b>  | 7                         | Middle      | [][9]                     | <b>LSB</b>  |
| $\overline{c}$            | LSB         | [][2]      | <b>LSB</b>  | 7                         | <b>LSB</b>  | $\lceil \lceil 10 \rceil$ | MSB         |
| 3                         | MSB         | [][3]      | <b>MSB</b>  | 8                         | <b>MSB</b>  | $[]$ [10]                 | <b>LSB</b>  |
| 3                         | Middle      | [][3]      | <b>LSB</b>  | 8                         | Middle      | $[$ [ $[11]$ ]            | <b>MSB</b>  |
| 3                         | LSB         | [][4]      | <b>MSB</b>  | 8                         | <b>LSB</b>  | $[]$ [11]                 | <b>LSB</b>  |
| 4                         | MSB         | [][4]      | <b>LSB</b>  | 9                         | <b>MSB</b>  | $[]$ [12]                 | <b>MSB</b>  |
| $\overline{4}$            | Middle      | [][5]      | <b>MSB</b>  | 9                         | Middle      | $[$ [ $12$ ]              | <b>LSB</b>  |
| $\overline{4}$            | LSB         | [][5]      | <b>LSB</b>  | 9                         | <b>LSB</b>  | $[]$ [13]                 | <b>MSB</b>  |
| 5                         | <b>MSB</b>  | [][6]      | <b>MSB</b>  | 10                        | <b>MSB</b>  | $[]$ [13]                 | <b>LSB</b>  |
| 5                         | Middle      | [][6]      | <b>LSB</b>  | 10                        | Middle      | $[]$ [14]                 | MSB         |
| 5                         | <b>LSB</b>  | [][7]      | <b>MSB</b>  | 10                        | <b>LSB</b>  | $[]$ [14]                 | <b>LSB</b>  |
| 6                         | MSB         | [][7]      | <b>LSB</b>  |                           |             |                           |             |
| 6                         | Middle      | [][8]      | <b>MSB</b>  |                           |             |                           |             |
| 6                         | LSB         | [][8]      | <b>LSB</b>  |                           |             |                           |             |

*Table 3-51* Byte Positions Between Navigation Message and Data Array

**Note –** Message ID 149 uses the same format, except the SV ID (the second byte in Message ID 15) is omitted. Message ID 149 is thus a 91-byte message. The SV ID is still embedded in elements [0][0], [1][0], and [2][0] of the data array.

### *Test Mode 1 - Message ID 16*

Output Rate: Variable - set by the period as specified in message ID 150

Example:

A0A20011—Start Sequence and Payload Length

100015001E000588B800C81B5800040001—Payload

02D8B0B3—Message Checksum and End Sequence

*Table 3-52* Test Mode 1 Data - Message ID 16

![](_page_69_Picture_435.jpeg)

Payload length: 17 bytes

![](_page_70_Picture_184.jpeg)

*Table 3-53* Detailed Description of Test Mode 1 Data

## *Differential Corrections - Message ID 17*

Message ID 17 provides the RTCM data received from a DGPS source. The data is sent as a SiRF Binary message and is based on the RTCM SC-104 format. To interpret the data, see *RTCM Recommended Standards for Differential GNSS* by the Radio Technical Commission for Maritime Services. Data length and message output rate will vary based on received data.

![](_page_70_Picture_185.jpeg)

![](_page_70_Picture_186.jpeg)

Payload length: variable

1. Data length and message output rate will vary based on received data.

### *OkToSend - Message ID 18*

Output Rate: Two messages per power-saving cycle

Example:

A0A20002—Start Sequence and Payload Length

1200—Payload

0012B0B3—Message Checksum and End Sequence

*Table 3-55* Almanac Data - Message ID 18

![](_page_71_Picture_249.jpeg)

Payload length: 2 bytes

1. 0 implies that CPU is about to go OFF, OkToSend==NO, 1 implies CPU has just come ON, OkToSend==YES

**Note –** This message is sent when the receiver is in a power saving mode. One message is sent just before the receiver's power is turned off (with Send Indicator set to 0), and one is sent once the power has been restored (with Send Indicator set to 1).

### <span id="page-71-0"></span>*Navigation Parameters (Response to Poll) - Message ID 19*

Output Rate: Response to Poll (See Message ID 152)

Example:

A0 A2 00 41 —Start Sequence and Payload Length

13 00 00 00 00 00 00 00 00 01 1E 0F 01 00 01 00 00 00 00 04 00 4B 1C 00 00 00 00 02 00 1E 00 00 00 00 00 00 00 03 E8 00 00 03 E8 00 00 00 00 00 00 00 00 00 00 00 00 00 00 00 00 00 00 00 00 00 00—Payload

02 A4 B0 B3—Message Checksum and End Sequence

*Table 3-56* Navigation Parameters - Message ID 19

![](_page_71_Picture_250.jpeg)
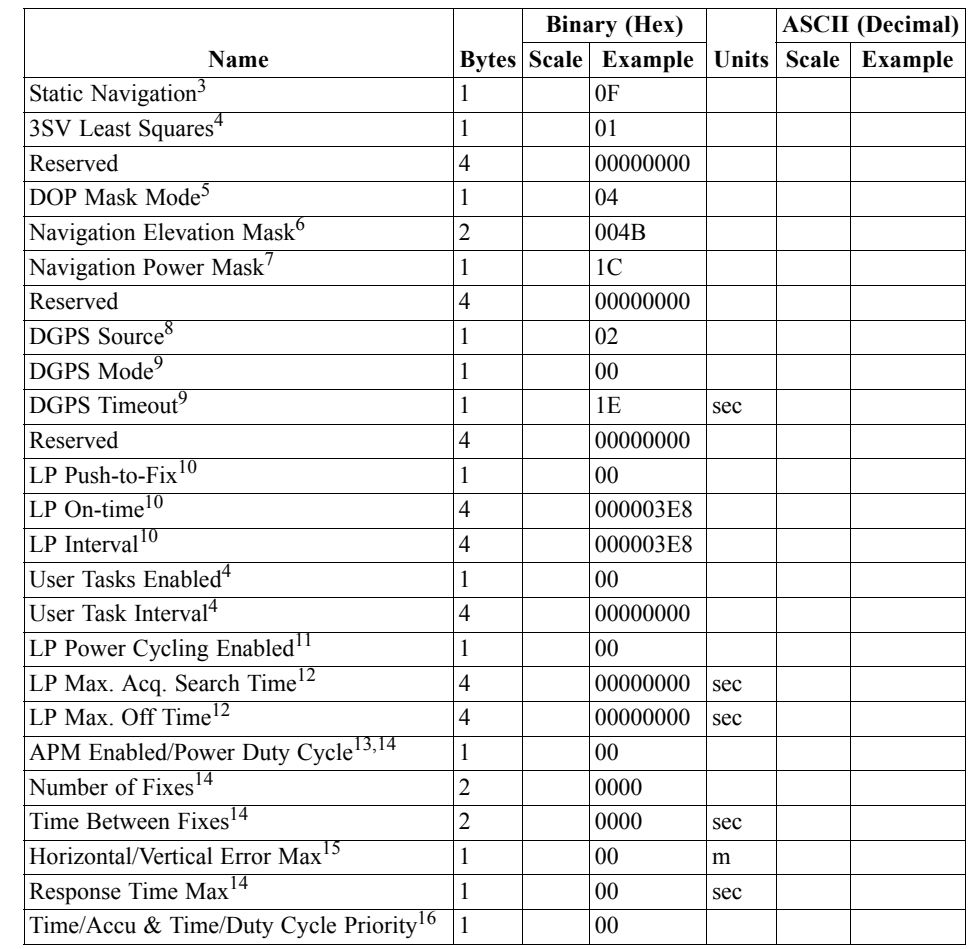

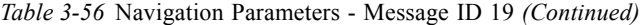

Payload length: 65 bytes

1. 00 = GSW2 definition; 01 = SiRF Binary APM definition; other values reserved.

2. These values are set by message ID 136. See description of values in [Table](#page-27-0) 2-19.

3. These values are set by message ID 143. See description of values in [Table](#page-30-0) 2-28.

4. These parameters are set in the software and are not modifiable via the User Interface.

5. These values are set by message ID 137. See description of values in [Table](#page-28-0) 2-22.

6. These values are set by message ID 139. See description of values in [Table](#page-29-0) 2-26.

7. These values are set by message ID 140. See description of values in [Table](#page-30-1) 2-27.

8. These values are set by message ID 133. See description of values in [Table](#page-25-0) 2-14.

9. These values are set by message ID 138. See description of values in [Table](#page-29-1) 2-24.

10. These values are set by message ID 151. See description of values in [Table](#page-35-0) 2-36.

11. This setting is derived from the LP on-time and LP interval.

12. These values are set by message ID 167. See description of values in [Table](#page-39-0) 2-42.

13. Bit 7: APM Enabled, 1=enabled, 0=disabled; Bits 0-4: Power Duty Cycle, range: 1-20 scaled to 5%, 1=5%, 2=10%...

14. Only used in SiRFLoc software.

15.These values are set by message ID 53. See description of values in [Table](#page-19-0) 2-4

16. Bits 2-3: Time Accuracy, 0x00=no priority imposed, 0x01=RESP\_TIME\_MAX has higher priority, 0x02=HORI\_ERR\_MAX has higher priority, Bits 0-1: Time Duty Cycle, 0x00=no priority imposed, 0x01=time between two consecutive fixes has priority, 0x02=power duty cycle has higher priority.

| Value                  | <b>Position Error</b> |
|------------------------|-----------------------|
| 0x00                   | $\leq 1$ meter        |
| 0x01                   | $< 5$ meter           |
| 0x02                   | $< 10$ meter          |
| 0x03                   | $< 20$ meter          |
| 0x04                   | $< 40$ meter          |
| 0x05                   | $\leq 80$ meter       |
| 0x06                   | $< 160$ meter         |
| 0x07                   | No Maximum (disabled) |
| $0x08 - 0xFF$ Reserved |                       |

*Table 3-57* Horizontal/Vertical Error

## <span id="page-73-0"></span>*Test Mode 2/3/4 - Message ID 20, 46, 48* (SiRFLoc v2.x)*, 49, and 55*

[Table](#page-73-0) 3-58 describes the SiRF software and test mode 2/3/4 with respect to their respective message ID.

*Table 3-58* SiRF Software and Test Mode in relation with Message ID 20, 46, 48, 49, and 55

| <b>Software</b>            | <b>Test Mode</b> | <b>Message ID</b>   |
|----------------------------|------------------|---------------------|
| GSW <sub>2</sub>           | 2                | 20                  |
|                            | 3/4              | 46                  |
| <b>SiRFDRive</b>           | $\overline{c}$   | 20                  |
|                            | 3/4              | 46                  |
| <b>SiRFXTrac</b>           | 2/3/4            | 20                  |
| $SiRFLoc$ (version $2.x$ ) | 4                | 20, $48^1$ , and 49 |
| SiRFLoc (version $3.x$ )   | 3                | 46                  |
|                            | 4                | 46, 55              |
| GSW3                       | 3                | 46                  |
|                            | 4                | 46, 55              |

1. This message ID 48 for Test Mode 4 is not to be confused with message ID 48 for DR Navigation. Message ID 48 for SiRFLoc will be transferred to a different message ID in a near future.

Refer to each specific message ID for more details.

#### *Test Mode 2/3/4 - Message ID 20*

#### *Test Mode 2*

This is supported by either GSW2, SiRFDRive, and SiRFXTrac. Test Mode 2 requires approximately 1.5 minutes of data collection before sufficient data is available.

The definition of MID 20 is different depending on the version and type of software being used.

Example:

A0A20033—Start Sequence and Payload Length

140001001E00023F70001F0D2900000000000601C600051B0E000EB41A000000000000000 00000000000000000000000000000—Payload

0316B0B3—Message Checksum and End Sequence

*Table 3-59* Test Mode 2 - Message ID 20

|                    |                | <b>Binary (Hex)</b> |                |       | <b>ASCII</b> (Decimal) |                |
|--------------------|----------------|---------------------|----------------|-------|------------------------|----------------|
| Name               | <b>Bytes</b>   | <b>Scale</b>        | <b>Example</b> | Units | <b>Scale</b>           | <b>Example</b> |
| Message ID         | 1              |                     | 14             |       |                        | 20             |
| SV ID              | $\overline{2}$ |                     | 0001           |       |                        | 1              |
| Period             | $\overline{c}$ |                     | 001E           | sec   |                        | 30             |
| Bit Sync Time      | $\overline{2}$ |                     | 0002           | sec   |                        | $\overline{2}$ |
| <b>Bit Count</b>   | $\overline{2}$ |                     | 3F70           |       |                        | 13680          |
| Poor Status        | $\overline{c}$ |                     | 001F           |       |                        | 31             |
| Good Status        | $\overline{c}$ |                     | 0D29           |       |                        | 3369           |
| Parity Error Count | $\overline{c}$ |                     | 0000           |       |                        | $\theta$       |
| Lost VCO Count     | $\overline{2}$ |                     | 0000           |       |                        | $\theta$       |
| Frame Sync Time    | $\overline{c}$ |                     | 0006           | sec   |                        | 6              |
| C/No Mean          | $\overline{c}$ | $*10$               | 01C6           |       | $\div 10$              | 45.4           |
| C/No Sigma         | $\overline{2}$ | $*10$               | 0005           |       | $\div 10$              | 0.5            |
| Clock Drift Change | $\overline{c}$ | $*10$               | 1B0E           | Hz    | $\div 10$              | 692.6          |
| Clock Drift        | 4              | $*10$               | 000EB41A       | Hz    | $\div 10$              | 96361.0        |
| Reserved           | $\overline{c}$ |                     | 0000           |       |                        |                |
| Reserved           | 4              |                     | 00000000       |       |                        |                |
| Reserved           | 4              |                     | 00000000       |       |                        |                |
| Reserved           | 4              |                     | 00000000       |       |                        |                |
| Reserved           | 4              |                     | 00000000       |       |                        |                |
| Reserved           | 4              |                     | 00000000       |       |                        |                |

Payload length: 51 bytes

*Table 3-60* Detailed Description of Test Mode 2 Message ID 20

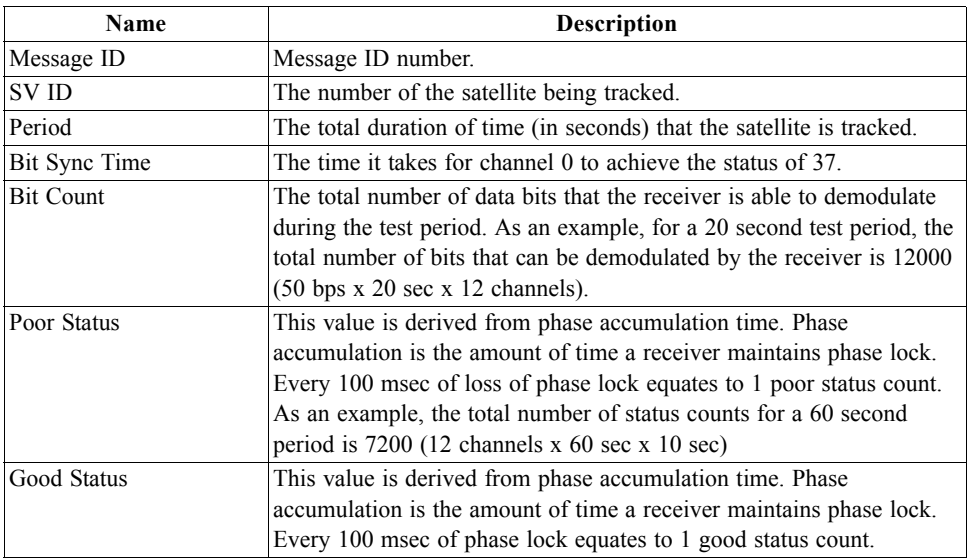

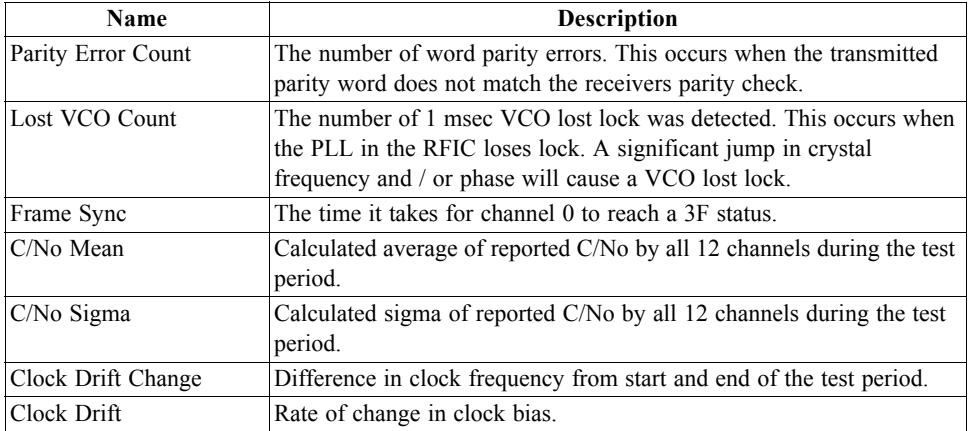

*Table 3-60* Detailed Description of Test Mode 2 Message ID 20 *(Continued)*

### *Test Mode 3*

This is supported by SiRFXTrac only as MID 20. Test Mode 3 requires approximately 10 seconds of data collection before sufficient data is available.

Example:

A0A20033—Start Sequence and Payload Length

140001001E00023F70001F0D2900000000000601C600051B0E000EB41A000000000000000 00000000000000000000000000000—Payload

0316B0B3—Message Checksum and End Sequence

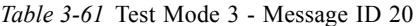

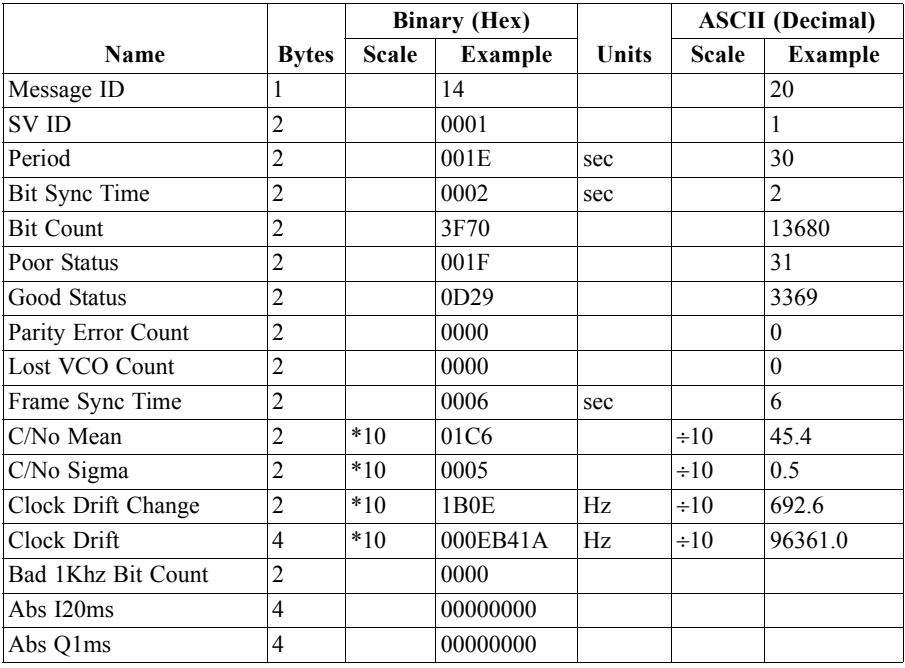

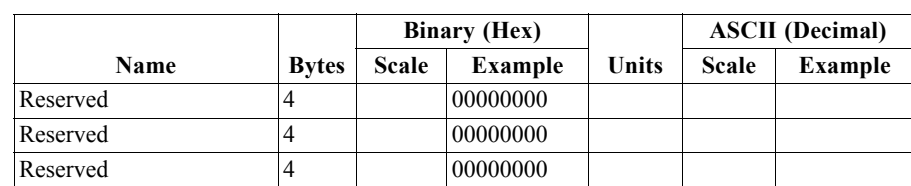

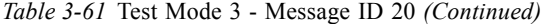

Payload length: 51 bytes

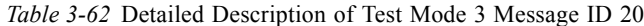

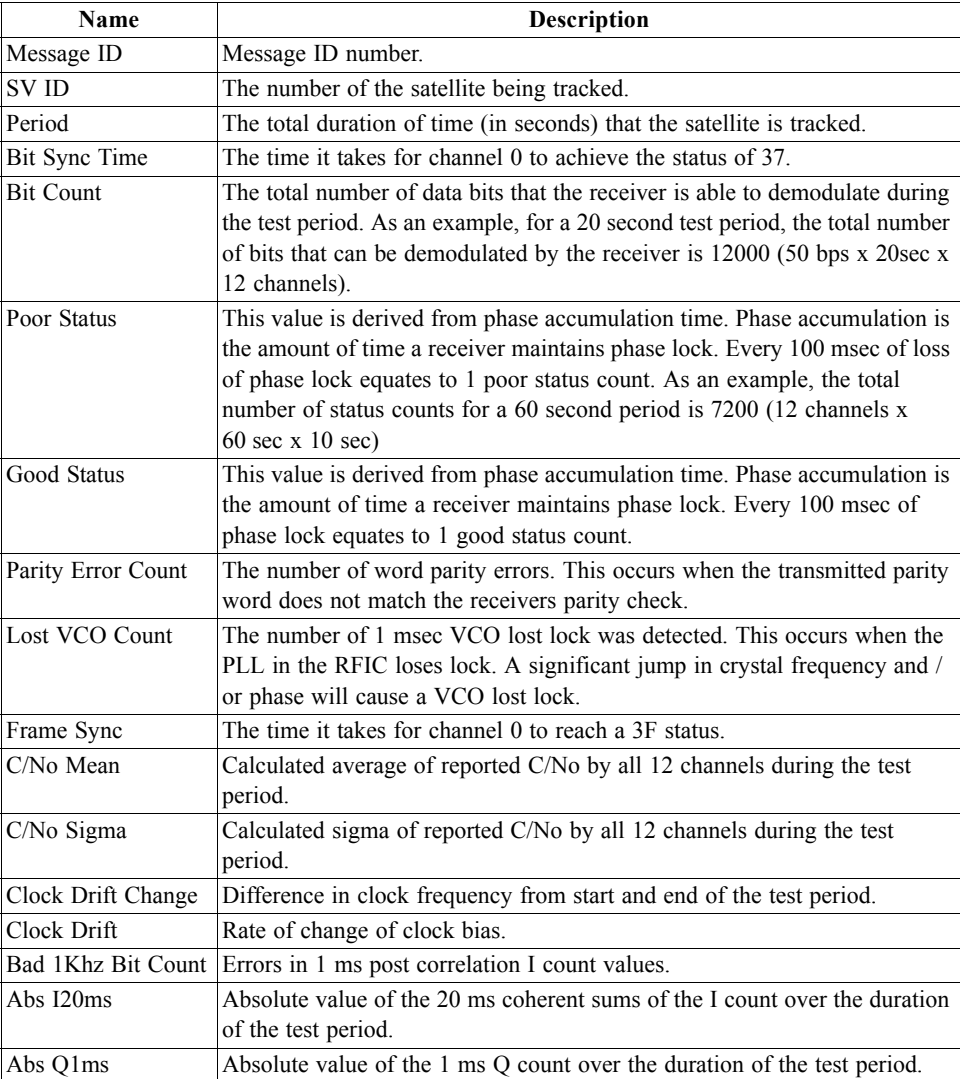

## *Test Mode 4*

This is supported by SiRFXTrac only.

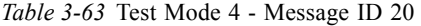

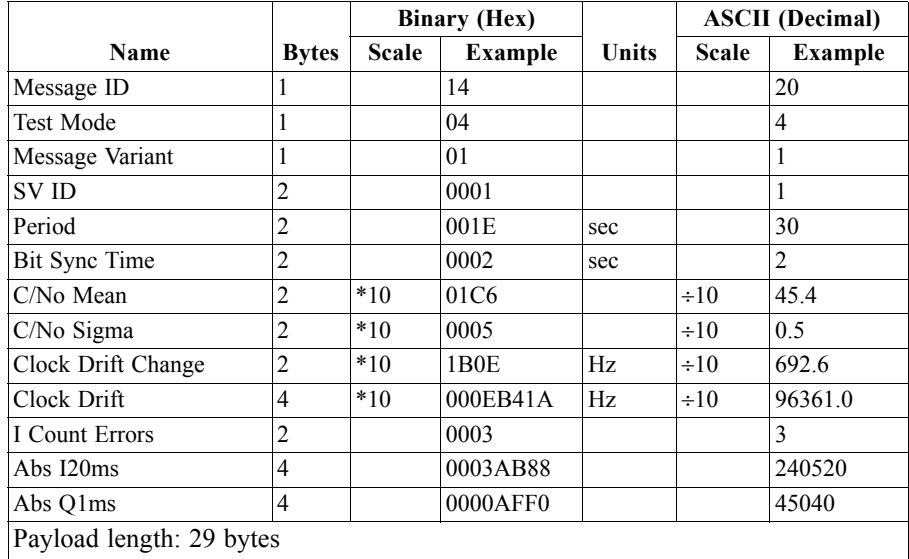

*Table 3-64* Detailed Description of Test Mode 4 Message ID 20

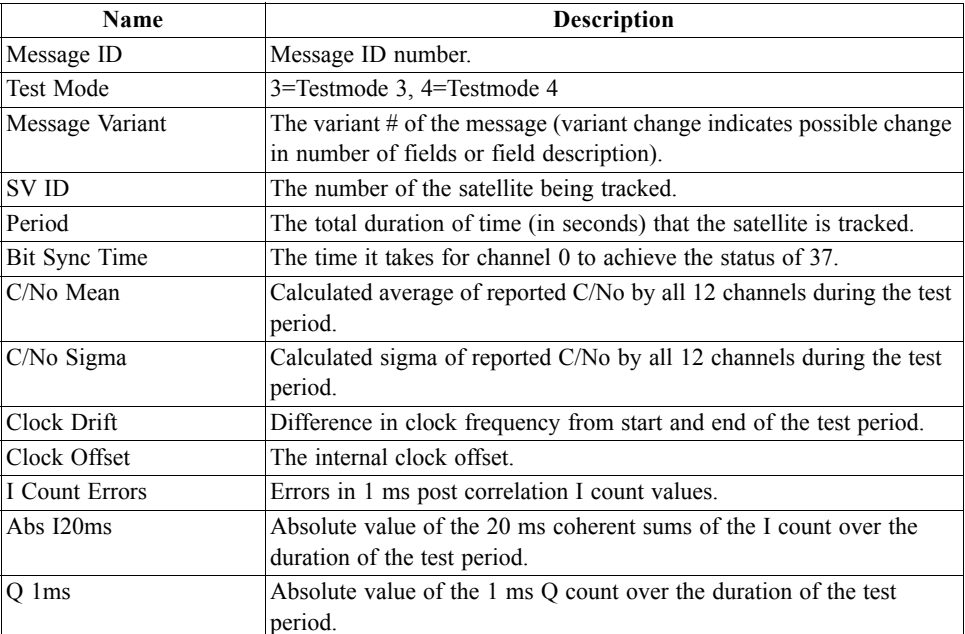

## *DGPS Status - Format - Message ID 27*

This message reports on the current DGPS status, including the source of the corrections and which satellites have corrections available.

Output Rate: Every measurement cycle (full power / continuous: 1 Hz)

Example (with SBAS):

A0A20034—Start Sequence and Payload Length

1B14444444444007252864A2EC .... —Payload

1533B0B3—Message Checksum and End Sequence

The above example looks as follows in ASCII format:

27, 1, 4, 4, 4, 4, 4, 4, 4, 4, 4, 4, 0, 0, 7, 594, 8, 100, 10, 748, ...

*Table 3-65* DGPS Status - Format - Message ID 27

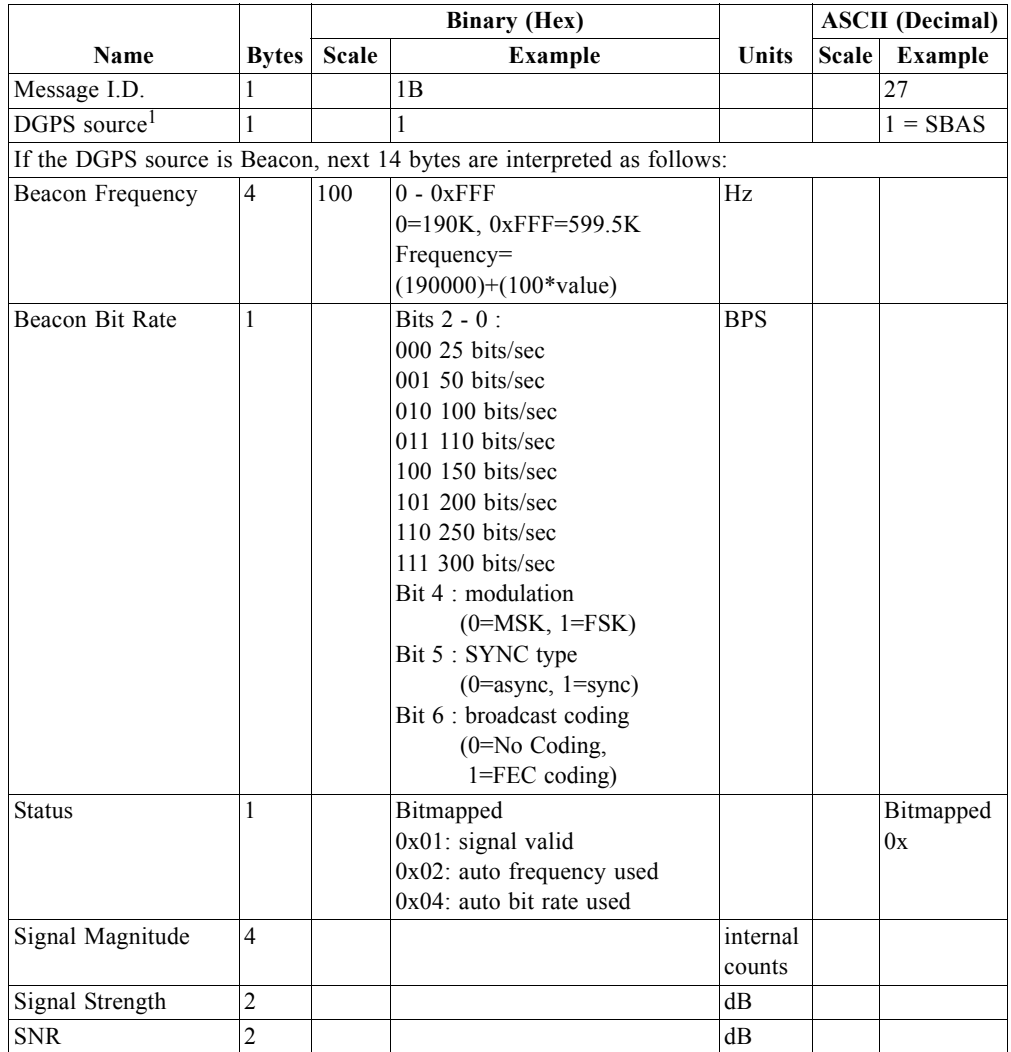

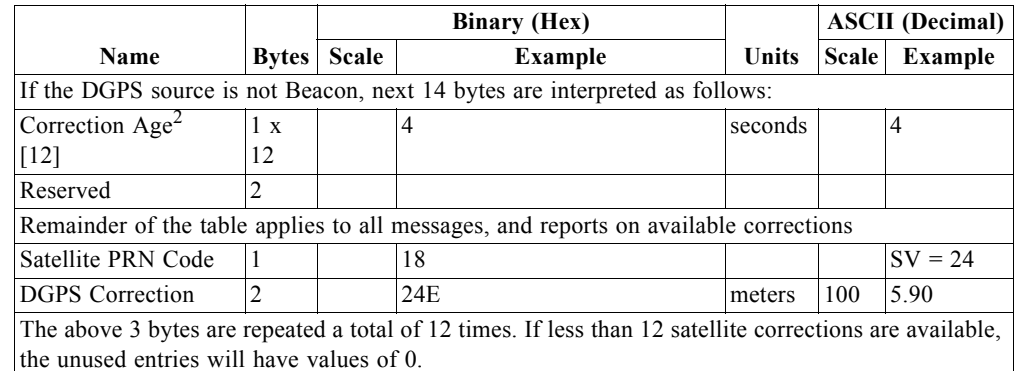

*Table 3-65* DGPS Status - Format - Message ID 27 *(Continued)*

Payload length: 52 bytes

1. Possible values for this field are given in [Table](#page-79-0) 3-66. If the GSPS source is set to none, three messages are being sent and then the message is disabled.

<span id="page-79-0"></span>2. Correction age is reported in the same order as satellites are listed in the satellite PRN code fields that follow.

*Table 3-66* DGPS Correction Types

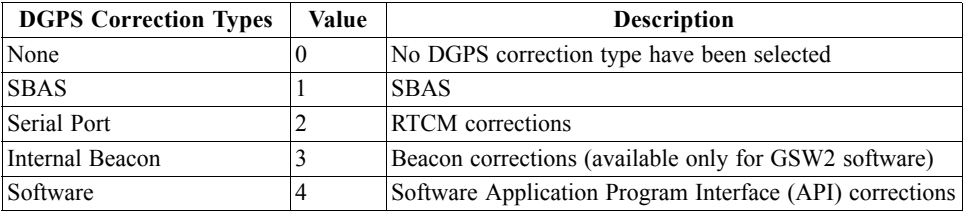

**Note –** This message differs from others in that it has multiple formats. Further, not all SiRF software versions implement all of the features. All versions implement the first 2 bytes and the last 3 x 12 bytes (3 bytes per satellite times 12 satellites) the same. The 14 bytes in between these two sections vary depending on the source of the DGPS information. If the source is an internal beacon, the 14 bytes are used to display information about the beacon itself (frequency, bit rate, etc.). If the source is something other than an internal beacon, some software versions display the age of the corrections while other versions only fill this area with zeroes.

## *Navigation Library Measurement Data - Message ID 28*

Output Rate: Every measurement cycle (full power / continuous: 1 Hz)

Example:

A0A20038—Start Sequence and Payload Length

1C00000660D015F143F62C4113F42F417B235CF3FBE95E468C6964B8FBC582415C F1C375301734.....03E801F400000000—Payload

1533B0B3—Message Checksum and End Sequence

|                            |                          | <b>Binary</b> (Hex) |                  |              | <b>ASCII</b> (Decimal) |                   |  |
|----------------------------|--------------------------|---------------------|------------------|--------------|------------------------|-------------------|--|
| Name                       | <b>Bytes</b>             | <b>Scale</b>        | <b>Example</b>   | <b>Units</b> | <b>Scale</b>           | <b>Example</b>    |  |
| Message ID                 | 1                        |                     | 1 <sup>C</sup>   |              |                        | 28                |  |
| Channel                    | 1                        |                     | 0 <sub>0</sub>   |              |                        | $\theta$          |  |
| Time Tag                   | 4                        |                     | 000660D0         | ms           |                        | 135000            |  |
| Satellite ID               | $\mathbf{1}$             |                     | 15               |              |                        | 20                |  |
| <b>GPS</b> Software Time   | 8                        |                     | 41740B0B48353F7D | sec          |                        | 2.4921113696e+005 |  |
| Pseudorange                | 8                        |                     | 7D3F354A0B0B7441 | m            |                        | 2.1016756638e+007 |  |
| Carrier Frequency          | $\overline{\mathcal{L}}$ |                     | 89E98246         | m/s          |                        | 1.6756767578e+004 |  |
| Carrier Phase <sup>1</sup> | 8                        |                     | A4703D4A0B0B7441 | m            |                        | 2.1016756640e+007 |  |
| Time in Track              | $\overline{c}$           |                     | 7530             | ms           |                        | 10600             |  |
| Sync Flags                 | $\mathbf{1}$             |                     | 17               |              |                        | 23                |  |
| C/No1                      | $\mathbf{1}$             |                     | 34               | $dB-Hz$      |                        | 43                |  |
| $C/No$ 2                   | $\,1\,$                  |                     |                  | $dB-Hz$      |                        | 43                |  |
| $C/N0$ 3                   | 1                        |                     |                  | $dB-Hz$      |                        | 43                |  |
| C/No <sub>4</sub>          | $\mathbf{1}$             |                     |                  | $dB-Hz$      |                        | 43                |  |
| $C/No$ 5                   | $\mathbf{1}$             |                     |                  | $dB-Hz$      |                        | 43                |  |
| C/No <sub>6</sub>          | 1                        |                     |                  | $dB-Hz$      |                        | 43                |  |
| $C/No$ 7                   | 1                        |                     |                  | $dB-Hz$      |                        | 43                |  |
| $C/No$ 8                   | 1                        |                     |                  | $dB-Hz$      |                        | 43                |  |
| C/N <sub>0</sub> 9         | 1                        |                     |                  | $dB-Hz$      |                        | 43                |  |
| $C/No$ 10                  | 1                        |                     |                  | $dB-Hz$      |                        | 43                |  |
| Delta Range Interval       | $\overline{2}$           |                     | 03E801F4         | ms           |                        | 1000              |  |
| Mean Delta Range<br>Time   | $\overline{2}$           |                     | 01F4             | ms           |                        | 500               |  |
| <b>Extrapolation Time</b>  | $\overline{c}$           |                     | 0000             | ms           |                        |                   |  |
| <b>Phase Error Count</b>   | $\mathbf{1}$             |                     | 00               |              |                        | $\mathbf{0}$      |  |
| Low Power Count            | $\mathbf{1}$             |                     | 00               |              |                        | $\overline{0}$    |  |

*Table 3-67* Navigation Library Measurement Data - Message ID 28

Payload length: 56 bytes

1. GSW3 software does not report the Carrier Phase.

**Note –** For GPS Software Time, Pseudorange, Carrier Frequency, and Carrier Phase, the fields are floating point (4-byte fields) or double-precision floating point (8-byte fields), per IEEE-754 format. The byte order may have to be changed to be properly interpreted on some computers. Also, GSW3.x uses the same byte ordering method as the GSW 2.2.0. Therefore, GSW 2.2.0 (and older) and GSW 3.0 (and newer) use the original byte ordering method; GSW 2.3.0 through 2.9.9 use an alternate byte ordering method.

To convert the data to be properly interpreted on a PC-compatible computer, do the following: For double-precision (8-byte) values: Assume the bytes are transmitted in the order of B0, B1, ... , B7. For version 2.2.0 and earlier software, rearrange them to B3, B2, B1, B0, B7, B6, B5, B4. For version 2.3.0 and later software, rearrange them to B7, B6, B5, ... , B0. For single-precision (4-byte) values: Assume bytes are transmitted in the order of B0, B1, B2 , B.3 Rearrange them to B3, B2, B1, B0 (that is, byte B3 goes into the lowest memory address, B0 into the highest).

With these remappings, the values should be correct. To verify, compare the same field from several satellites tracked at the same time. The reported exponent should be similar (within 1 power of 10) among all satellites. The reported Time of Measurement, Pseudorange and Carrier Phase are all uncorrected values.

Message ID 7 contains the clock bias which must be considered. Adjust the GPS Software time by subtracting clock bias, adjust pseudorange by subtracting clock bias times the speed of light, and adjust carrier phase by subtracting clock bias times speed of light/GPS L1 frequency. To adjust the reported carrier frequency do the following: Corrected Carrier Frequency (m/s) = Reported Carrier Frequency (m/s) - Clock Drift (Hz) / 1575420000 Hz. For a nominal clock drift value of 96.25 kHz (equal to a GPS Clock frequency of 24.5535 MHz), the correction value is 18315.766 m/s.

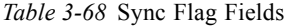

<span id="page-81-0"></span>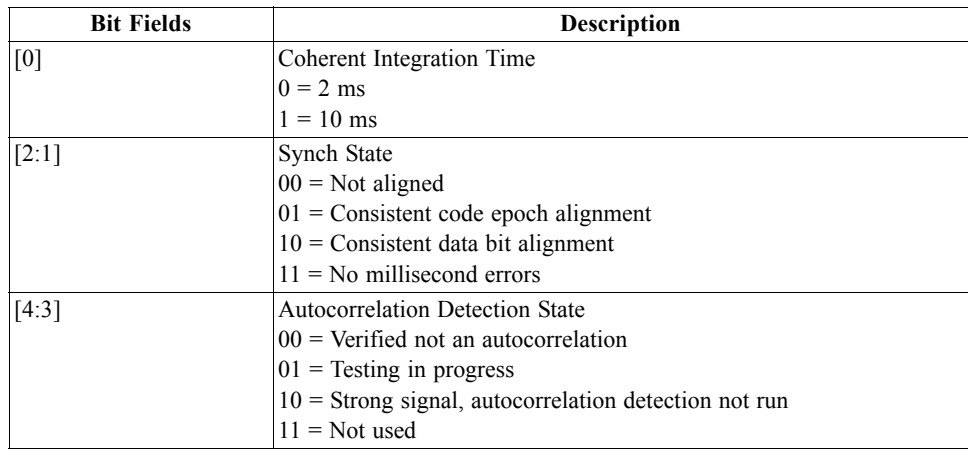

*Table 3-69* Detailed Description of the Measurement Data

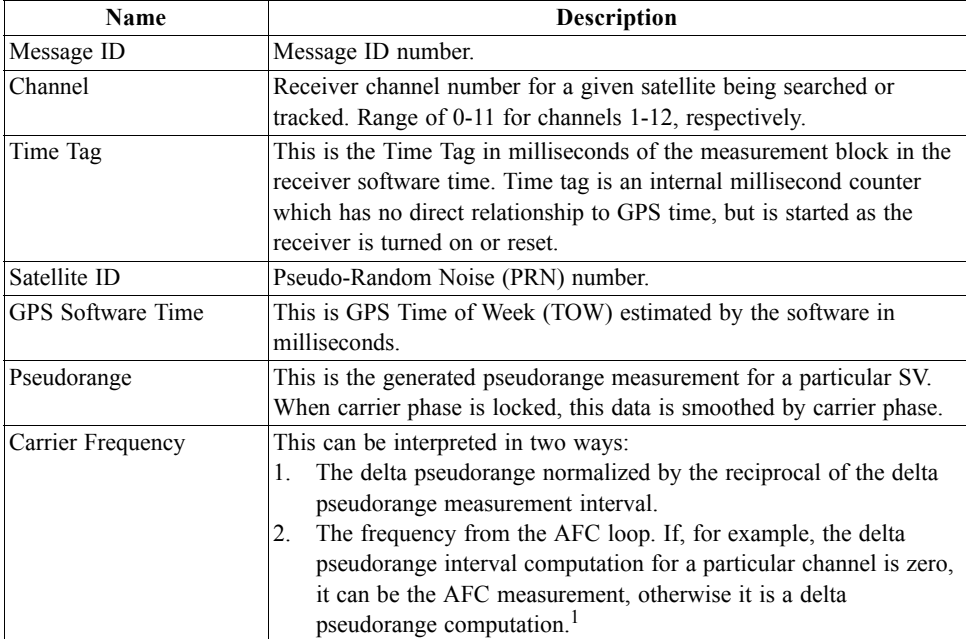

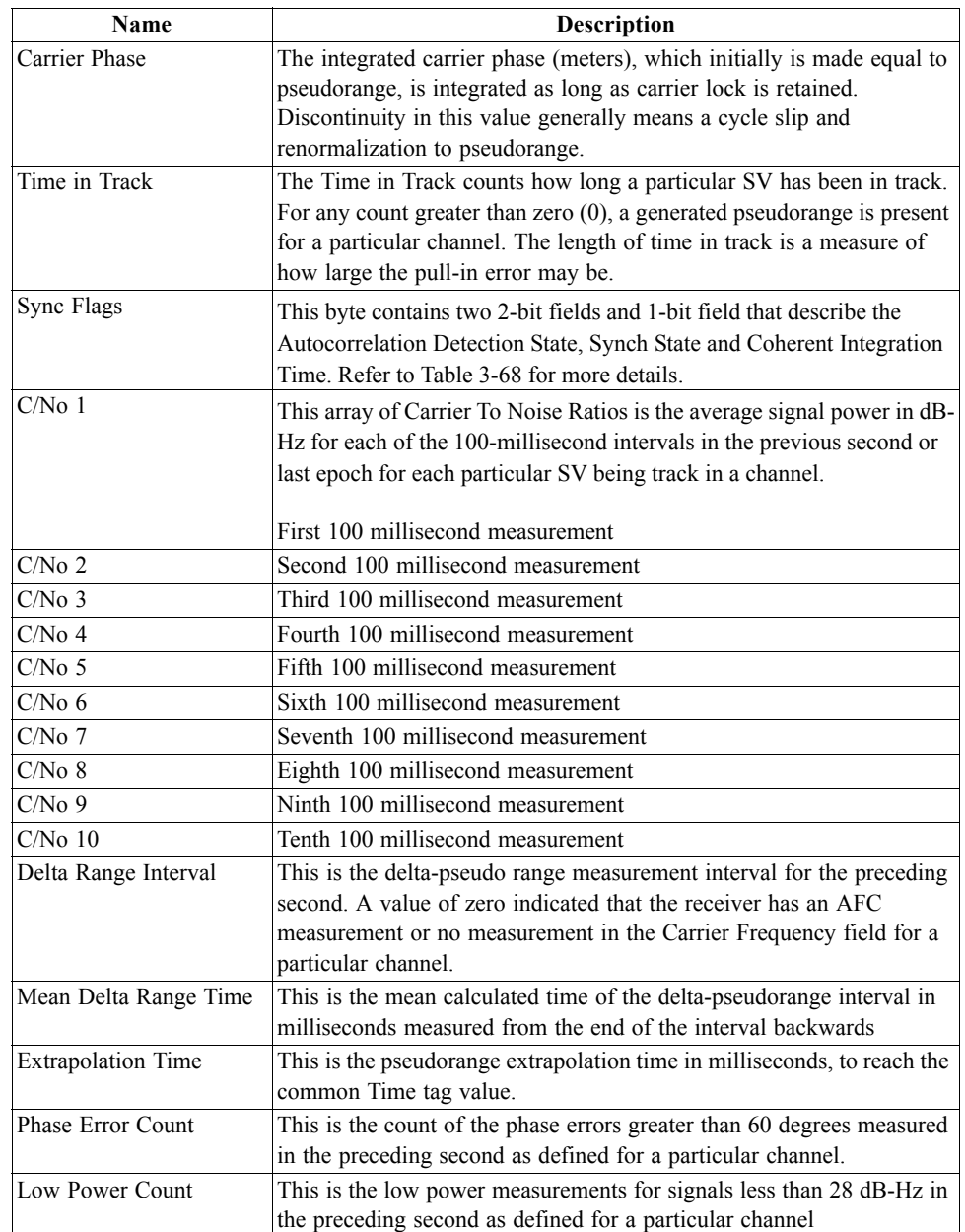

*Table 3-69* Detailed Description of the Measurement Data *(Continued)*

1. Carrier frequency may be interpreted as the measured Doppler on the received signal. The value is reported in metres per second but can be converted to hertz using the Doppler equation:

Doppler frequency / Carrier frequency = Velocity / Speed of light, where Doppler frequency is in Hz; Carrier frequency = 1,575,420,000 Hz; Velocity is in m/s; Speed of light = 299,792,458 m/s.

Note that the computed Doppler frequency will contain a bias equal to the current clock drift as reported in message ID 7. This bias, nominally 96.250 kHz, is equivalent to over 18 km/s.

### *Navigation Library DGPS Data - Message ID 29*

Output Rate: Every measurement cycle (full power / continuous: 1 Hz)

Example:

A0A2001A—Start Sequence and Payload Length

1D000F00B501BFC97C673CAAAAAB3FBFFE1240A0000040A00000—Payload

0956B0B3—Message Checksum and End Sequence

*Table 3-70* Navigation Library DGPS Data - Message ID 29

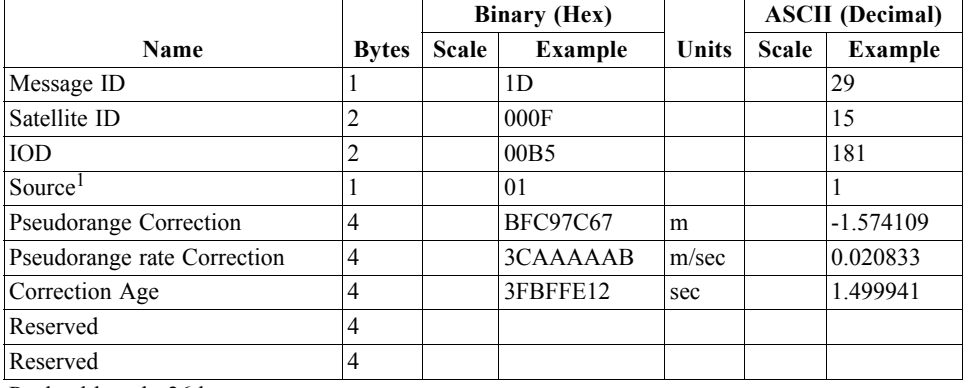

Payload length: 26 bytes

1. 0 = Use no corrections, 1 = SBAS channel, 2 = External source, 3 = Internal Beacon, 4 = Set Corrections via software

**Note –** The fields Pseudorange Correction, Pseudorange Rate Correction, and Correction Age are floating point values per IEEE-754. To properly interpret these in a computer, the bytes must be rearranged into reverse order.

#### *Navigation Library SV State Data - Message ID 30*

The data in Message ID 30 reports the computed satellite position and velocity at the specified GPS time.

Output Rate: Every measurement cycle (full power / continuous: 1 Hz)

Example:

A0A20053—Start Sequence and Payload Length

1E15....2C64E99D01....408906C8—Payload

2360B0B3—Message Checksum and End Sequence

*Table 3-71* Navigation Library SV State Data - Message ID 30

|                 |              | <b>Binary (Hex)</b> |         |       |       | <b>ASCII</b> (Decimal) |
|-----------------|--------------|---------------------|---------|-------|-------|------------------------|
| <b>Name</b>     | <b>Bytes</b> | <b>Scale</b>        | Example | Units | Scale | Example                |
| Message ID      |              |                     | 1Ε      |       |       | 30                     |
| Satellite ID    |              |                     |         |       |       |                        |
| <b>GPS</b> Time |              |                     |         | sec   |       |                        |

|                             |                |       | <b>Binary (Hex)</b> |       | <b>ASCII</b> (Decimal) |                |
|-----------------------------|----------------|-------|---------------------|-------|------------------------|----------------|
| Name                        | <b>Bytes</b>   | Scale | <b>Example</b>      | Units | <b>Scale</b>           | <b>Example</b> |
| Position X                  | 8              |       |                     | m     |                        |                |
| Position Y                  | 8              |       |                     | m     |                        |                |
| Position Z                  | 8              |       |                     | m     |                        |                |
| Velocity X                  | 8              |       |                     | m/sec |                        |                |
| Velocity Y                  | 8              |       |                     | m/sec |                        |                |
| Velocity Z                  | 8              |       |                     | m/sec |                        |                |
| Clock Bias                  | 8              |       |                     | sec   |                        |                |
| Clock Drift                 | $\overline{4}$ |       | 2C64E99D            | S/S   |                        | 744810909      |
| Ephemeris Flag <sup>1</sup> | 1              |       | 01                  |       |                        | 1              |
| Reserved                    | $\overline{4}$ |       |                     |       |                        |                |
| Reserved                    | $\overline{4}$ |       |                     |       |                        |                |
| Ionospheric Delay           | $\overline{4}$ |       | 408906C8            | m     |                        | 1082721992     |

*Table 3-71* Navigation Library SV State Data - Message ID 30 *(Continued)*

Payload length: 83 bytes

1.  $0 =$  no valid SV state,  $1 =$  SV state calculated from ephemeris,  $2 =$  Satellite state calculated from almanac

**Note –** Each of the 8 byte fields as well as Clock Drift and Ionospheric Delay fields are floating point values per IEEE-754. To properly interpret these in a computer, the bytes must be rearranged. See Note in MID 28 for byte orders.

#### *Navigation Library Initialization Data - Message ID 31*

Output Rate: Every measurement cycle (full power / continuous: 1 Hz)

Example:

A0A20054—Start Sequence and Payload Length

1F....00000000000001001E000F....00....000000000F....00....02....043402....

....02—Payload

0E27B0B3—Message Checksum and End Sequence

*Table 3-72* Navigation Library Initialization Data - Message ID 31

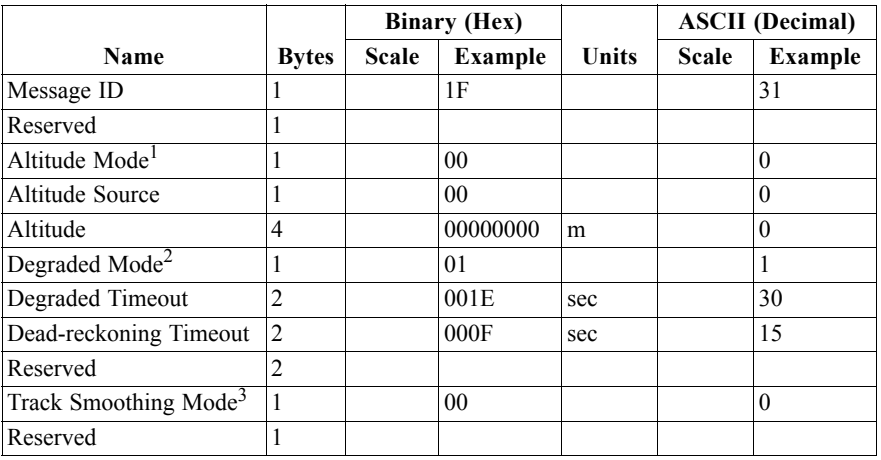

|                                    |                | <b>Binary</b> (Hex) |                |       | <b>ASCII</b> (Decimal) |                |
|------------------------------------|----------------|---------------------|----------------|-------|------------------------|----------------|
| Name                               | <b>Bytes</b>   | <b>Scale</b>        | <b>Example</b> | Units | <b>Scale</b>           | <b>Example</b> |
| Reserved                           | $\overline{c}$ |                     |                |       |                        |                |
| Reserved                           | $\overline{c}$ |                     |                |       |                        |                |
| Reserved                           | $\overline{c}$ |                     |                |       |                        |                |
| DGPS Selection <sup>4</sup>        | 1              |                     | 0 <sub>0</sub> |       |                        | $\theta$       |
| <b>DGPS</b> Timeout                | $\overline{c}$ |                     | 0000           | sec   |                        | $\theta$       |
| Elevation Nav. Mask                | $\overline{2}$ | $\overline{2}$      | 000F           | deg   |                        | 15             |
| Reserved                           | $\overline{c}$ |                     |                |       |                        |                |
| Reserved                           | $\mathbf{1}$   |                     |                |       |                        |                |
| Reserved                           | $\overline{c}$ |                     |                |       |                        |                |
| Reserved                           | 1              |                     |                |       |                        |                |
| Reserved                           | $\overline{c}$ |                     |                |       |                        |                |
| Static Nav. Mode <sup>5</sup>      | 1              |                     | 00             |       |                        | $\theta$       |
| Reserved                           | $\overline{c}$ |                     |                |       |                        |                |
| Position X                         | 8              |                     |                | m     |                        |                |
| Position Y                         | 8              |                     |                | m     |                        |                |
| Position Z                         | 8              |                     |                | m     |                        |                |
| Position Init. Source <sup>6</sup> | $\mathbf{1}$   |                     | 02             |       |                        | $\overline{2}$ |
| <b>GPS</b> Time                    | 8              |                     |                | sec   |                        |                |
| <b>GPS</b> Week                    | $\overline{2}$ |                     | 0434           |       |                        | 1076           |
| Time Init. Source'                 | $\mathbf{1}$   |                     | 02             | sec   |                        | $\overline{2}$ |
| Drift                              | 8              |                     |                | Hz    |                        |                |
| Drift Init. Source <sup>8</sup>    | 1              |                     | 02             | sec   |                        | $\overline{c}$ |

*Table 3-72* Navigation Library Initialization Data - Message ID 31 *(Continued)*

Payload length: 84 bytes

1.  $0 =$ Use last know altitude,  $1 =$ Use user input altitude,  $2 =$ Use dynamic input from external source

2.  $0 =$ Use direction hold and then time hold,  $1 =$ Use time hold and then direction hold,  $2 =$ Only use direction hold,  $3 =$ Only use time hold,  $4 =$ Degraded mode is disabled

3.  $0 = True$ ,  $1 = False$ 

4. 0 = Use DGPS if available, 1 = Only navigate if DGPS corrections are available, 2 = Never use DGPS corrections

5.  $0 = True$ ,  $1 = False$ 

6. 0 = ROM position, 1 = User position,  $2 = SRAM$  position, 3 = Network assisted position

7. 0 = ROM time,  $1 =$  User time,  $2 =$  SRAM time,  $3 =$  RTC time,  $4 =$  Network assisted time

8. 0 = ROM clock, 1 = User clock, 2 = SRAM clock, 3 = Calibration clock, 4 = Network assisted clock

**Note –** Altitude is a single-precision floating point value while position XYZ, GPS time, and drift are double-precision floating point values per IEEE-754. To properly interpret these values in a computer, the bytes must be rearranged. See Note in MID 28 for byte orders.

## *Geodetic Navigation Data - Message ID 41*

Output Rate:Every measurement cycle (full power / continuous: 1 Hz)

Example:

A0 A2 00 5B—Start Sequence and Payload Length

29 00 00 02 04 04 E8 1D 97 A7 62 07 D4 02 06 11 36 61 DA 1A 80 01 58 16 47 03 DF B7 55 48 8F FF FF FA C8 00 00 04 C6 15 00 00 00 00 00 00 00 00 00 00 00 00 00 BB 00 00 01 38 00 00 00 00 00 00 6B 0A F8 61 00 00 00 00 00 1C 13 14 00 00 00 00 00 00 00 00 00 00 00 00 08 05 00—Payload

11 03 B0 B3—Message Checksum and End Sequence

*Table 3-73* Geodetic Navigation Data

| <b>Name</b> |                | <b>Bytes Description</b>                                                |
|-------------|----------------|-------------------------------------------------------------------------|
| Message ID  |                | Hex $0x29$ (decimal 41)                                                 |
| Nav Valid   | $\overline{2}$ | $0x0000 =$ valid navigation (any bit set implies navigation solution is |
|             |                | not optimal);                                                           |
|             |                | Bit 0 ON: solution not yet overdetermined <sup>1</sup> (< $5$ SVs),     |
|             |                | OFF: solution overdetermined <sup>1</sup> ( $>5$ SV)                    |
|             |                | Bits 1 - 2 : Reserved                                                   |
|             |                | Bits $8 - 14$ : Reserved                                                |
|             |                | (The following are for SiRFDRive only)                                  |
|             |                | Bit 3 ON : invalid DR sensor data                                       |
|             |                | Bit 4 ON : invalid DR calibration                                       |
|             |                | Bit 5 ON : unavailable DR GPS-based calibration                         |
|             |                | Bit 6 ON : invalid DR position fix                                      |
|             |                | Bit 7 ON : invalid heading                                              |
|             |                | (The following is for SiRFNav only)                                     |
|             |                | Bit 15 ON : no tracker data available                                   |

| Name                           |                         | <b>Bytes Description</b>                                                 |
|--------------------------------|-------------------------|--------------------------------------------------------------------------|
| NAV Type                       | $\overline{2}$          | Bits 2 - 0 : GPS position fix type                                       |
|                                |                         | $000$ = no navigation fix                                                |
|                                |                         | $001 = 1$ -SV KF solution                                                |
|                                |                         | $010 = 2-SV KF$ solution                                                 |
|                                |                         | $011 = 3-SV KF$ solution                                                 |
|                                |                         | $100 = 4$ or more SV KF solution                                         |
|                                |                         | $101 = 2-D$ least-squares solution                                       |
|                                |                         | $110 = 3-D$ least-squares solution                                       |
|                                |                         | $111 = DR$ solution (see bits 8, 14-15)                                  |
|                                |                         | Bit 3 : TricklePower in use                                              |
|                                |                         | Bits $5 - 4$ : altitude hold status                                      |
|                                |                         | $00 =$ no altitude hold applied                                          |
|                                |                         | $01$ = holding of altitude from KF                                       |
|                                |                         | $10$ = holding of altitude from user input                               |
|                                |                         | $11 =$ always hold altitude (from user input)                            |
|                                |                         | Bit 6 ON : DOP limits exceeded                                           |
|                                |                         | Bit 7 ON : DGPS corrections applied                                      |
|                                |                         | Bit 8 : Sensor DR solution type (SiRFDRive only)                         |
|                                |                         | $1 =$ sensor DR<br>0 = velocity DR <sup>2</sup> if Bits 0 - 2 = 111;     |
|                                |                         | else check Bits 14-15 for DR error status                                |
|                                |                         | Bit 9 ON : navigation solution overdetermined <sup>1</sup>               |
|                                |                         | Bit 10 ON : velocity $DR2$ timeout exceeded                              |
|                                |                         | Bit 11 ON : fix has been edited by MI functions                          |
|                                |                         | Bit 12 ON : invalid velocity                                             |
|                                |                         | Bit 13 ON : altitude hold disabled                                       |
|                                |                         | Bits 15 - 14 : sensor DR error status (SiRFDRive only)                   |
|                                |                         | $00 = GPS$ -only navigation                                              |
|                                |                         | $01 = DR$ calibration from GPS                                           |
|                                |                         | $10 = DR$ sensor error                                                   |
|                                |                         | $11 = DR$ in test                                                        |
| <b>Extended Week Number</b>    | 2                       | GPS week number; week 0 started January 6 1980. This value is            |
|                                |                         | extended beyond the 10-bit value reported by the SVs.                    |
| <b>TOW</b>                     | $\overline{4}$          | GPS time of week in seconds $x$ 10 <sup>3</sup> .                        |
| <b>UTC</b> Year                | $\overline{\mathbf{c}}$ | UTC time and date. Seconds reported as integer milliseconds only.        |
| UTC Month                      | 1                       |                                                                          |
| UTC Day                        | $\mathbf{1}$            |                                                                          |
| UTC Hour                       | 1                       |                                                                          |
| <b>UTC</b> Minute              | $\mathbf{1}$            |                                                                          |
| UTC Second                     | $\overline{c}$          |                                                                          |
| Satellite ID List              | 4                       | Bit map of SVs used in solution. Bit $0 = SV$ 1, Bit $31 = SV$ 32. A bit |
|                                |                         | set ON means the corresponding SV was used in the solution.              |
| Latitude                       | 4                       | In degrees $(+=$ North $) \times 10^7$ .                                 |
| Longitude                      | 4                       | In degrees $(+=$ East $)\times 10^7$ .                                   |
| Altitude from Ellipsoid        | 4                       | In meters $x$ 10 <sup>2</sup> .                                          |
| Altitude from MSL              | 4                       | In meters $x$ 10 <sup>2</sup> .                                          |
| Map Datum <sup>3</sup>         | 1                       | See footnote.                                                            |
| Speed Over Ground (SOG)        | $\overline{2}$          | In m/s x $10^2$ .                                                        |
| Course Over Ground (COG, True) | $\overline{2}$          | In degrees clockwise from true north x $102$ .                           |
| Magnetic Variation             | $\overline{c}$          | Not implemented.                                                         |
| Climb Rate                     | $\overline{c}$          | In m/s x $10^2$ .                                                        |

*Table 3-73* Geodetic Navigation Data *(Continued)*

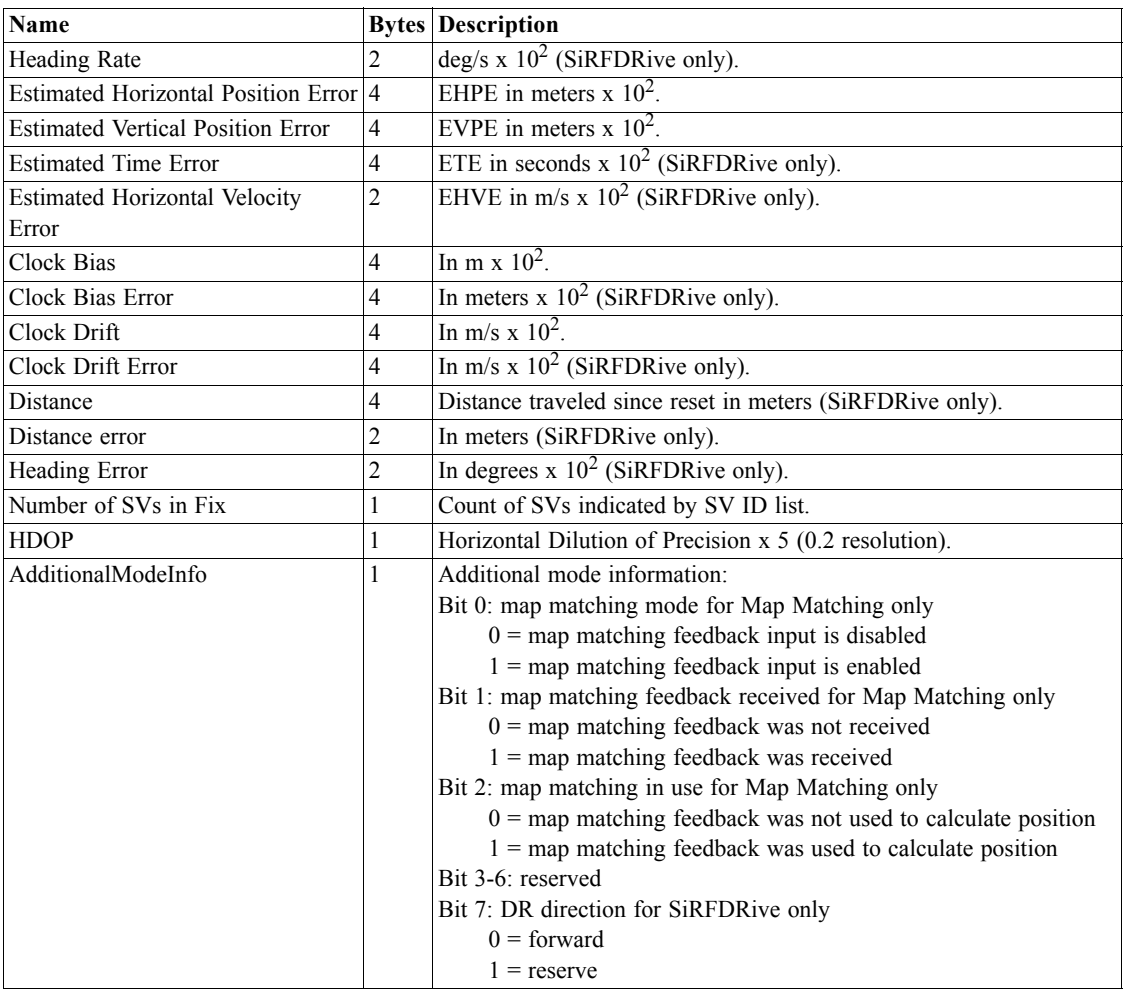

*Table 3-73* Geodetic Navigation Data *(Continued)*

Payload length: 91 bytes

1. An overdetermined solution (see bit 0 from Nav Valid and bit 9 of Nav Type) is one where at least one additional satellite has been used to confirm the 4-satellite position solution. Once a solution has been overdetermi system drops to no-navigation status (Nav Type bits  $0-2 = 000$ ).

2. Velocity Dead Reckoning (DR) is a method by which the last solution computed from satellite measurements is updated using the last computed velocity and time elapsed to project the position forward in time. It assumes heading and speed are unchanged, and is thus reliable for only a limited time. Sensor DR is a position update method based on external sensors (e.g., rate gyroscope, vehicle speed pulses, accelerometers) to supplement the GPS measurements. Sensor DR is only applicable to SiRF's SiRFDRive products.

3. Map Datum indicates the datum to which latitude, longitude, and altitude relate. 21 = WGS-84, by default. Other values will be defined as other datums are implemented. Available datums include: 21 = WGS-84, 178 = Tokyo Okinawa.

> **Note –** Values are transmitted as integer values. When scaling is indicated in the description, the decimal value has been multiplied by the indicated amount and then converted to an integer. Example: Value transmitted:  $2345$ ; indicated scaling:  $10<sup>2</sup>$ ; actual value: 23.45.

## *Queue Command Parameters - Message ID 43*

Output Rate: Response to poll

This message outputs Packet/Send command parameters under SiRF Binary Protocol.

Example with **MID\_SET\_STAT\_NAV** message:

A0A20003—Start Sequence and Payload Length

438F00—Payload

00D2B0B3—Message Checksum and End Sequence

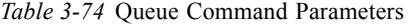

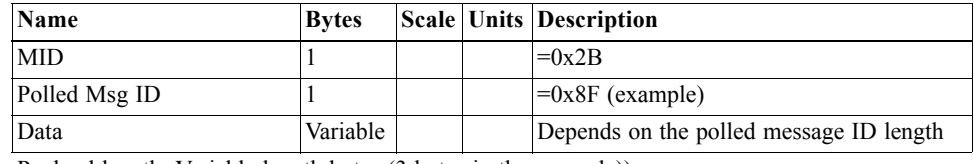

Payload length: Variable length bytes (3 bytes in the example))

## *DR Raw Data - Message ID 45*

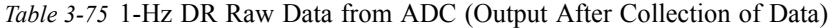

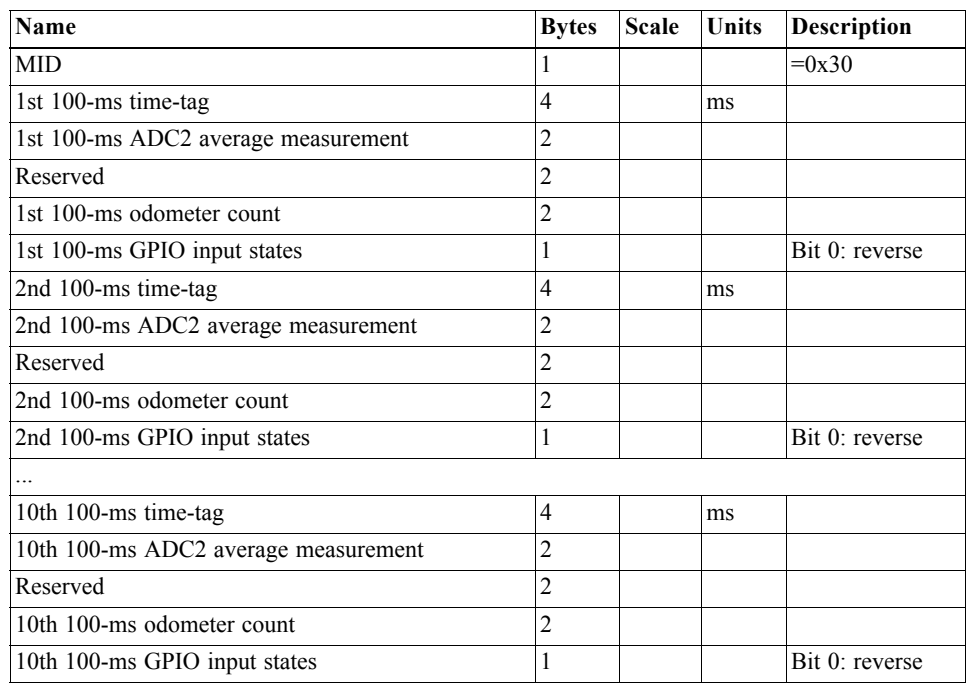

Payload length: 111 bytes

## *Test Mode 3/4 - Message ID 46*

Message ID 46 is used by GSW2, SiRFDRive, SiRFLoc v3.x, and GSW3 software.

Output Rate: Variable - set by the period as defined in message ID 150.

Example:

A0A20033—Start Sequence and Payload Length

2E0001001E00023F70001F0D2900000000000601C600051B0E000EB41A00000000000 000000000000000000000000000000000—Payload

0316B0B3—Message Checksum and End Sequence

*Table 3-76* Test Mode 3/4 - Message ID 46

|                                 |                |              | <b>Binary (Hex)</b> |              | <b>ASCII</b> (Decimal) |                |
|---------------------------------|----------------|--------------|---------------------|--------------|------------------------|----------------|
| Name                            | <b>Bytes</b>   | <b>Scale</b> | <b>Example</b>      | <b>Units</b> | <b>Scale</b>           | <b>Example</b> |
| Message ID                      |                |              | 2E                  |              |                        | 46             |
| SV ID                           | $\overline{2}$ |              | 0001                |              |                        | 1              |
| Period                          | $\overline{c}$ |              | 001E                | sec          |                        | 30             |
| Bit Sync Time <sup>1</sup>      | $\overline{c}$ |              | 0002                | sec          |                        | $\overline{c}$ |
| Bit Count <sup>1</sup>          | $\overline{c}$ |              | 3F70                |              |                        | 16420          |
| Poor Status <sup>1</sup>        | $\overline{c}$ |              | 001F                |              |                        | 31             |
| Good Status <sup>1</sup>        | $\overline{c}$ |              | 0D29                |              |                        | 3369           |
| Parity Error Count <sup>1</sup> | $\overline{c}$ |              | 0000                |              |                        | $\theta$       |
| Lost VCO Count                  | $\overline{c}$ |              | 0000                |              |                        | $\mathbf{0}$   |
| Frame Sync Time <sup>1</sup>    | $\overline{c}$ |              | 0006                | sec          |                        | 6              |
| C/No Mean                       | $\overline{c}$ | $*10$        | 01C6                | dB/Hz        | $\div 10$              | 45.4           |
| C/No Sigma                      | $\overline{c}$ | $*10$        | 0005                | dB/Hz        | $\div 10$              | 0.5            |
| Clock Drift                     | $\overline{c}$ | $*10$        | 1B0E                | Hz           | $\div 10$              | 692.6          |
| Clock Offset                    | 4              | $*10$        | 000EB41A            | Hz           | $\div 10$              | 96361.0        |
| Bad 1Khz Bit Count <sup>1</sup> | $\overline{c}$ |              | 0000                |              |                        | $\theta$       |
| Abs $120ms^2$                   | 4              |              | 000202D5            | Counts       |                        | 131797         |
| Abs $Q1ms^2$                    | 4              |              | 000049E1            | Counts       |                        | 18913          |
| Phase Lock Indicator            | $\overline{4}$ |              | 00000000            |              | 0.001                  | $\mathbf{0}$   |
| Reserved                        | 4              |              | 00000000            |              |                        |                |
| Reserved                        | 4              |              | 00000000            |              |                        |                |

Payload length: 51 bytes

1. Field not filled for GSW3 software in Test Mode 3/4.

2. Phase error  $=(Q20ms)/(I20ms)$ .

*Table 3-77* Detailed Description of Test Mode 3/4 Message ID 46

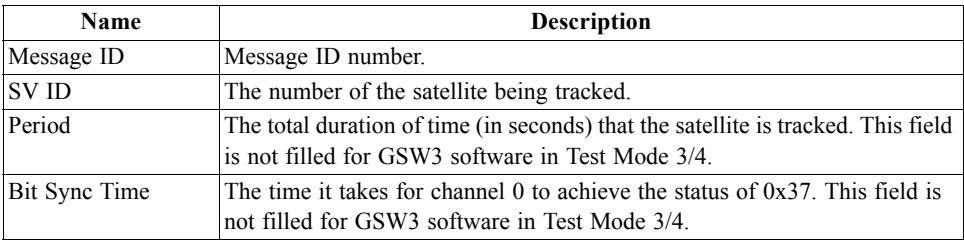

| Name               | <b>Description</b>                                                                                                    |
|--------------------|----------------------------------------------------------------------------------------------------|
| <b>Bit Count</b>   | The total number of data bits that the receiver is able to demodulate during<br>the test period. As an example, for a 20 second test period, the total number<br>of bits that can be demodulated by the receiver is 12000 (50 bps x 20 sec x<br>12 channels). This field is not filled for GSW3 software in Test Mode 3/4.                                                                                   |
| Poor Status        | This value is derived from phase accumulation time. Phase accumulation is<br>the amount of time a receiver maintains phase lock. Every 100 msec of loss<br>of phase lock equates to 1 poor status count. As an example, the total<br>number of status counts for a 60 second period is 7200 (12 channels x 60<br>sec x 10 100-ms intervals). This field is not filled for GSW3 software in<br>Test Mode 3/4. |
| Good Status        | This value is derived from phase accumulation time. Phase accumulation is<br>the amount of time a receiver maintains phase lock. Every 100 msec of<br>phase lock equates to 1 good status count. This field is not filled for GSW3<br>software in Test Mode 3/4.                                                                                                    |
| Parity Error Count | The number of word parity errors. This occurs when the transmitted parity<br>word does not match the receivers parity check. This field is not filled for<br>GSW3 software in Test Mode 3/4.                                                                                                    |
| Lost VCO Count     | The number of 1 msec VCO lost lock was detected. This occurs when the<br>PLL in the RFIC loses lock. A significant jump in crystal frequency and /<br>or phase will cause a VCO lost lock. This field is not filled for GSW3<br>software in Test Mode 3/4.                                                                                                    |
| Frame Sync         | The time it takes for channel 0 to reach a 0x3F status. This field is not filled<br>for GSW3 software in Test Mode 3/4.                                                                                                    |
| C/No Mean          | Calculated average of reported C/No by all 12 channels during the test<br>period.                                                                                                    |
| C/No Sigma         | Calculated sigma of reported C/No by all 12 channels during the test<br>period.                                                                                                    |
| Clock Drift        | Difference in clock drift from start and end of the test period.                                                                                                    |
| Clock Offset       | The measured internal clock drift.                                                                                                    |
| Bad 1Khz Bit Count | Errors in 1 ms post correlation I count values. This field is not filled for<br>GSW3 software in Test Mode 3/4.                                                                                                    |
| Abs I20ms          | Absolute value of the 20 ms coherent sums of the I count over the duration<br>of the test period.                                                                                                    |
| Abs Q1ms           | Absolute value of the 1 ms Q count over the duration of the test period.                                                                                                    |
|                    | Phase Lock Indicator Quality of the phase lock loop.                                                                                                    |

*Table 3-77* Detailed Description of Test Mode 3/4 Message ID 46 *(Continued)*

# *Test Mode 4 - Message ID 48 (SiRFLoc v2.x only)*

SiRFLoc results from Test Mode 4 are output by message IDs 48 and 49. Message ID 48 for Test Mode 4 used by SiRFLoc version 2.x only is not to be confused with SiRFDRive message ID 48.

|              |              |              | <b>Binary (Hex)</b> |       | <b>ASCII</b> (Decimal) |         |
|--------------|--------------|--------------|---------------------|-------|------------------------|---------|
| Name         | <b>Bytes</b> | <b>Scale</b> | <b>Example</b>      | Units | <b>Scale</b>           | Example |
| Message ID   |              |              | 30                  |       |                        | 48      |
| nChannel     |              |              | 01                  |       |                        |         |
| Reserved     | 4            |              | 00000000            |       |                        |         |
| Channel      |              |              | 00                  |       |                        |         |
| Satellite ID |              |              | 18                  |       |                        | 24      |

*Table 3-78* Test Mode 4 - Message ID 48

|                   |              | <b>Binary (Hex)</b> |                |       | <b>ASCII</b> (Decimal) |                |
|-------------------|--------------|---------------------|----------------|-------|------------------------|----------------|
| <b>Name</b>       | <b>Bytes</b> | Scale               | <b>Example</b> | Units | <b>Scale</b>           | <b>Example</b> |
| Receiver Time Tag |              |                     | 000660D0       | ms    |                        | 30995          |
| Pseudo-range      |              | Α                   |                | m     | 10                     |                |
| Carrier Frequency |              | 64                  | 174ADC         | m/sec | 100                    | 1526492        |

*Table 3-78* Test Mode 4 - Message ID 48 *(Continued)*

Payload length: 20 bytes

*Table 3-79* Detailed Description of Test Mode 4 Message ID 48

| Name              | <b>Description</b>                                                                                                    |  |  |  |  |  |
|-------------------|----------------------------------------------------------------------------------------------------|--|--|--|--|--|
| Message ID        | Message ID number.                                                                                                    |  |  |  |  |  |
| nChannel          | Number of channels reporting.                                                                                                    |  |  |  |  |  |
| Reserved          | Reserved.                                                                                                    |  |  |  |  |  |
| Channel           | Receiver channel number for a given satellite being searched or tracked                                                                                                    |  |  |  |  |  |
| Satellite ID      | Satellite or Space Vehicle (SV ID number or Pseudo-Random Noise (PRN)<br>number.                                                                                                    |  |  |  |  |  |
| Receiver Time Tag | Count of ms interrupts from the start of the receiver (power on) until<br>measurement sample is taken. Millisecond interrupts are generated by the<br>receiver clock.                                                                                                    |  |  |  |  |  |
| Pseudorange       | Generated pseudorange measurement for a particular SV.                                                                                                    |  |  |  |  |  |
| Carrier Frequency | Can be interpreted in two ways:<br>Delta pseudorange normalized by the reciprocal of the delta<br>1.<br>pseudorange measurement interval.<br>Frequency from the AFC loop. If, for example, the delta pseudorange<br>2.<br>interval computation for a particular channel is zero, it can be the AFC<br>measurement, otherwise it is a delta pseudorange computation. |  |  |  |  |  |

## *DR Navigation Status - Message ID 48 (Sub ID 1)*

DR navigation status information (output on every navigation cycle).

*Table 3-80* DR Navigation Status

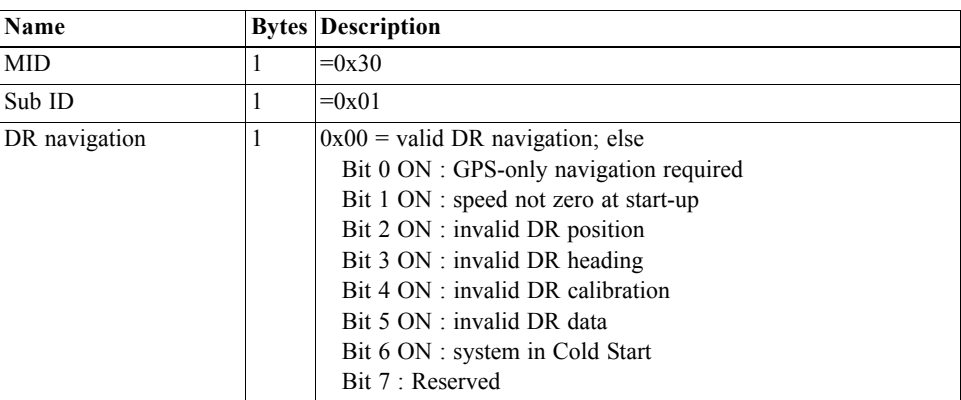

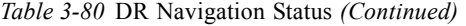

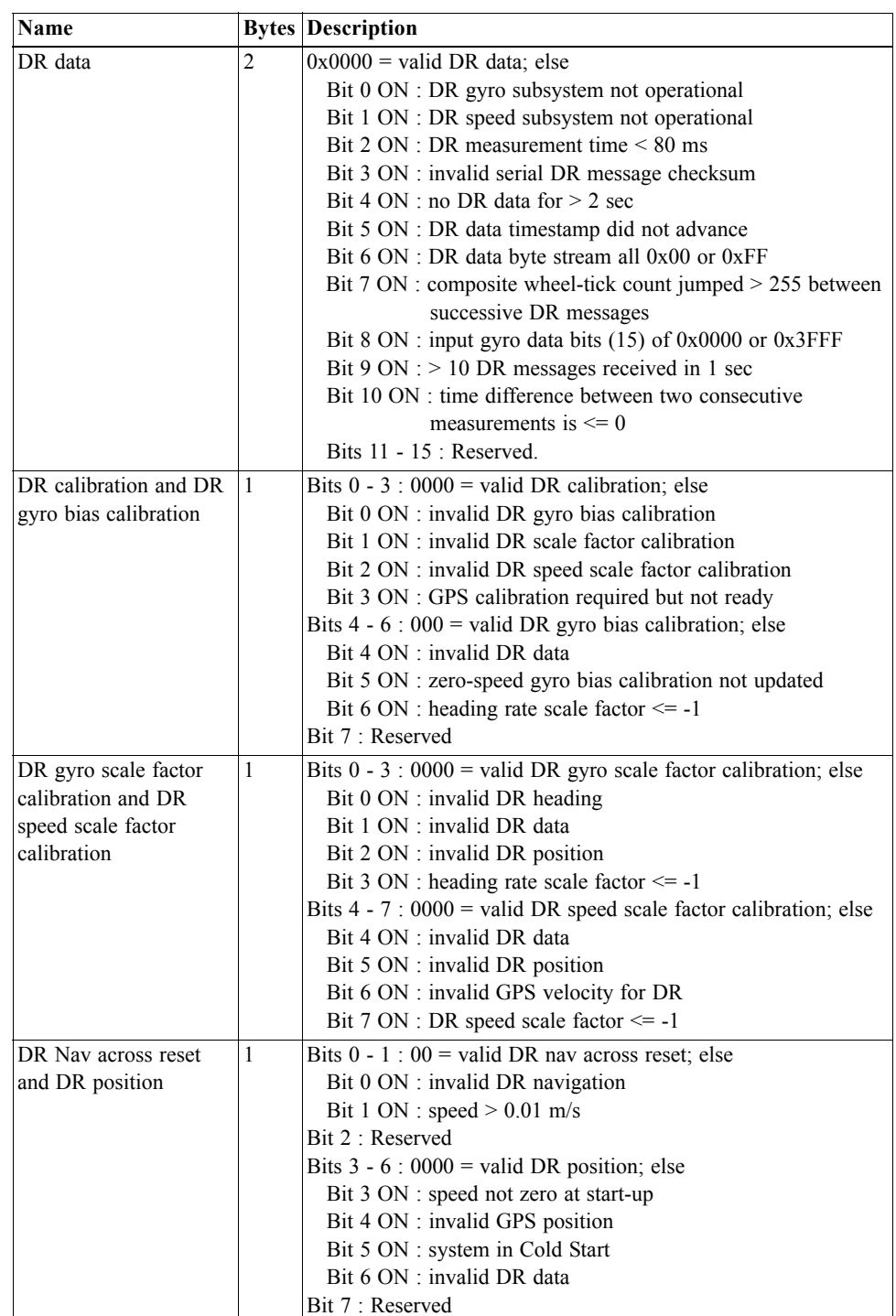

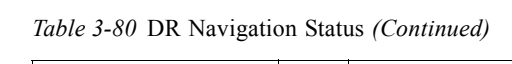

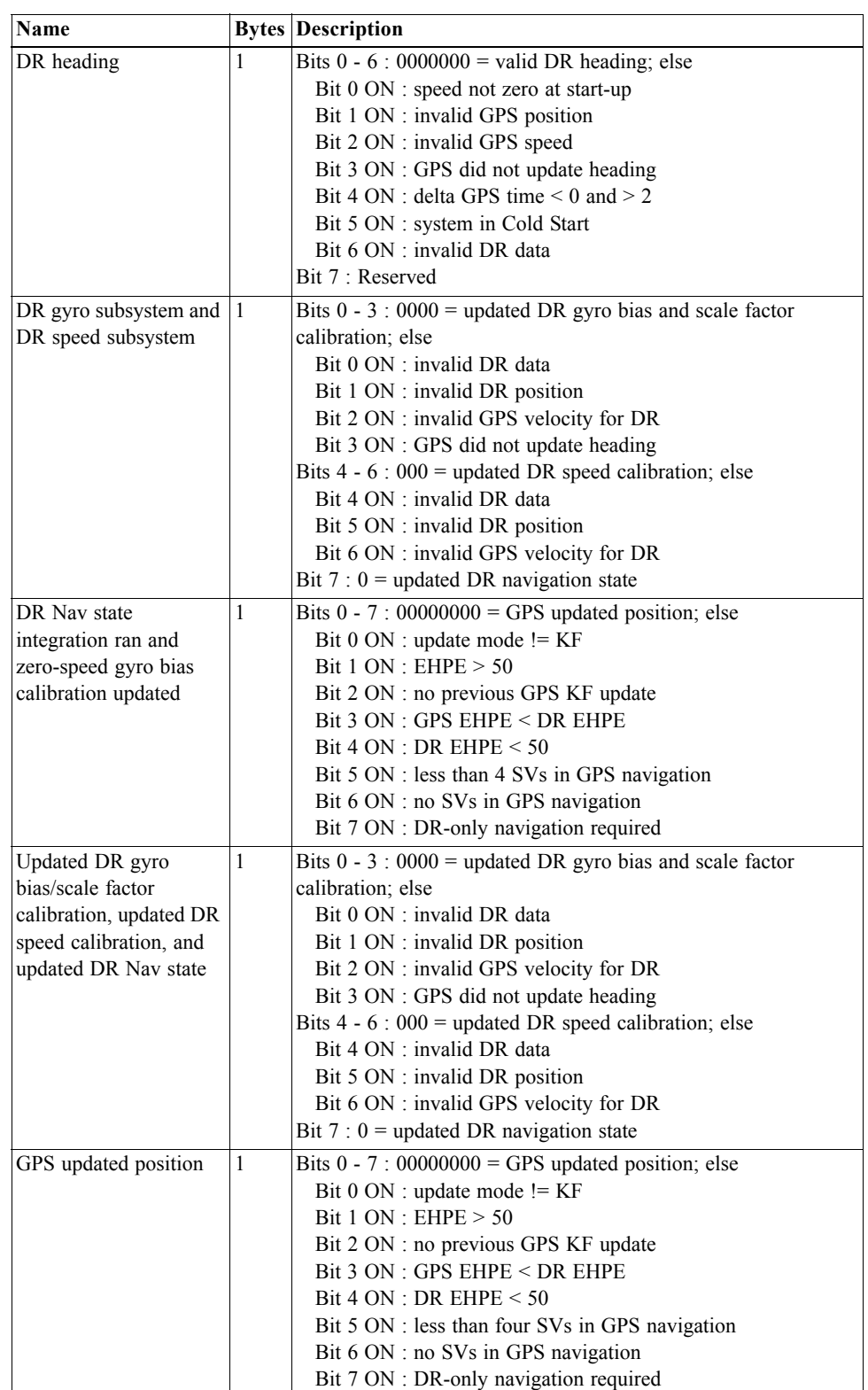

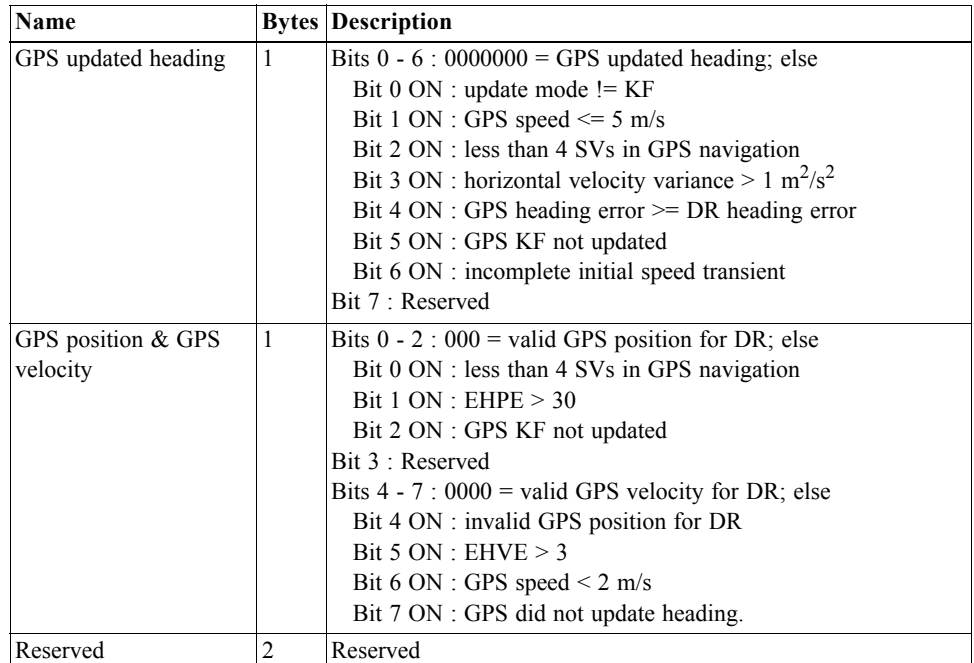

*Table 3-80* DR Navigation Status *(Continued)*

Payload length: 17 bytes

## *DR Navigation State - Message ID 48 (Sub ID 2)*

DR speed, gyro bias, navigation mode, direction, and heading (output on every navigation cycle).

| Name                         |                |                 |                | <b>Bytes Scale Units Description</b> |
|------------------------------|----------------|-----------------|----------------|--------------------------------------|
| <b>MID</b>                   | 1              |                 |                | $=0x30$                              |
| Sub ID                       | 1              |                 |                | $=0x02$                              |
| DR speed                     | $\overline{2}$ | $10^{2}$        | m/s            |                                      |
| DR speed error               | $\overline{2}$ | 10 <sup>4</sup> | m/s            |                                      |
| DR speed scale factor        | $\overline{2}$ | 10 <sup>4</sup> |                |                                      |
| DR speed scale factor        | 2              | 10 <sup>4</sup> |                |                                      |
| error                        |                |                 |                |                                      |
| DR heading rate              | $\overline{2}$ | $10^{2}$        | deg/s          |                                      |
| DR heading rate error        | $\overline{2}$ | $10^{2}$        | deg/s          |                                      |
| DR gyro bias                 | $\overline{2}$ | $10^{2}$        | deg/s          |                                      |
| DR gyro bias error           | $\overline{2}$ | $10^2$          | $\text{deg/s}$ |                                      |
| DR gyro scale factor         | $\overline{2}$ | 10 <sup>4</sup> |                |                                      |
| DR gyro scale factor         | $\overline{c}$ | $10^{4}$        |                |                                      |
| error                        |                |                 |                |                                      |
| Total DR position error $ 4$ |                | $10^{2}$        | m              |                                      |
| Total DR heading error 2     |                | $10^{2}$        | deg            |                                      |

*Table 3-81* DR Navigation State

| <b>Name</b>         |        |                | <b>Bytes Scale Units Description</b>                                                                                                    |
|---------------------|--------|----------------|----------------------------------------------------------------------------------------------------|
| DR Nav mode control |        |                | $1 = GPS$ -only nav required (no DR nav allowed)<br>$ 2=GPS + DR$ nav using default/stored calibration<br>$3 = GPS + DR$ nav using current GPS calibration<br>4=DR-only nav (no GPS nav allowed) |
| Reverse             |        |                | DR direction: $0 =$ forward: $1 =$ reverse.                                                                                                    |
| DR heading          | $10^2$ | $\text{deg/s}$ |                                                                                                    |

*Table 3-81* DR Navigation State *(Continued)*

Payload length: 32 bytes

## *Navigation Subsystem - Message ID 48 (Sub ID 3)*

Heading, heading rate, speed, and position of both GPS and DR (output on every navigation cycle).

*Table 3-82* Navigation Subsystem

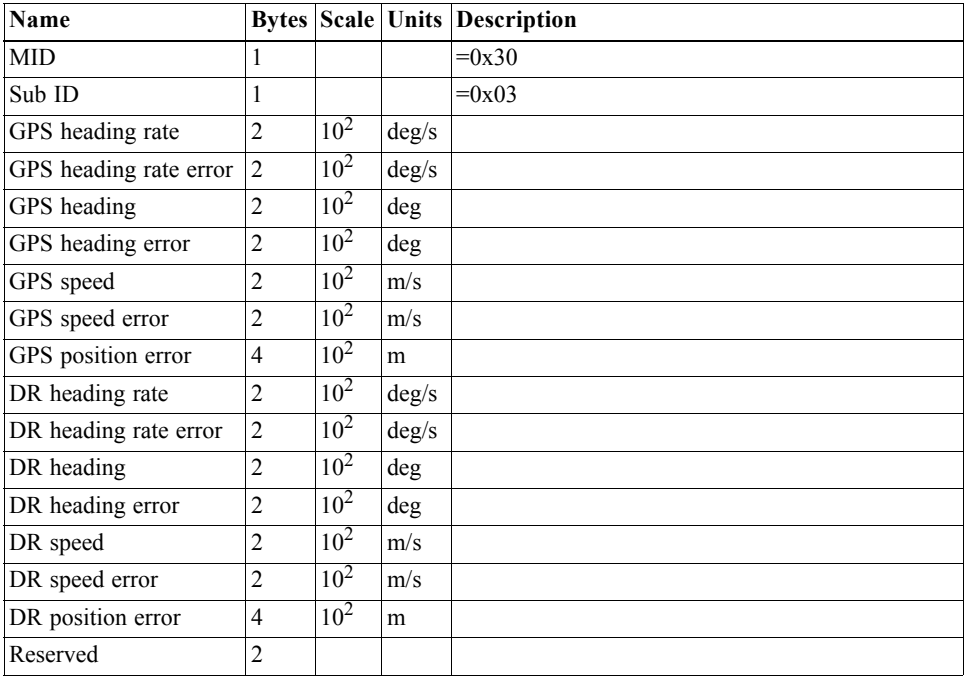

Payload length: 36 bytes

## *DR Gyro Factory Calibration - Message ID 48 (Sub ID 6)*

DR gyro factory calibration parameters (response to poll).

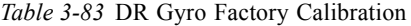

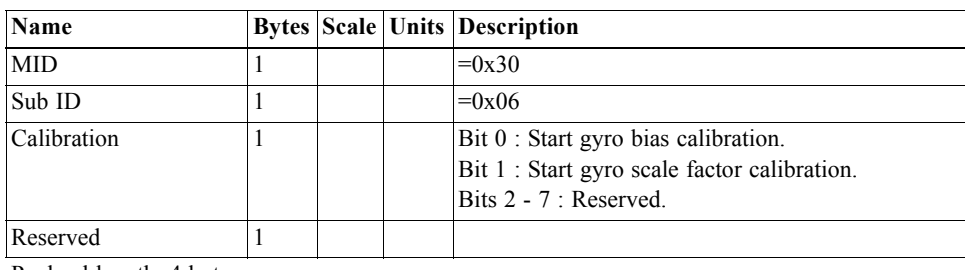

Payload length: 4 bytes

## *DR Sensors Parameters - Message ID 48 (Sub ID 7)*

DR sensors parameters (response to poll).

*Table 3-84* DR Sensors Parameters

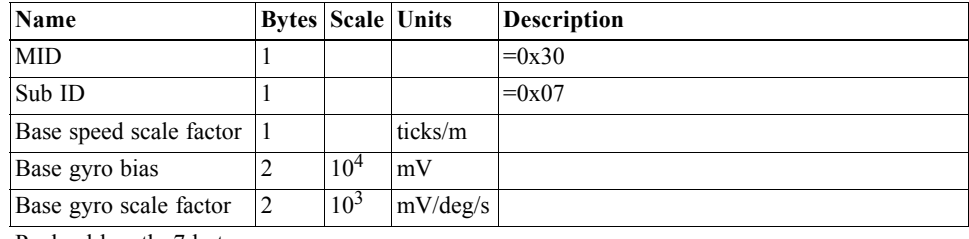

Payload length: 7 bytes

## *DR Data Block - Message ID 48 (Sub ID 8)*

1-Hz DR data block (output on every navigation cycle).

*Table 3-85* DR Data Block

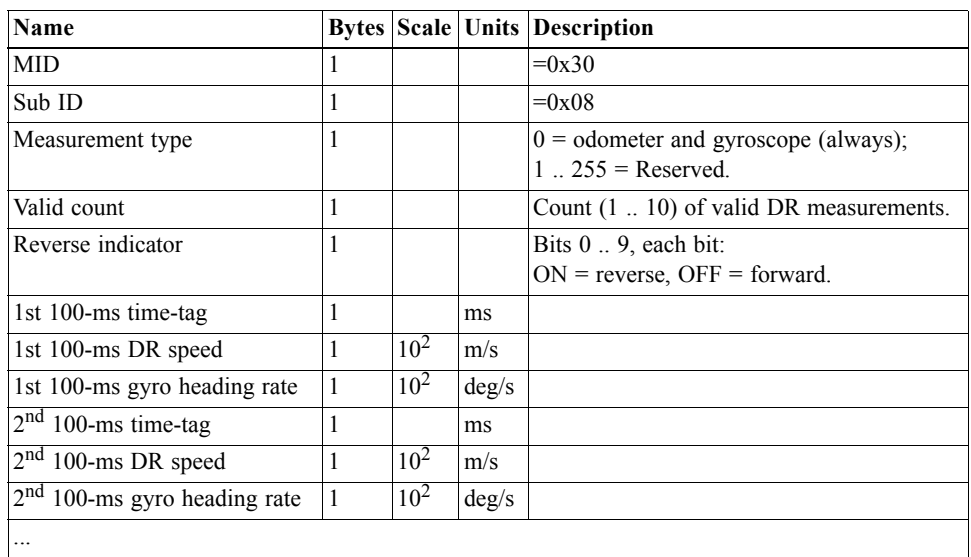

| Name                               |                 |                | <b>Bytes Scale Units Description</b> |
|------------------------------------|-----------------|----------------|--------------------------------------|
| $10th$ 100-ms time-tag             |                 | ms             |                                      |
| $10^{th}$ 100-ms DR speed          | $10^2$          | m/s            |                                      |
| $10^{th}$ 100-ms gyro heading rate | 10 <sup>2</sup> | $\text{deg/s}$ |                                      |

*Table 3-85* DR Data Block *(Continued)*

Payload length: 86 bytes

## *Test Mode 4 - Message ID 49*

SiRFLoc results from Test Mode 4 are output by message IDs 48 and 49. Message ID 48 for Test Mode 4 used by SiRFLoc version 2.x only is not to be confused with SiRFDRive message ID 48.

|                        | <b>Bytes</b>   |                         | <b>Binary (Hex)</b>          |                            | <b>ASCII</b> (Decimal) |                |
|------------------------|----------------|-------------------------|------------------------------|----------------------------|------------------------|----------------|
| Name                   |                | Scale<br><b>Example</b> |                              | Units                      | Scale                  | <b>Example</b> |
| Message ID             |                |                         | 31                           |                            |                        | 49             |
| nChannel               |                |                         | 01                           |                            |                        | 1              |
| Reserved               | $\overline{4}$ |                         | 00000000                     |                            |                        | $\theta$       |
| Channel                |                |                         | 00 <sup>2</sup>              |                            |                        | $\theta$       |
| Satellite ID           |                |                         | 18                           |                            |                        | 24             |
| Receiver Time Tag      | $\overline{4}$ |                         | 000660D0                     | ms                         |                        | 31085          |
| Carrier Doppler Rate 4 |                | 100000                  | 796D                         | carrier<br>cycles/2ms/10ms | 1048576                | 271            |
| Carrier Doppler        | $\overline{4}$ | 100000                  | 10F                          | carrier cycles/2ms         | 1048576                | 168229578      |
| Carrier Phase          | $\overline{4}$ | 400                     |                              | carrier cycles             | 1024                   | 94319770       |
| Code Offset            | 4              | 181000                  | <b>FFFFFFFFFF</b><br>FFC925C | chip                       | 1576960                | $-224676$      |

*Table 3-86* Test Mode 4 - Message ID 49

Payload length: 28 bytes

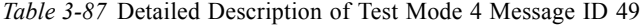

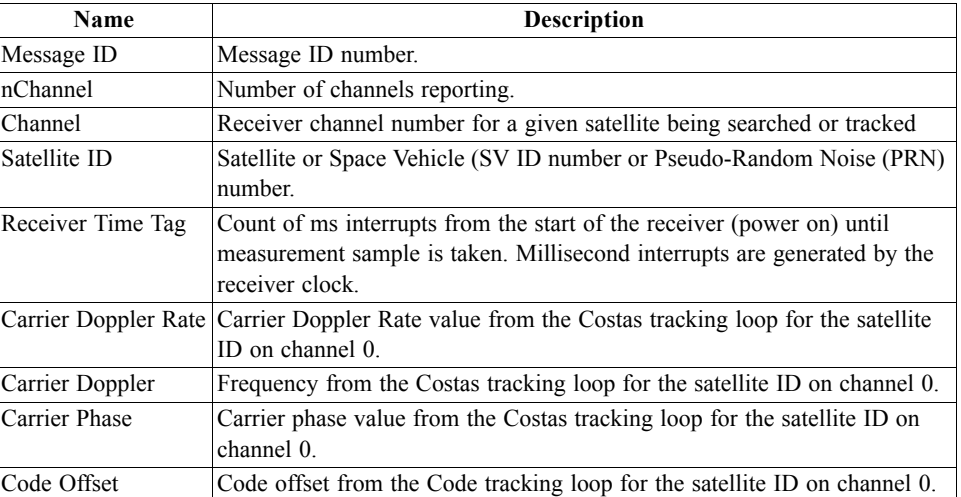

## *SBAS Parameters - Message ID 50*

Outputs SBAS operating parameter information including SBAS PRN, mode, timeout, timeout source, and SBAS health status.

Output Rate: Every measurement cycle (full power / continuous: 1Hz)

Example:

A0A2000D—Start Sequence and Payload Length

327A001200000000000000000000—Payload

BEBEB0B3—Message Checksum and End Sequence

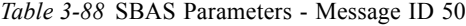

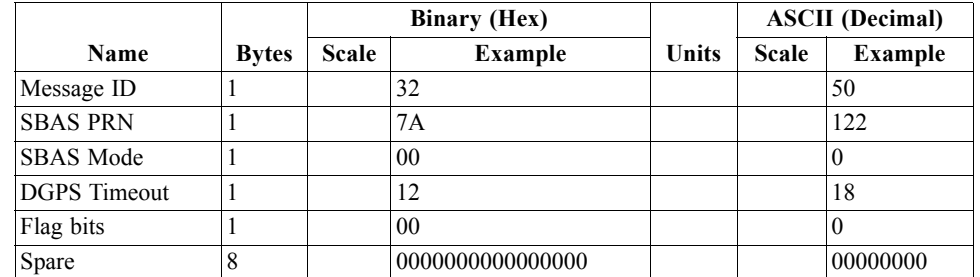

Payload length: 13 bytes

*Table 3-89* Detailed Description of SBAS Parameters

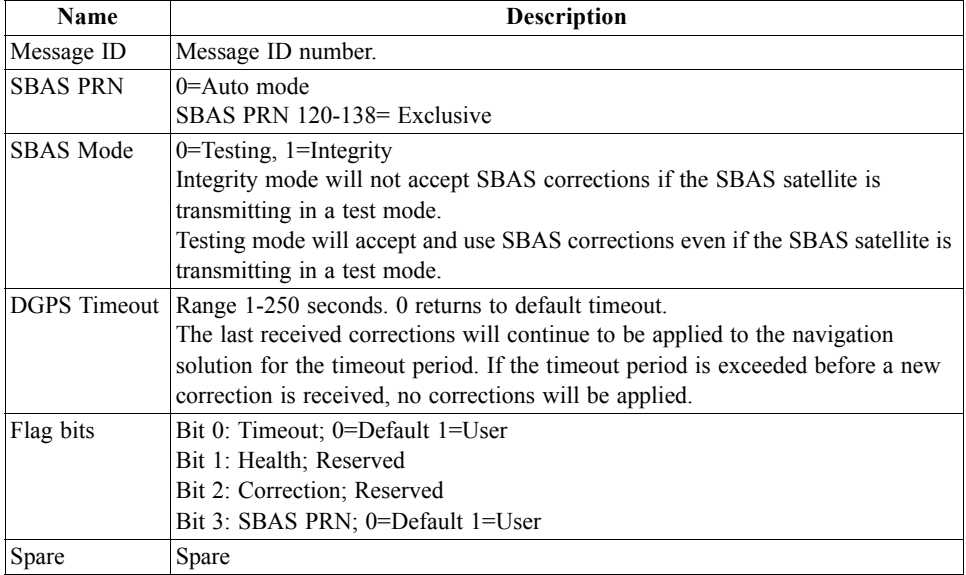

### *1 PPS Time - Message ID 52*

Output time associated with current 1 PPS pulse. Each message is output within a few hundred ms after the 1 PPS pulse is output and tells the time of the pulse that just occurred. The MID 52 reports the UTC time of the 1 PPS pulse when it has a current status message from the satellites. If it does not have a valid status message, it reports time in GPS time, and so indicates by means of the status field.

Output Rate: 1 Hz (Synchronized to PPS)

Example:

A0A20013—Start Sequence and Payload Length

3415122A0E0A07D3000D000000050700000000—Payload

0190B0B3—Message Checksum and End Sequence

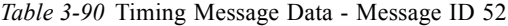

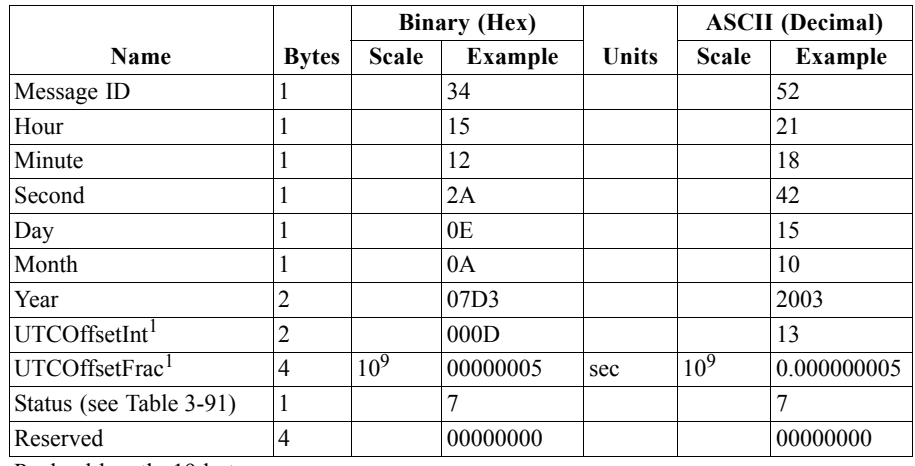

Payload length: 19 bytes

1. Difference between UTC and GPS time, integer, and fractional parts. GPS time = UTC time + UTCOffsetInt+UTCOffsetFrac x 10<sup>-9</sup>.

*Table 3-91* Status Byte Field in Timing Message

<span id="page-100-0"></span>

| <b>Bit Fields</b> | Meaning                                                                                                    |
|-------------------|----------------------------------------------------------------------------------------------------|
|                   | When set, bit indicates that time is valid.                                                                             |
|                   | When set, bit indicates that UTC time is reported in this message.<br>Otherwise it is GPS time.                         |
|                   | When set, bit indicates that UTC to GPS time information is current,<br>(i.e., IONO/UTC time is less than 2 weeks old). |
| $3 - 7$           | Reserved                                                                                                    |

## *Test Mode 4 Track Data - Message ID 55*

Message ID 55 is used by GSW3 and SiRFLoc (v3.0 and above) software.

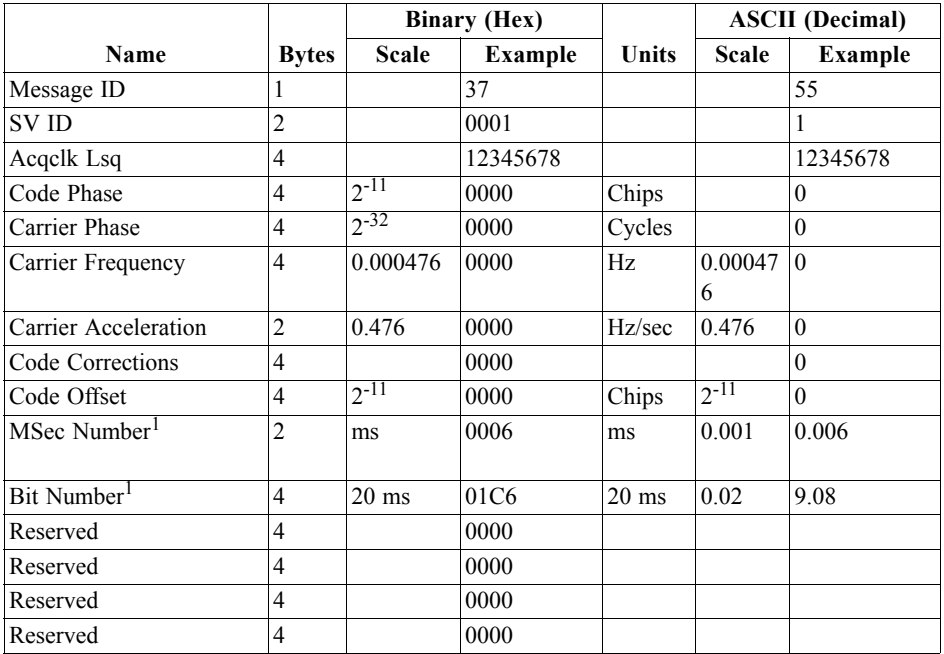

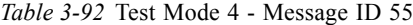

Payload length: 51 bytes

1. SiRFLocDemo combines MSec Number and Bit Number for this message output which gives the GPS time stamp.

#### *Reserved - Message ID 225*

This output message is SiRF proprietary except for sub ID 6.

## *Statistic Channel - Message ID 225 (Sub ID 6)*

The message is only used by GSW3 and SiRFLoc v3.x software and outputs the TTFF, aiding accuracy information and navigation status.

Output Rate: Once after every reset.

**Note –** Message ID 225 (sub ID 6) only comes out when the debug messages are enabled. The debug message feature is enabled by either setting the output rate of message 225 using MID 166 or by setting bit 5 (enable debug data bit) in the configuration bit map of MID 128.

**Note –** Message ID 225 (sub ID 6) may not be output when the system is not able to compute a navigation solution. This message is not supported by APM.

Example:

A0A20027—Start Sequence and Payload Length

E106—Message ID and Sub ID

010000000000000000000000000000000000000000000000000000000000101000000 0—Payload

0107B0B3—Message Checksum and End Sequence

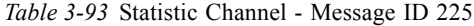

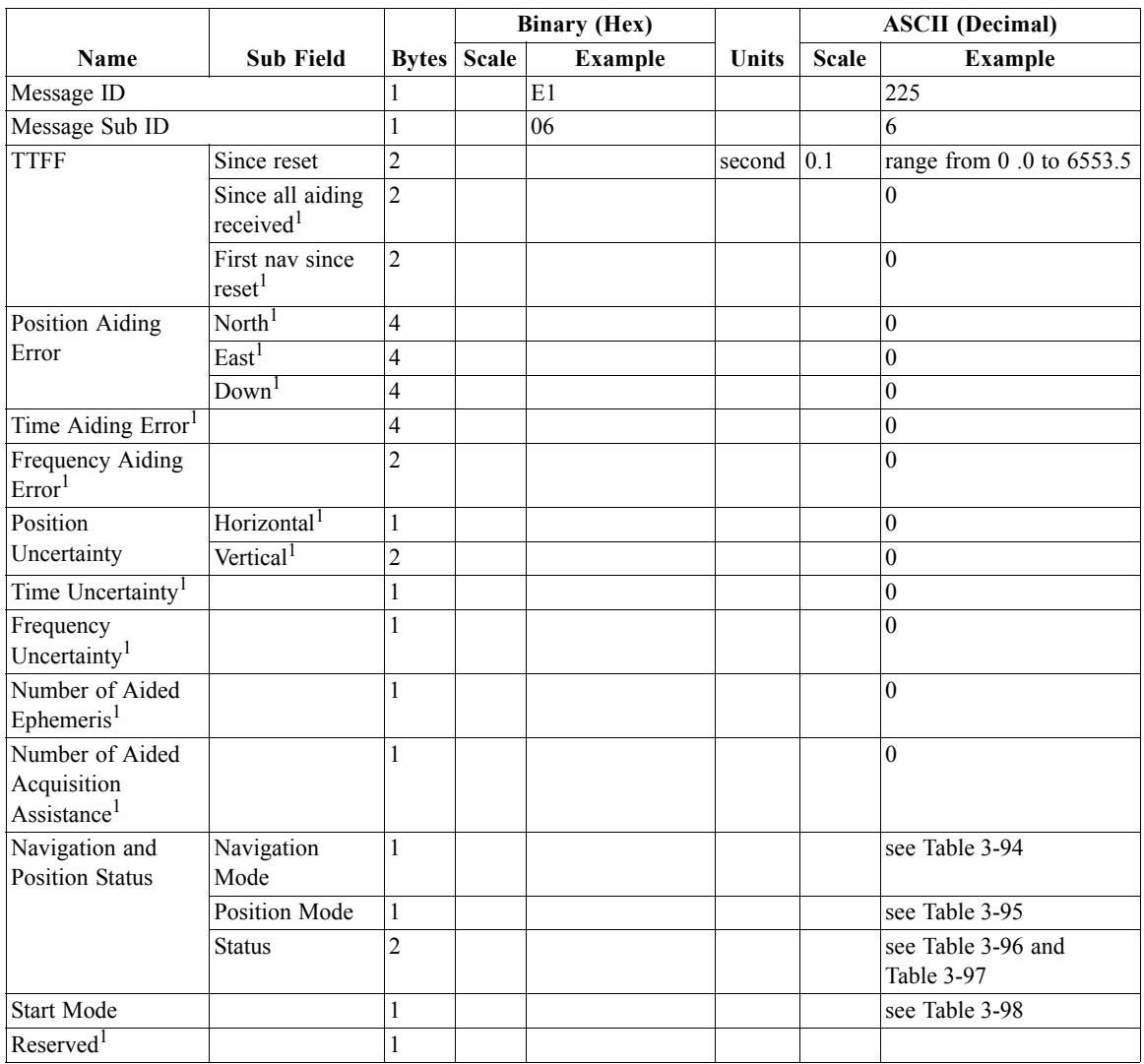

Payload length: 39 bytes

1. Valid with SiRFLoc only.

| <b>Bit Fields</b> | <b>Description</b>          |
|-------------------|-----------------------------|
|                   | No Nav                      |
|                   | Approximate from SV records |
|                   | Time transfer               |
|                   | Stationary mode             |
| 4                 | LSQ fix                     |
|                   | KF nav                      |
| O                 | <b>SiRFDRive</b>            |
|                   | DGPS base                   |

<span id="page-103-0"></span>*Table 3-94* Description of the Navigation Mode Parameters

<span id="page-103-1"></span>*Table 3-95* Description of the Position Mode Parameters

| <b>Bit Fields</b> | <b>Description</b>                                                     |
|-------------------|------------------------------------------------------------------------|
| 10                | Least Square (LSQ) mode 0 - no bit sync, approximate GPS time          |
|                   | LSQ mode 1 - no bit sync, accurate GPS time                            |
| $\overline{2}$    | LSQ mode 2 - bit sync, no frame sync, approximate GPS time             |
|                   | LSQ mode 3 - bit sync, no frame sync, accurate GPS time                |
|                   | LSQ mode 4 - bit and frame sync, user time (without aiding) - see also |
|                   | Table 3-96                                                             |
|                   | KF mode - Kalman Filtering                                             |
| 6                 | No position                                                            |
|                   | Not used                                                               |

<span id="page-103-2"></span>*Table 3-96* Description of the Status for Navigation LSQ fix Mode

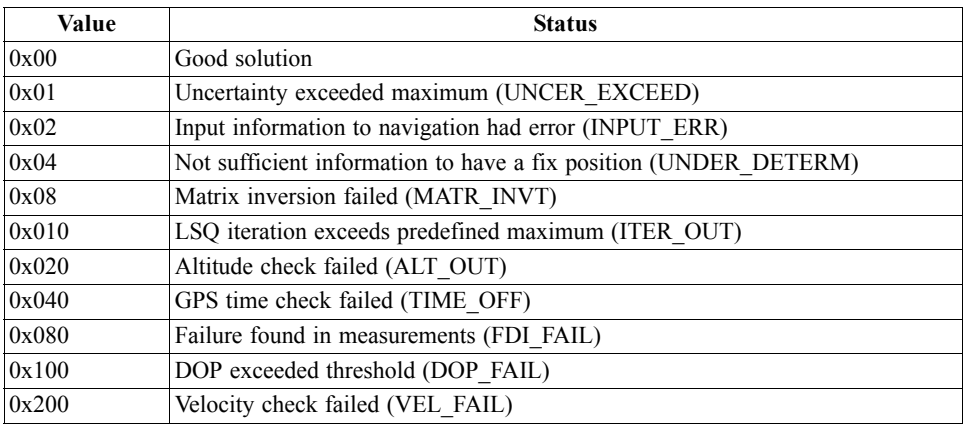

<span id="page-104-0"></span>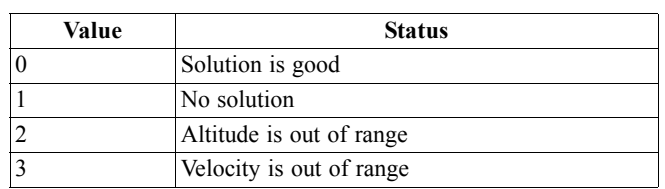

*Table 3-97* Description of the Status for Navigation KF Mode

*Table 3-98* Description of the Start Mode

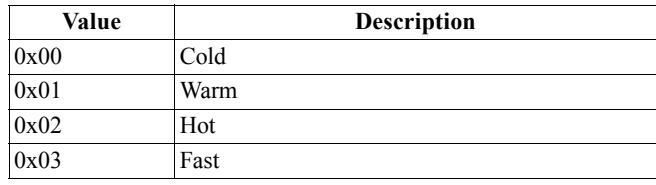

## <span id="page-104-1"></span>*Development Data - Message ID 255*

Output Rate: Receiver generated.

Example:

A0A2....—Start Sequence and Payload Length

FF....—Payload

....B0B3—Message Checksum and End Sequence

*Table 3-99* Development Data - Message ID 255

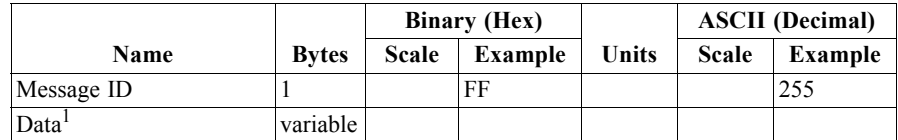

Payload length: variable

1. Data area consists of at least 1 byte of ASCII text information.

**Note –** MID 255 is output when SiRF Binary is selected and development data is enabled. It can also be enabled by setting its output rate to 1 using message ID 166. The data output using MID 255 is essential for SiRF-assisted troubleshooting support.

# *Additional Information 4*

#### *TricklePower Operation in DGPS Mode*

When in TricklePower mode, serial port DGPS corrections are supported. The CPU goes into sleep mode but will wake up in response to any interrupt. This includes UARTs. Messages received during the TricklePower 'off' period are buffered and processed when the receiver awakens for the next TricklePower cycle.

## *GPS Week Reporting*

The GPS week number represents the number of weeks that have elapsed since the week of January 6, 1980. Per ICD-GPS-200, the satellites only transmit the 10 LSBs of the week number. On August 22, 1999, the week number became 1024, which was reported by the satellites as week 0. SiRF receivers resolve the reported week number internally. When messages report the week number, that value will either be truncated to the 10 LSBs or will be called an extended week number (see messages 7 and 41 for examples).
# **ADDITIONAL PRODUCT INFORMATION**

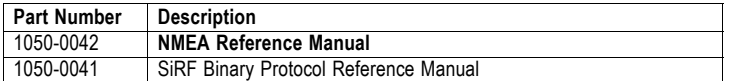

## **SiRF Technology Inc.**

148 East Brokaw San Jose, CA 95112 Tel: +1-408-467-0410 Fax: +1-408-467-0420 Email: gps@sirf.com Website: http://www.sirf.com

#### **SiRF Texas**

Tel: +1-972-239-6988 Fax: +1-972-239-0372 Email: SalesAmericas@sirf.com

#### **SiRF United Kingdom**

Tel: +44-1344-668390 Fax: +44-1344-668157 Email: SalesUK@sirf.com

### **SiRF Japan**

Tel: +81 44829-2186 Fax: +81 44829-2187 Email: SalesJapan@sirf.com

#### **SiRF Germany** Tel: +49-81-529932-90

**SiRF France** Tel: +33-6-0717-7862 Fax: +44-1344-668157 Email: SalesFrance@sirf.com

Fax: +49-81-529931-70 Email: SalesGermany@sirf.com

#### **SiRF Taiwan**

Tel: +886-2-2723-7853 Fax: +886-2-2723-7854 Email: SalesAsiaPacific@sirf.com

## **SiRF India**

Tel: +91-120-251-0256 Fax: +91-120-251-0584 Email: SalesIndia@sirf.com

SiRF Binary Protocol Reference Manual © 2005 SiRF Technology Inc. All rights reserved.

Products made, sold or licensed by SiRF Technology, Inc. are protected by one or more of the following United States patents: 5,488,378; 5,504,482; 5,504,482; 5,552,794; 5,592,382; 5,638,077; 5,883,595; 5,897,605; 5,901,171; 5,917,383; 5,920,283; 6,018,704; 6,037,900; 6,041,280; 6,044,105; 6,047,017; 6,081,228; 6,114,992; 6,125,325; 6,198,765; 6,236,937; 6,249,542; 6,278,403; 6,282,231; 6,292,749; 6,297,771; 6,301,545; 6,304,216; 6,351,486; 6,351,711; 6,366,250; 6,389,291; 6,393,046; 6,400,753; 6,421,609; 6,427,120; 6,427,121; 6,453,238; and AU729,697.

Other United States and foreign patents are issued or pending. SiRF, SiRFStar, SiRF plus Orbit design are registered in the U.S. Patent and Trademark office. SnapLock, SnapStart, SingleSat, Foliage Lock, TricklePower, Push-to-Fix, WinSiRF, SiRFLoc, SiRFDRive, SiRFNav, SiRFXTrac, SiRFSoft, SoftGPS, UrbanGPS, and Multimode Location Engine are trademarks of SiRF Technology, Inc. Other trademarks are property of their respective companies.

This document contains information on SiRF products. SiRF reserves the right to make changes in its products, specifications and other information at any time without notice. SiRF assumes no liability or responsibility for any claims or damages arising out of the use of this document, or from the use of integrated circuits based on this data sheet, including, but not limited to claims or damages based on infringement of patents, copyrights or other intellectual property rights. No license, either expressed or implied, is granted to any intellectual property rights of SiRF. SiRF makes no warranties, either express or implied with respect to the information and specification contained in this document. Performance characteristics listed in this document do not constitute a warranty or guarantee of product performance. SIRF products are not intended for use in life support systems or for life saving applications. All terms and conditions of sale are governed by the SIRF Terms and Conditions of Sale, a copy of which may obtain from your authorized SiRF sales representative. October 2005

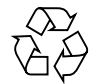